# Interferenzlithografie zur Erzeugung magnetischer Nanostrukturen:

Von der lateralen Strukturierung

bis zur

# Untersuchung der magnetischen Eigenschaften

von Artur Gregor Glavic

# Diplomarbeit in Physik

vorgelegt der

Fakultät für Mathematik, Informatik und Naturwissenschaften der Rheinisch-Westfälischen Technischen Hochschule Aachen

> im März 2008

angefertigt am Institut für Festkörperforschung - Streumethoden (IFF-4) Forschungszentrum Jülich Prof. Dr. Thomas Brückel Dr. Stefan Mattauch

# Inhaltsverzeichnis

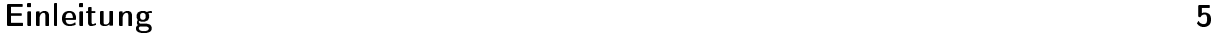

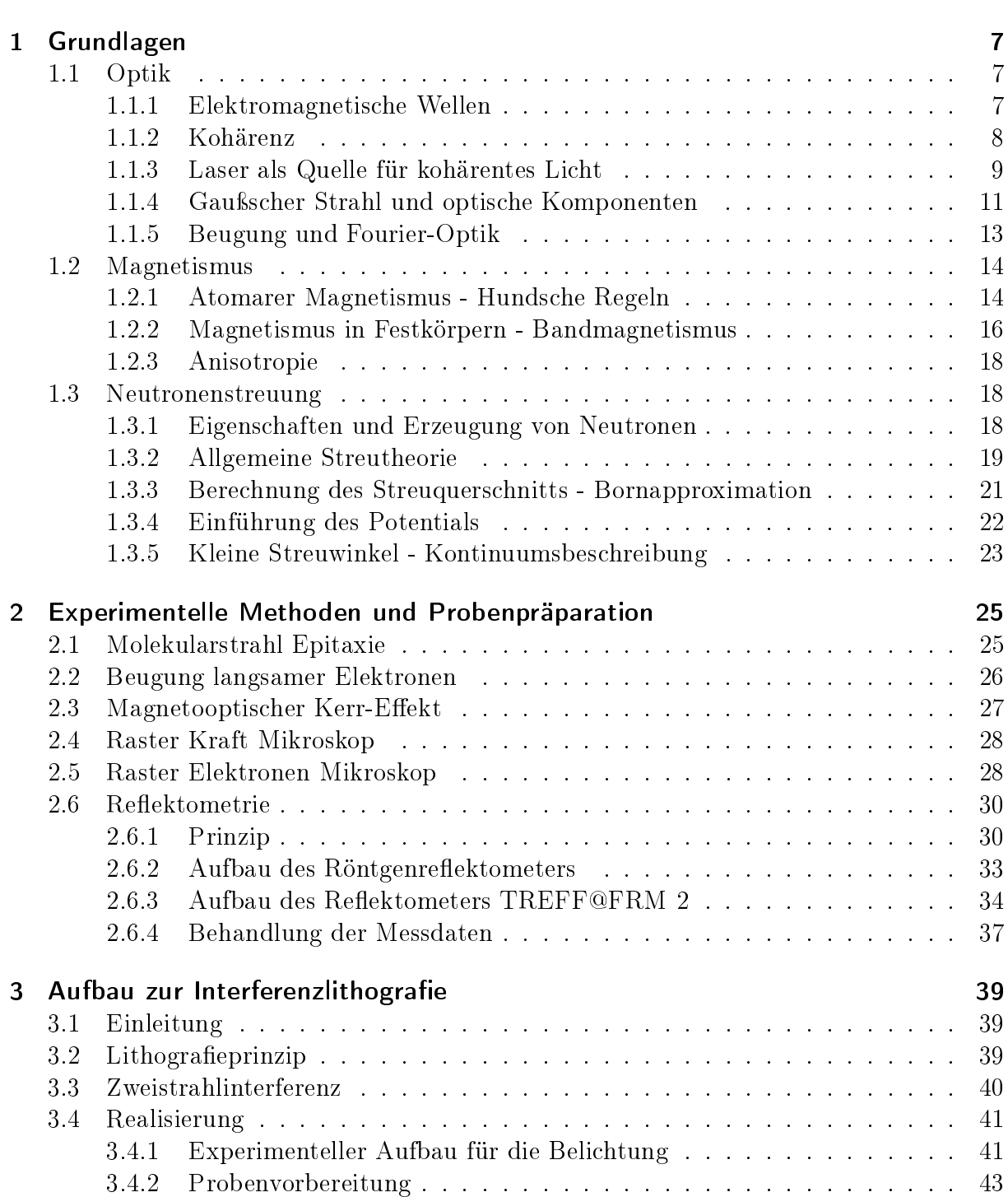

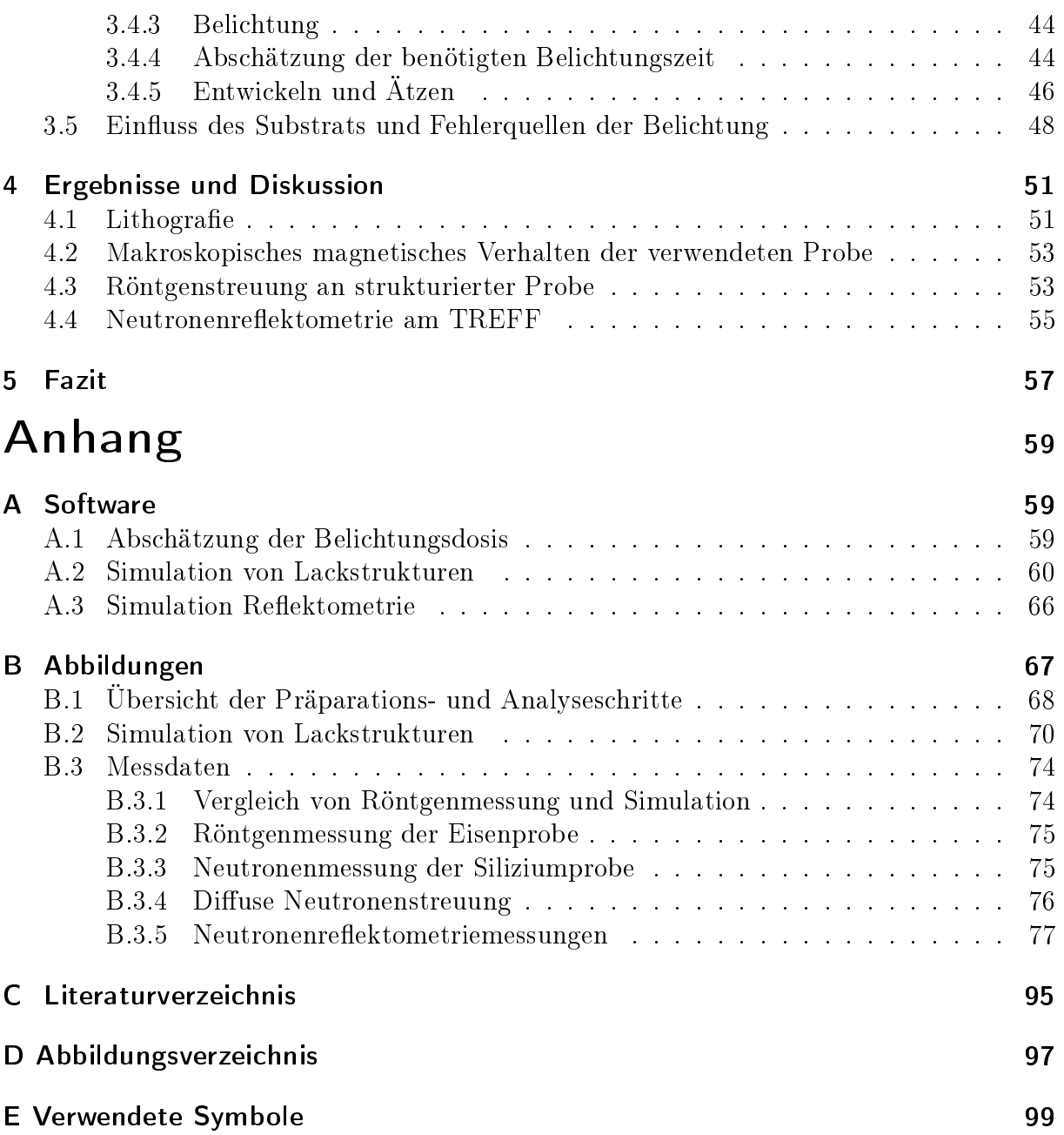

# Einleitung

<span id="page-4-0"></span>Magnetische Materialien haben in der Mikroelektronik viele aktuelle und zukünftige Anwendungsgebiete, ob als magnetische Massenspeicher, MRAM oder im Quantencomputing, bei denen ihre Miniaturisierung von großer Wichtigkeit ist. Aus diesem Grund ist das Kopplungsverhalten von magnetischen Strukturen von großem Interesse, um die physikalischen Grenzen solcher Anwendungsgebiete auszuloten. Bei der Untersuchung solcher Strukturen ist die Neutronenstreuung aufgrund des Neutronenspins und der geringen Wellenlänge eine geeignete Methode.

Nicole Ziegenhagen befasste sich 2002 bereits in ihrer Diplomarbeit [\[24\]](#page-95-0) mit solchen magnetischen Mikrostrukturen, allerdings konnten aufgrund der Komplexität des von ihr betrachteten Systems nicht alle Aspekte der Messergebnisse verstanden und nur eine Strukturgröÿe betrachtet werden.

Ziel der voliegenden Arbeit ist der Aufbau einer interferenzlithografischen Anlage für die Erzeugung lateraler magnetischer Strukturen in dünnen Eisenschichten. Die Interferenzlithografie hat in diesem Zusammenhang den Vorteil, dass große Flächen in kurzer Zeit strukturiert werden können und dennoch eine Variation der Strukturgröÿe möglich ist. Wir haben dafür eine komplette Prozessreihe vom Substrat zur fertigen Probe entwickelt, die mit zahlreichen experimentellen Methoden eine quasi lückenlose Kontrolle gewährleistet. Um bei der Vielzahl an verwendeten Schritten nicht den Überblick zu verlieren, befindet sich in Anhang [B.1](#page-67-0) eine Übersicht der Präparationsschritte mit einigen charakteristischen Daten und Abbildungen.

Den Einfluss der stark reflektierenden Probe auf die Interferenzbelichtung haben wir in diesem Zusammenhang näher untersucht und eine Methode für die Simulation dieses Ein flusses entwickelt. Wir konnten diesen Einfluss durch den Einsatz einer Antireflexschicht verringern und so gute Ergebnisse erzielen.

Anschlieÿend haben wir die erzeugten Eisenstrukturen mit Röntgenstreuung charakterisiert und danach mit Neutronenstreuung unter streifendem Einfall und Polarisationsanalyse untersucht. Diese Methode versprach die der Strukturgöße entsprechende Auflösung und die Möglichkeit Kopplungen der magnetischen Momente zu messen. Die so gesammelten Messdaten haben wir mit Modellrechnungen verglichen, um die nukleare und magnetische Struktur zu erhalten.

# <span id="page-6-0"></span>Kapitel 1

# Grundlagen

## <span id="page-6-1"></span>1.1 Optik

#### <span id="page-6-2"></span>1.1.1 Elektromagnetische Wellen

Zum Verständnis der Interferenzlithografie, genauer gesagt der ihr zugrunde liegenden Interferenzphänomene, muss man sich mit den Grundlagen der Optik, welche in vielen Lehrbüchern der Elektrodynamik und Optik dargestellt sind, beschäftigen. Die Beschreibung von Licht beginnt ausgehend von den Maxwell-Gleichungen(siehe [\[8\]](#page-94-1)):

$$
\vec{\nabla} \cdot \vec{E} = \rho/\epsilon_0 \tag{1.1}
$$

<span id="page-6-5"></span><span id="page-6-4"></span><span id="page-6-3"></span>
$$
\vec{\nabla} \cdot \vec{B} = 0 \tag{1.2}
$$

$$
\vec{\nabla} \times \vec{E} = -\frac{\partial}{\partial t} \vec{B} \tag{1.3}
$$

$$
c^2 \vec{\nabla} \times \vec{B} = \frac{1}{\epsilon_0} \vec{j} + \frac{\partial}{\partial t} \vec{E}
$$
\n(1.4)

Im Vakuum folgt dann aus [\(1.1\)](#page-6-3), [\(1.3\)](#page-6-4), [\(1.4\)](#page-6-5) und  $c = 1/\sqrt{\mu_0 \epsilon_0}$  die Wellengleichung:

$$
(\vec{\nabla}^2 - \frac{1}{c^2} \frac{\partial^2}{\partial t^2}) \vec{E}(\vec{r}, t) = 0 \tag{1.5}
$$

Deren Lösungen  $\vec{E}(\vec{r}, t)$  sind die elektromagnetischen Wellen, welche sich mit der Lichtgeschwindigkeit c ausbreiten. Beschränkt man sich auf monochromatische, harmonische Wellen<sup>1</sup>, kann man die Wellengleichung zur Helmholtz-Gleichung

<span id="page-6-6"></span>
$$
(\vec{\nabla}^2 + \vec{k}^2)\vec{E}(\vec{r}) = 0 \tag{1.6}
$$

mit  $\omega^2 = c^2 \vec{k}^2$  vereinfachen. Die elektromagnetischen Wellen besitzen eine Energiedichte von  $U = \epsilon_0 |\vec{E}|^2$ , deren Mittelung über eine Periode  $T = 2\pi/\omega$  die Intensität  $I = \frac{1}{2}$  $rac{1}{2}c\epsilon_0 E_0^2$ ergibt. Aufgrund der quadratischen Abhängigkeit addieren sich die Intensitäten von überlagerten Wellen im allgemeinen nicht. Jede Abweichung von der Additivität wird als Interferenz bezeichnet. Wichtige Grenzfälle der elektromagnetischen Wellen sind:

Ebene Wellen  $\vec{E}(\vec{r}, t) = \Re\{E_0\vec{e}e^{-i(\omega t - \vec{k}\vec{r})}\}\$ , welche die charakteristische Lösung der Helmholtz-Gleichung in kartesischen Koordinaten darstellen<sup>2</sup>. Sie haben Ebenen mit identischer Phase für  $\vec{k}\vec{r} = const.$ , die senkrecht zur Ausbreitungsrichtung  $\hat{e}_{\vec{k}}$  liegen.

 $\overline{1}$ Was physikalisch wegen des Superpositionsprinzips keine Einschränkung darstellt.

 $2\vec{\epsilon}$  ist der Polarisationsvektor

Kugelwellen  $E(\vec{r},t)~=~\Re\{E_0\frac{e^{-i(\omega t-\vec{k}\vec{r})}}{|\vec{k}\vec{s}|}$  $\frac{(\omega t - k r)}{|\vec{k}\vec{r}|}$ },die Lösung der Helmholtz-Gleichung in Kugelkoordinaten bei Vernachlässigung des Vektorcharakters, deren Intensität mit  $1/r^2$ abnimmt und die Kugelächen identischer Phase besitzen.

## <span id="page-7-0"></span>1.1.2 Kohärenz

Für eine Interferenzanwendung ist die Kohärenz der verwendeten Lichtquelle von großer Bedeutung. Als Kohärenz bezeichnet man die Fähigkeit zur Interferenz. Zwei Wellen (egal ob von einer oder mehreren Quellen) sind an einem Punkt genau dann kohärent, wenn sie eine zeitlich konstante Phasendifferenz aufweisen. Da dies eine idealisierte Vorstellung ist, bezeichnet man meist partiell kohärente Wellen, bei denen ein bestimmter Mindestkon-trast [\(1.7\)](#page-7-1) in der Interferenz zu beobachten ist, noch als kohärent. Genauere Definitionen der Begriffe findet man z.B. in [\[10\]](#page-94-2) Kapitel 3.

<span id="page-7-1"></span>
$$
K = \frac{I_{max} - I_{min}}{I_{max} + I_{min}}\tag{1.7}
$$

Man teilt die Kohärenz in zwei Kategorien ein, zeitliche oder longitudinale Kohärenz und räumliche Kohärenz.

Longitudinale Kohärenz Da jede Lichtquelle nicht nur eine Wellenlänge sondern einen bestimmten Bereich  $\Delta\lambda$  um die Wellenlänge mit maximaler Intensität  $\lambda_0$  abstrahlt, ist die Phasenbeziehung bei einer festen Wegdifferenz  $\Delta r$  auch über einen Bereich  $\Delta \delta$  verteilt. Vergrößert man  $\Delta r$  gibt es irgendwann einen Punkt, bei dem sich zu jeder Wellenlänge eine zweite mit einer um  $\pm\pi$  größeren Phasendifferenz finden lässt und keine Interferenz mehr zu beobachten ist. Diese Wegdifferenz bezeichnet man als Kohärenzlänge

<span id="page-7-2"></span>
$$
l \approx \frac{\lambda_0^2}{2\Delta\lambda} \tag{1.8}
$$

Dieser Zusammenhang wurde hier für eine Rechteckverteilung der Wellenlängen hergeleitet. Für die Gauÿ- oder Lorentz-Form ergeben sich etwas kleinere Werte. Wie noch in Kapitel [3.3](#page-39-0) erläutert wird, ist die Kohärenzlänge ein wichtiger Faktor für die Interferenzlithografie. Typische Kohärenzlängen liegen zwischen einigen  $\mu m$  bei weißem Licht und wenigen m bei bestimmten Lasern.

Räumliche Kohärenz Betrachtet man ausgedehnte Lichtquellen, so muss man anstelle von Punktquellen Flächen mit emittierenden Punkten unkorrelierter Phase annehmen, was wiederum zu Inkohärenzen am Beobachtungspunkt führen kann. Da die Probe sich allerdings im großen Abstand zur Lichtquelle befinden<sup>3</sup> und die Annahme von unkorrelierten Punktquellen beim Laser nicht zutrifft, kann dieser Tatbestand für unsere Anwendung vernachlässigt werden.

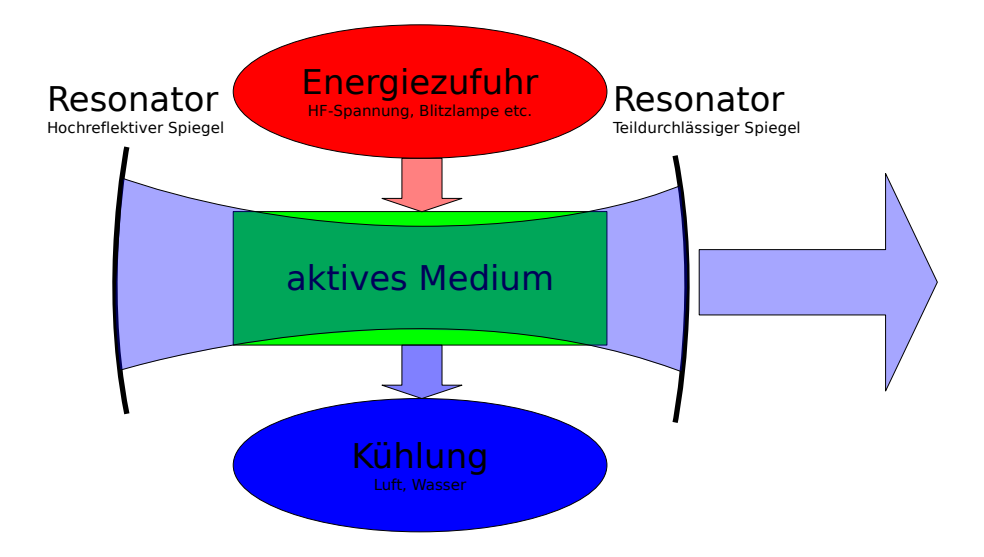

<span id="page-8-1"></span>Abbildung 1.1: Schematische Darstellung des Laserprinzips.

## <span id="page-8-0"></span>1.1.3 Laser als Quelle für kohärentes Licht

Um zu verstehen, was den Laser zu einer so gut geeigneten Quelle für Interferenzanwendungen macht, vor allem im Vergleich mit Spektrallampen, muss man das Zusammenspiel von aktivem Medium und Resonator betrachten. In Abb[.1.1](#page-8-1) ist das Laser-Prinzip skizziert. Ausschlaggebend sind die vier Komponenten

- Energiezufuhr Hier wird dem aktiven Medium die für die Inversion<sup>4</sup> benötigte Energie in Form von Lichtenergie oder elektrischem Strom zugeführt.
- Aktives Medium Ein System mit mindestens einem metastabilen Energiezustand (das Laser-Niveau), der beim Relaxieren in den Grundzustand Licht einer bestimmten Wellenlänge abstrahlt.
- Kühlung Die Abfuhr der Wärme, welche der Inversion entgegenwirkt.
- Resonator Mindestens zwei Spiegel, die das Licht wieder in das aktive Medium zurück werfen, um dort zur stimulierten Emission<sup>5</sup> zu führen.

Betrachtet man zunächst nur das aktive Medium, so liegt die gleiche Situation vor, wie bei einer Spektrallampe, bei der man nur eine Spektrallinie betrachtet. Der Übergang der Elektronen von einem höheren in ein niedrigeres Energieniveau führt zum Abstrahlen von Licht, dessen Energie  $h\nu$  gleich der Energiedifferenz der beiden Niveaus ist. Für die Kohärenz ist nun die Bandbreite des emittierten Lichts entscheidend, welche von der natürlichen Linienbreite des Übergangs und der Dopplerverbreiterung bestimmt ist. Die natürliche Linienbreite hängt nur von der Energieunschärfe der beiden beteiligten Niveaus ab, welche wiederum durch die Lebensdauer, hauptsächlich des oberen Niveaus, bestimmt

<sup>&</sup>lt;sup>3</sup>[\[10\]](#page-94-2) S.310:  $a \ll \frac{\lambda}{4\vartheta}$ 

<sup>&</sup>lt;sup>4</sup>Der Zustand eines Systems, bei dem im Gegensatz zum thermischen Gleichgewicht ein höheres Energieniveau stärker besetzt ist als ein darunter liegendes.

<sup>5</sup>Abregung des angeregten Zustandes durch Wechselwirkung mit einem Photon, bei dem ein zweites, identisches Photon emittiert wird. im Gegensatz zur spontanen Emission, die ein statistischer, unkorrelierter Prozess ist.

wird $^6$ . Man findet, dass die natürliche Linienbreite  $\Delta\nu_{nat}=1/2\pi\tau$  ist, was ungefähr zu einer Wellenlängenunschärfe von  $\frac{\Delta\lambda}{\lambda} = \frac{\Delta\nu_{nat}}{\nu} = 10^{-8}$  führt. Diese Verbreiterung hat, da sie der Fourier-Transformation des exponentiellen  $\mathrm{Abfalls}^\tau$  entspricht, eine Lorentz-Form und ist für alle Atome eines Ensembles gleich. Da das System aber nicht in Ruhe ist, sondern thermische Bewegungen ausführt, gibt es abhängig von der Bewegungsrichtung und Geschwindigkeit der emittierenden Atome eine Dopplerverschiebung der Wellenlänge, die zur so genannten Dopplerverbreiterung der Linie führt. Ausgehend von der Boltzmann-Verteilung erhält man für die Dopplerverbreiterung  $\Delta \nu_D = \frac{2\nu_{Rule}}{c}$ c  $\sqrt{\frac{2ln2k_BT}{m}}$  mit der atomaren Masse m. Hier ist  $\frac{\Delta\lambda}{\lambda} = 2 \cdot 10^{-6}$ , also viel größer als die natürliche Linienbreite. Dies führt über Gleichung [\(1.8\)](#page-7-2) zu einer Kohärenzlänge von c.a. 10 cm.

Wie bereits oben erwähnt, ist dies die Beschreibung für eine Spektrallampe oder das aktive Medium eines Lasers, obwohl man bei Festkörperlasern noch die Wechselwirkung mit den

anderen Gitteratomen betrachten muss. Im Resonator wird nun das emittierte Licht reflektiert und wieder durch das aktive Medium geführt, wo es zur stimulierten Emission kommt, die das Feld verstärkt (Abb. [1.2\)](#page-9-0). Durch die Länge des Resonators kommt nun allerdings eine einschränkende Bedingung hinzu. Da sich nach jedem Umlauf die Felder überlagern, führen nur passende Wellenlängen, $n \cdot \lambda = 2L$ (Abb. [1.3\(a\)\)](#page-10-1), zu einer Verstärkung. Jede Wellenlänge, die diese Bedingung erfüllt und die im Emissionsspektrum des aktiven Mediums über der Laserschwelle<sup>8</sup> liegt, kann verstärkt werden und zur Laseremission beitragen. Da aber alle diese Wellen-

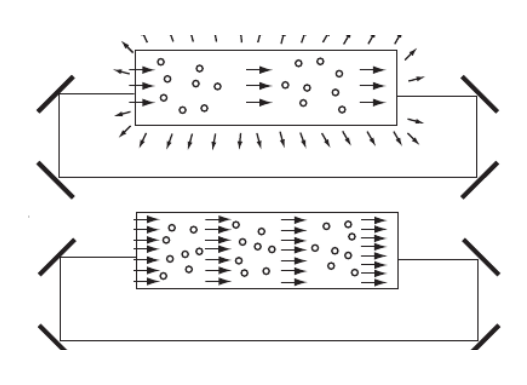

<span id="page-9-0"></span>Abbildung 1.2: Laserprinzip aus [\[22\]](#page-95-1)

längen das gleiche Energieniveau betreffen, führt die Verstärkung einer Linie im Idealfall dazu, dass für die anderen Linien die Laserschwelle nicht mehr erreicht wird, es also immer nur zum Anschwingen einer solchen Linie, einer so genannten longitudinalen Mode, kommen kann.

Ein verlustfreier Resonator würde so zu einer unendlich schmalen Spektrallinie führen. Da man aber schon durch das Auskoppeln des Lichts für Verluste sorgt, ist auch die Linienbreite eines Lasers endlich(Abb. [1.3\(b\)\)](#page-10-2). Eine weitere Verbreiterung des Spektrums tritt durch Veränderungen des Resonators durch thermische Einwirkungen auf, was vor allem bei Diodenlasern mit sehr kleinen Resonatoren zu geringeren Kohärenzlängen führt. Diesem Effekt kann man durch thermische Stabilisierung und Stabilisierungsoptiken entgegen wirken. Ausgehend von  $\frac{\delta \nu}{\nu} = \frac{(1-R)c}{2\pi L}$  mit einer Auskoppelung von 5% und einer Resonatorlänge von 10 cm (was in etwa der Länge der Stabilisierungsoptik des von uns verwendeten Lasers entspricht) ergibt sich daraus eine Linienbreite von  $\frac{\Delta \lambda}{\lambda} = 8 \cdot 10^{-8}$  und eine Kohärenzlänge von 2,5 m.

Nach dem Anschwingen emittiert der Laser also Licht mit äußerst schmaler Linienbreite und daher einer großen Kohärenzlänge. Da der dominierende Emissionsprozess im aktiven Medium nun die stimulierte Emission ist, sind auÿerdem alle Atome bei der Emission

<sup>&</sup>lt;sup>6</sup>Energie-Zeit-Unschärferelation:  $\Delta E \Delta t \geq \frac{\hbar}{2}$ 2

<sup>7</sup>Zerfallsgesetz

<sup>8</sup>Leistungswert, bei dem sich im Resonator Verluste und Energiezufuhr ausgleichen

<span id="page-10-1"></span>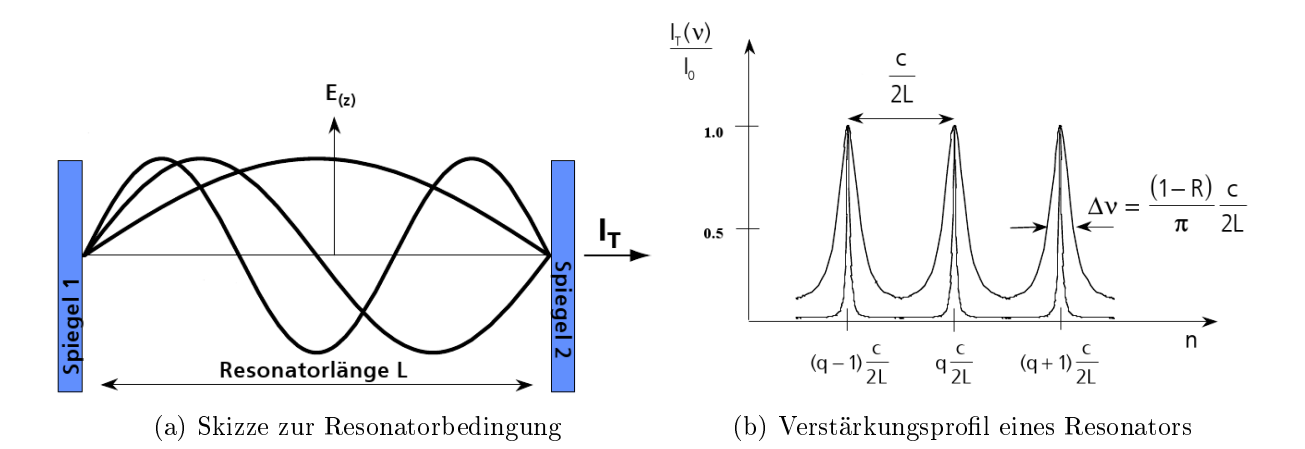

<span id="page-10-2"></span>Abbildung 1.3: Laserresonator entnommen aus [\[22\]](#page-95-1), c ist die Lichtgeschwindigkeit, R die Re ektivität der Spiegel und L die Resonatorlänge

gekoppelt und die räumliche Kohärenz ist gegeben<sup>9</sup>, unabhängig von der Größe und dem Abstand der Quelle. Eine Beschreibung der Grundlagen des Lasers findet sich bei [\[22\]](#page-95-1).

## <span id="page-10-0"></span>1.1.4 Gauÿscher Strahl und optische Komponenten

Die in [1.1](#page-6-1) eingeführten Wellenformen sind zur Erklärung vieler Phänomene gut geeignet und haben eine sehr einfache Form. Sie beschreiben die Situation in einem optischen System und einem Laser aber nur unzureichend. Man kann z.B. bei einem parallelen Strahl, der mit einer Linse fokussiert wird, vor der Linse eine ebene Welle annehmen und danach eine Kugelwelle, welche dann aber im Fokus divergiert und keine Aussage über die Form des Strahls senkrecht zur Ausbreitungsrichtung zulässt. Des weiteren ist diese Betrachtung für Systeme von Linsen und anderen Komponenten nicht geeignet. Ausgehend von Gleichung [\(1.6\)](#page-6-6) mit dem Ansatz einer ebenen Welle mit langsam variabler Amplitude<sup>10</sup>,  $E(\vec{r})=E_0(\vec{r})e^{i\vec{k}\vec{r}}$  mit  $\frac{\partial E_0}{\partial r_{\hat{e}_{\vec{k}}}}\ll kE_0$ , erhält man je nach Koordinatensystem die

Gauß-Hermit-Moden: 
$$
E_{mn}(\vec{r}) = E_0 H_m\left(\sqrt{2}\frac{x}{w(z)}\right) H_n\left(\sqrt{2}\frac{y}{w(z)}\right) \frac{w_0}{w(z)} e^{\frac{x^2+y^2}{w(z)^2}} e^{i\Psi_H}
$$
\n
$$
(1.9)
$$

Gauß-Laguerre-Moden: 
$$
E_p^l(\vec{r}) = E_0 \cdot \left(\frac{\sqrt{2}r}{w(z)}\right)^l L_p^l\left(2\frac{r^2}{w(z)^2}\right) e^{-\frac{r^2}{w(z)^2}} e^{i\Psi_L}
$$
 (1.10)

<span id="page-10-4"></span><span id="page-10-3"></span>
$$
\begin{aligned}\n\text{mit} & w(z) = w_0 \sqrt{1 + (z/z_R)^2}, \ z_R = \frac{\pi w_0^2}{\lambda}, \\
\Psi_H &= kz - (m + n + 1) \arctan \frac{z}{z_R} + \frac{z(x^2 + y^2)}{z_R w(z)^2} \\
\text{und} & \Psi_L = kz - (p + l + 1) \arctan \frac{z}{z_R} + \frac{zr^2}{z_R w(z)^2}.\n\end{aligned}
$$

 $^9\mathrm{Ein}$ idealer Laser arbeitet mit der transversalen Mode $\mathrm{TEM}_{00},$ der Gaußschen Grundmode <sup>10</sup>So genannte paraxiale Näherung

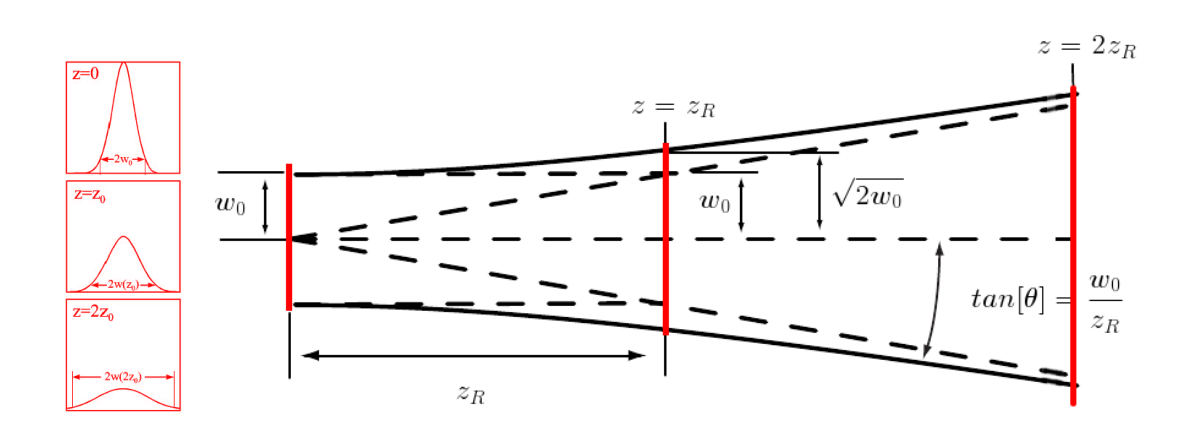

<span id="page-11-0"></span>Abbildung 1.4: Gaußsche Grundmode, Abbildun aus [\[22\]](#page-95-1), Rayleighlänge  $z_R$ , Strahltaille  $w_0$ und Divergenzwinkel Θ

Für den einfachsten Fall der Moden aus Gl. [\(1.9\)](#page-10-3) und [\(1.10\)](#page-10-4),  $E_{00}\,=\,E_0^0,$  entsprechen diese der so genannten Gaußschen Grundmode (Abb. [1.4\)](#page-11-0). Der Gaußsche Strahl ist auch gleichzeitig die Lösung, welche sich in einem idealen Resonator mit kreisförmigen Spiegeln ergibt und somit eine gute Darstellung für die Laserstrahlung. Er kann mit nur zwei Zahlen charakterisiert werden und besitzt von den transversalen Moden den kleinsten Fokus. Über das Strahlparameterprodukt  $w_{real} \Theta = \frac{\lambda}{\pi} M^2$  sind bei einer festen Wellenlänge der Fokusradius und der Divergenzwinkel mit einander verknüpft.  $M^2$  ist dabei die Beugungsmaÿzahl, welche die Strahlqualität einer realen Quelle angibt und ist beim Gaußschen Strahl  $M^2 = 1$ . Stärkere Fokussierung führt also zu kleineren Fokusradien.

Reale Laser emittieren eine Überlagerung verschiedener Moden, welche von Unregelmä- $\kappa$ igkeiten im Resonator und den Spiegeln herrührt, und werden daher meist durch  $M^2$ charakterisiert. Betrachtet man die Phasenfronten des Gaußschen Strahls, so erhält man für ihren Krümmungsradius  $R(z) = z\{1+(z_R/z)^2\}$ , d.h. in der Nähe des Fokus hat man plane Wellenfronten, also ein Verhalten ähnlich zu ebenen Wellen. In größerer Entfernung ist der Krümmungsradius gleich r, wie bei einer Kugelwelle. Das obige Beispiel mit der Fokussierung eines parallelen Strahls durch eine Linse kann man nun durch einen Gaußschen Strahl mit geringem Divergenzwinkel, also einer großen Rayleighlänge  $z_R$  und daher parallelen Wellenfronten, vor der Linse und einem großen Divergenzwinkel (und eine z-Verschiebung) nach der Linse darstellen. Nach der optischen Komponente hat sich also nur  $z_R$  und z verändert. Dies ist ein Beispiel für das ABCD-Gesetz, mit dem man optische Systeme einfach beschreiben kann. Über die Definition  $q = z + iz_R$  und die aus der geometrischen Optik bekannte Strahltransfermatrix  $\mathbf{M} =$  $\begin{pmatrix} A & B \\ C & D \end{pmatrix}$  kann man die Welle hinter einem beliebigen System über  $q_{nach} =$  $q_{vor}A + B$  $q_{vor}C + D$ bestimmen [\[8\]](#page-94-1).

Abb. [1.5](#page-12-1) zeigt die Anwendung des ABCD-Gesetzes an einem Beispiel:

Zwei Linsen mit den Brennweiten f1 und f2 stehen im Abstand f1+f2. Der Koordinatenur-

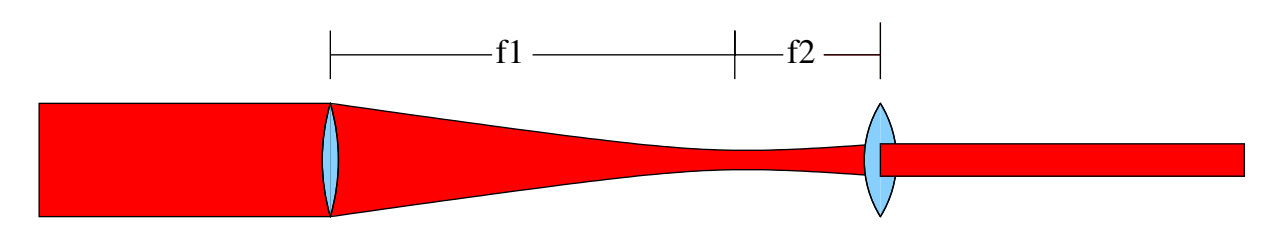

Abbildung 1.5: Durchstrahlung zweier konfokaler Linsen mit einem parallelen Strahl

sprung z=0 liegt bei der 1. Linse. Die Strahltansfermatrizen für diese Situation sind:

<span id="page-12-1"></span>
$$
\begin{array}{ll}\n\text{Linse} & M_L & = \begin{pmatrix} 1 & 0 \\ -\frac{1}{f} & 1 \end{pmatrix}, \text{ Abstand } M_A = \begin{pmatrix} 1 & d \\ -0 & 1 \end{pmatrix} \\
& \Rightarrow M_{Ges} = \begin{pmatrix} 1 & 0 \\ -\frac{1}{f2} & 1 \end{pmatrix} \begin{pmatrix} 1 & f1+f2 \\ 0 & 1 \end{pmatrix} \begin{pmatrix} 1 & 0 \\ -\frac{1}{f1} & 1 \end{pmatrix} \\
& = \begin{pmatrix} 1 - \frac{f1+f2}{f1} & f1+f2 \\ \frac{f1+f2}{f1f2} - \frac{1}{f1} - \frac{1}{f2} & 1 - \frac{f1+f2}{f2} \end{pmatrix}\n\end{array}
$$

Wählt man nun z.B. für f1=10 cm und f2=5 cm ergibt sich die Gesamtmatrix

$$
M_{Ges} = \begin{pmatrix} -1/2 & 15\\ 0 & -2 \end{pmatrix}
$$

Ist der einfallende Strahl mit  $\lambda = 600$  nm quasi parallel mit einer Strahltaille von 1 cm und einem Divergenzwinkel  $\Theta = \frac{6 \cdot 10^{-7}}{\pi 1 \cdot 10^{-2}} = 2 \cdot 10^{-5}$ , dann ist  $q_{vor} = 0 + i 524$  m. Setzt man nun in das ABCD-Gesetz ein, so ergibt sich:

$$
q_{nach} = \frac{q_{vor}(-1/2) + 15}{0 - 2} = 7,5 m + i 131 m
$$

, ein Strahl mit einem Divergenzwinkel von  $\Theta_{nach} = 4 \cdot 10^{-5}$ , also wieder ein paralleler Strahl mit kleinerem Radius (0,5 cm), wie man es auch in der geometrischen Optik erwarten würde. Gemäß des Liouville'schen Theorems geht die Verkleinerung des Strahlquerschnittes um den Faktor 2 mit einer entsprechenden Zunahme der Strahldivergenz einher.

## <span id="page-12-0"></span>1.1.5 Beugung und Fourier-Optik

Die Ausbreitung von Licht hinter einem Objekt, die von der geometrischen Optik abweicht, bezeichnet man als Beugung (da ein Teil des Lichtes auch in den Schattenbereich "gebeugt" wird). Die mathematische Betrachtung dieses Phänomens geschieht auf der Grundlage des Huyghensschen Prinzips, nach dem jeder Punkt in einer Wellenfront als Ausgangspunkt einer Kugelwelle gesehen werden kann. Um dies mathematisch umsetzten zu können, betrachtet man das E-Feld nur als skalares Feld. Dies ist eine Näherung, die in den meisten Fällen sinnvoll ist, da sich die Polarisation nur wenig ändert. In unserem Fall ist die Beugung im großen Abstand<sup>11</sup> zu einem kleinen Spalt, welche durch die Fraunhofer-Näherung

 $11$ Fernfeld

beschrieben wird, von Relevanz. Ausgehend von Kugelwellen kommt man über das Krichhoff Integral zu dem Ausdruck

$$
E(\vec{r}) = -\frac{iE_{S}e^{ikr_{0}}}{\lambda z} \oint \tau(\xi, \eta)e^{i(k_{x}\xi + k_{y}\eta)}d\xi d\eta
$$
\n(1.11)

[\[8\]](#page-94-1). Dies ist bis auf einen Vorfaktor die Fouriertransformation der Feldverteilung am Ausgangspunkt der Beugung. Setzt man nun eine Linse vor den Spalt, so wird das Fernfeldverhalten schon in ihrer Brennebene erreicht, d.h. eine Sammellinse kann zur räumlichen Fouriertransformation von Licht verwendet werden. Dieses Prinzip ist Grundlage von Mikroskopen, bei denen die Transformation mit anderer Brennweite wieder rückgängig gemacht wird, und kann zur Filterung<sup>12</sup> im Fourierraum verwendet werden.

## <span id="page-13-0"></span>1.2 Magnetismus

## <span id="page-13-1"></span>1.2.1 Atomarer Magnetismus - Hundsche Regeln

Der Effekt des Magnetismus ist schon seit vielen Jahrhunderten bekannt, sein Ursprung ist allerdings erst mit der Quantentheorie beschreibbar geworden. Man geht aus von einem Atom in einem Magnetfeld, für das man zunächst den Hamiltonoperator aufstellt:

$$
H = \sum_{i} \frac{1}{2m} \left( \vec{p_i} + \frac{e}{c} \vec{A}(\vec{r_i}) \right)^2 + \sum_{i} \frac{-Ze^2}{r_i} + \frac{1}{2} \sum_{i \neq j} \frac{e^2}{|\vec{r_i} - \vec{r_j}|} - \sum_{i} \vec{\mu_i} \vec{B}
$$
(1.12)

Hier ist  $\vec{\mu}_i = -2\mu_B \vec{s}_i$  das magnetische Moment des Elektrons i. Verwendet man die Eichung  $\partial_{\vec{r}}A = 0$ , dann ist das Vektorpotential A mit dem Impulsoperator vertauschbar. Da die magnetische Energie sehr klein ist, kann man nun die magnetischen Terme mit der Störungstheorie behandeln. Dazu führt man den Operator des Bahndrehimpulses  $\vec{\Lambda_i} = \vec{r_i} \times \vec{p_i} = \tilde{\hbar} \vec{l_i}$  ein und teilt den Hamiltonoperator wie folgt auf:

$$
H^{(0)} = \sum_{i} \left( \frac{1}{2m} \vec{p_i}^2 - \frac{-Ze^2}{r_i} \right) \tag{1.13}
$$

$$
H^{(1)} = \mu_B \vec{B} \sum_i \left( \vec{l}_i + 2\vec{s}_i \right) + \frac{e^2}{8mc^2} \vec{B}^2 \sum_i \left( x_i^2 + y_i^2 \right) \tag{1.14}
$$

2. Ordnung Störungsrechnung ergibt dann für den Grundzustand:

<span id="page-13-2"></span>
$$
E_0 = E_0^{(0)} + E_0^{(1)} + E_0^{(2)} = E_0^{(0)} + \langle 0|H^{(1)}|0 \rangle + \sum_{n \neq 0} \frac{|\langle 0|H^{(1)}|n \rangle|^2}{E_0^{(0)} - E_n^{(0)}} \tag{1.15}
$$

$$
E_0^{(1)} = \mu_B \vec{B} \langle 0 | (\vec{L} + 2\vec{S}) | 0 \rangle \tag{1.16}
$$

<span id="page-13-3"></span>
$$
E_0^{(2)} = \frac{e^2}{8mc^2} \vec{B}^2 \langle 0| \sum_i (x_i^2 + y_i^2) |0\rangle \tag{1.17}
$$

+ 
$$
\mu_B^2 \vec{B}^2 \sum_{n \neq 0} \frac{|\langle 0|\vec{L_z} + 2\vec{S_z}|n \rangle|^2}{E_0^{(0)} - E_n^{(0)}}
$$
 (1.18)

 $12$ Eine Phasenfilterung mittels spezieller Glasplatten wird im Phasenkontrastmikroskop verwendet

Man erhält also für die Energie im Grundzustand drei magnetische Terme mit unterschiedlichen physikalischen Ursachen.

- Paramagnetismus durch Spin- und Bahnmoment Der Term [\(1.16\)](#page-13-2) enthält die Erwartungswerte des Gesamt-Bahndrehimpulses und des Gesamtspins. Er ist nur dann vorhanden, wenn das Atom im Grundzustand ein magnetisches Moment besitzt und ist der größte magnetische Term.
- Diamagnetismus Durch Polarisation der Elektronen im Magnetfeld wird ein diamagnetisches Moment induziert, welches für den Term [\(1.17\)](#page-13-3) verantwortlich ist. Er ist um 5 Gröÿenordnungen kleiner als der paramagnetische Anteil und daher nur von Bedeutung wenn [\(1.16\)](#page-13-2) gleich 0 ist.
- Van Vleck Paramagnetismus Der Term [\(1.18\)](#page-13-3) rührt von der Ausbildung eines magnetischen Momentes parallel zum Magnetfeld durch Anregung der Elektronen in höhere Zustände her. Auch dieser Term ist sehr klein und kann oft vernachlässigt werden.

Das magnetische Moment  $\vec{M_0} = -\mu_B \langle 0|(\vec{L} + 2\vec{S})|0\rangle$  des Atoms ist also dominierend für das Verhalten im Magnetfeld verantwortlich. Welches Moment sich ausbildet, ist von der Besetzung der Schalen des Atoms im Magnetfeld abhängig, für die man die Elektron-Elektron-Wechselwirkung betrachten muss. Diese Betrachtung führt zu den Hundschen Regeln.

## 1. Hundsche Regel

Vergleicht man bei zwei Elektronen die beiden Möglichkeiten Spin parallel (↑↑) und Spin antiparallel (↑↓), so führt das Pauliprinzip dazu, dass bei (↑↑) die Ortswellenfunktion der Elektronen antisymmetrisch sein muss. Die Aufenthaltswahrscheinlichkeit in der Nähe des jeweils anderen Elektrons ist herabgesetzt und damit die Coulombabstoßung effektiv vermindert, was zu einer Energieerniedrigung führt. Dies gilt für alle Elektronenpaare. Daher liegt der Grundzustand immer bei maximalem Gesamtspin S, der noch mit dem Pauliprinzip verträglich ist, vor.

## 2. Hundsche Regel

Auch der Bahndrehimpuls L ist maximal, soweit dies mit Regel 1 zu vereinbaren ist, da sich für verschiedene Bahndrehimpulse auch die Ortswellenfunktionen unterscheiden und die gleiche Argumentation wie bei den Spins angewendet werden kann.

## 3. Hundsche Regel

Aus der Dirac-Gleichung lässt sich eine Spin-Bahn-Kopplung ableiten, welche vom Gradienten des Kernpotentials abhängt. Diese Kopplung führt dazu, dass für Atome mit  $n \leq 2l+1$  der Gesamtdrehimpuls  $J = |L-S|$  minimal und mit  $n > 2l+1$   $J = L+S$ maximal wird.

Diese Besetzungsregeln führen dazu, dass die meisten Atome magnetisch sind. Die Bindung in Festkörpern oder Molekülen führt zu drastischen Änderungen, die im nächsten Abschnitt diskutiert werden.

## <span id="page-15-0"></span>1.2.2 Magnetismus in Festkörpern - Bandmagnetismus

Die nach den Hundschen Regeln bestimmten magnetischen Momente können bei der Bindung im Festkörper stark modiziert werden. Man beobachtet z.B. für 3d Ionen, dass das Bahnmoment im Festkörper oft unterdrückt ("gequenched") wird. Dies folgt zum einen aus der Delokalisierung der Elektronen, die zur Verminderung der kinetischen Energie führt und den Hauptbeitrag zur Bindungsenergie im Kristallgitter liefert. Vor allem bei den äuÿeren s- und p- sowie den 3d-Elektronen ergibt sich eine Aufspaltung in Bänder, von denen nur die energetisch günstigsten Zustände besetzt werden. Die relativ kleinen Energien, die zur 2. Hundschen Regel führen, spielen dort keine Rolle mehr. Zum anderen führt der Verlust der  $d_{inf}$  Punktsymmetrie<sup>13</sup> des Zentralpotentials dazu, dass der Drehimpuls keine geeignete Quantenzahl mehr ist und man die Symmetriegruppe des Kristalls betrachten muss. Dies gilt nicht für die stark lokalisierten 4f-Elektronen der Seltenen Erden, die wir allerdings nicht weiter betrachten wollen.

Den Einfluss des Elektronenspins kann man für Metalle, in unserem Fall dem 3d Übergangsmetall Eisen, am besten im Bändermodell betrachten. Die Parallelstellung aller Spins kann in den Bändern zu einer erheblichen Erhöhung der kinetischen Energie führen, die gröÿer als die gewonnene Austauschenergie ist. Bei einer vollständigen Spinpolarisation und Delokalisierung ist jeder Zustand nur einmal besetzt und daher wird die Fermikugel doppelt so groß. Aus  $E_{kin} = N_{\overline{5}}^3$ 5  $\hbar^2$  $\frac{\hbar^2}{2m}k_F^2$  folgt dann eine Erhöhung der kinetischen Energie um den Faktor 2 2/3 , was nicht durch die Austauschenergie kompensiert werden kann. Die Balance zwischen Gewinn an Austauschenergie und Verlust an kinetischer Energie führt bei Metallen zu einer teilweisen Spinpolarisierung, die zu nichtganzzahligen Momenten (in Einheiten von  $\mu_B$ ) pro Atom führt. Der Grad der Lokalisierung der Valenzelektronen bestimmt also die magnetischen Eigenschaften in Festkörpern.

## Stonermodell für Ferromagnetismus

Um nun ein Auswahlkriterium für magnetische Metalle zu finden, verwendet man die Dichtefuktionaltheorie unter Einbeziehung des Spins [\[18\]](#page-95-2) und unter Vernachlässigung der Beiträge des Bahnmoments und der Spin-Bahn-Wechselwirkung. Dies ist eine einfache Erweiterung der Dichtefunktionaltheorie ohne Spin und stellt eine gute Näherung für die Übergangsmetalle von Cr bis Ni dar. Beginnend mit einer Erweiterung des äuÿeren Potentials um einen  $\pm \mu_B H$  Term teilt man das Energiefunktional  $E[n^+(\vec{r}), n^-(\vec{r})]$  in kinetische Energie  $T_s$ , Hartree-Energie (die Coulombwechselwirkung der Elektronen untereinander), die Energie im äußeren Potential und die Austauschkorrelationsenergie  $E_{Ext}$  auf. Dieses Funktional versucht man nun für  $n^+,n^-$  zu minimieren. Über den Ansatz der Summe

<sup>13</sup>Invarianz des Kernpotentials unter beliebiger Drehung

| Metall         | $n^0(E_F)[eV^{-1}]$ | I[eV] | $In^0(E_F)$ | $M_{Ber.}[\mu_B/Atom]$ | $M_{Spin}[\mu_B/Atom]$ | $M[\mu_B/Atom]$ |
|----------------|---------------------|-------|-------------|------------------------|------------------------|-----------------|
| Na             | 0,23                | 0,82  | 0,41        |                        |                        |                 |
| Al             | 0,21                | 1,22  | 0,25        |                        |                        |                 |
| Cr             | 0,35                | 0,76  | 0,27        |                        |                        |                 |
| Mn             | 0,77                | 0,82  | 0.63        |                        |                        |                 |
| Fe             | 1,54                | 0,93  | 1,43        | 2,15                   | 2,12                   | 2,22            |
| Co             | 1,72                | 0,99  | 1,70        | 1,56                   | 1,57                   | 1,71            |
| Ni             | 2,02                | 1,01  | 2,04        | 0,59                   | 0,55                   | 0,61            |
| Cu             | 0,14                | 0,73  | 0,11        |                        |                        |                 |
| P <sub>d</sub> | 1,14                | 0,68  | 0,78        |                        |                        |                 |
| Pt             | 0,79                | 0.63  | 0.50        |                        |                        |                 |

<span id="page-16-0"></span>Abbildung 1.6: Vergleich der für das Stonerkriterium relevanten Werte verschiedener Metalle. Bei Fe,Co und Ni sind zusätzlich die berechneten und gemessenen magnetischen Momente dargestellt. Daten aus [\[9\]](#page-94-3)

von Einteilchenwellenfunktionen und mit einigen Approximationen [\[12\]](#page-94-4) erhält man für die Zahl der Elektronen N und das magnetische Moment pro Einheitszelle M:

$$
N = \int^{E_F} \left[ n^0 (E + \frac{1}{2} IM) + n^0 (E - \frac{1}{2} IM) \right] dE \tag{1.19}
$$

$$
M = \int^{E_F} \left[ n^0 (E + \frac{1}{2} IM) - n^0 (E - \frac{1}{2} IM) \right] dE \tag{1.20}
$$

I stellt hierbei den Stonerparameter (Austauschintegral [\[9\]](#page-94-3)) dar.  $n^0$  ist durch die unmagnetische Rechnung und N entsprechend aus Ladungsneutralität gegeben. Daher erhält man zwei Gleichungen zur Bestimmung von  $E_F$  und M:

$$
M = F(M) \quad mit \quad F(M) = \int^{E_F} \left[ n^0 (E + \frac{1}{2} IM) - n^0 (E - \frac{1}{2} IM) \right] dE \qquad (1.21)
$$

Man erhält mit  $n^0(E) > 0$  für F(M) die Eigenschaften

a) 
$$
F(M) = -F(-M)
$$
  
\nb)  $F(0) = 0$   
\nc)  $F(\pm \infty) = \pm M_{\infty}$   
\nd)  $F'(M) > 0$ 

Die Sättigungsmagnetisierung  $M_{\infty}$  entspricht dem atomaren Grenzfall der 1. Hundschen Regel. Im simpelsten Fall existieren 2 mögliche Verläufe für F(M), bei denen entweder nur die triviale Lösung M=0 oder 3 Lösungen M=0 und  $M = \pm M_S$  vorliegen. Dies entspricht dem unmagnetischen und magnetischen Fall, bei dem M=0 allerdings energetisch instabil ist. Daraus leitet sich eine hinreichende Bedingung für Magnetismus, das Stonerkriterium, ab:

$$
In^0(E_F) > 1\tag{1.22}
$$

Für Ferromagnetismus muss also ein großes Austauschintegral I und vor allem eine große Zustandsdichte an der Fermikante für den nicht spinpolarisierten Fall vorliegen. Im atomaren Grenzfall geht die Breite der Bänder gegen 0 und die Zustandsdichte divergiert, so dass immer das maximale magnetische Moment nach der 1. Hundschen Regel vorliegt.

Abbildung [1.6](#page-16-0) zeigt die berechneten Werte  $n^0(E_F),\,I$  und  $In^0(E_F)$  und, falls vorhanden, das berechnete magnetische Spinmoment im Vergleich zu Messungen von Spinmoment und Gesamtmoment. Wie man sieht, werden vom Stonermodell trotz der vielen Vereinfachungen und die Vernachlässigung des Bahnmomentes nicht nur der Magnetismus der Übergangsmetalle Fe, Co und Ni korrekt beschrieben, sondern auch die magnetischen Momente bis auf mehr als 5% genau vorhergesagt.

## <span id="page-17-0"></span>1.2.3 Anisotropie

Eine Ausrichtung des magnetischen Moments bedeutet wegen der Spin-Bahn-Kopplung auch gleichzeitig eine Änderung des Bahndrehimpulses. Diese Drehimpulsänderung hat im Kristallgitter wiederum eine Änderung der Energie zur Folge. Daraus resultiert eine magnetische Anisotropie, d.h. eine Ausrichtung der Momente in einer Domäne entlang der so genannten leichten Achsen. Diese Anisotropie ist in [\[3,](#page-94-5) [14,](#page-94-6) [20\]](#page-95-3) theoretisch hergeleitet.

In dünnen Schichten spielt zusätzlich zur Kristallanisotropie die Formanisotropie eine wesentliche Rolle. Sie sorgt dafür, dass eine Magnetisierung in der Schichtebene bevorzugt wird. Bei Schichten über 1nm, wie sie von uns verwendet wurden, kann die Oberächenanisotropie, mit der sich [\[17,](#page-95-4) [19\]](#page-95-5) beschäftigt und die teilweise eine Magnetisierung senkrecht zur Oberäche bevorzugt, vernachlässigt werden. Laterale Strukturierung führt zu einer weiteren Vorzugsrichtung der Domänen und kann durch die Dipolkopplung benachbarter Strukturen das makroskopische magnetische Verhalten beeinflussen. Ob und wie diese Kopplungen im  $\mu m$  Bereich wirken, wollen wir an parallelen Eisenlinien untersucht.

# <span id="page-17-1"></span>1.3 Neutronenstreuung

## <span id="page-17-2"></span>1.3.1 Eigenschaften und Erzeugung von Neutronen

Neben Röntgenstreuung ist die Neutronenstreuung eine der wichtigsten Methoden zur Untersuchung der Struktur kondensierter Materie. Mehrere Eigenschaften von Neutronen sind dabei von zentraler Bedeutung. Zum einen entspricht die de Broglie-Wellenlänge  $\lambda_n = \sqrt{h^2/2m_nE}$  thermischer Neutronen (mit einer Energie von 25 meV) mit etwa 1 Å dem typischen Atomabstand im Kristallgitter. Des Weiteren führt die Ladungsneutralität dazu, dass der Streuquerschnitt<sup>14</sup>, im Gegensatz zu Röntgenstrahlung, nicht von der Kernladungszahl abhängt. Eine weitere wichtige Eigenschaft ist das hohe magnetische Moment der Neutronen von  $\mu_n = -1,913\mu_N$ , wodurch sie neben der starken Kernkraft noch magnetisch wechselwirken können.

In der Summe führen diese Eigenschaften dazu, dass Neutronen ein geeignetes Mittel zur Untersuchung magnetischer Ordnungsphänomene darstellen. Mit Polarisationsanalyse (Kapitel [1.3.4\)](#page-22-1) ist sogar eine vollständige Trennung von nuklearer und magnetischer Streuung möglich.

<sup>14</sup>Siehe Kapitel [1.3.2.](#page-18-0)

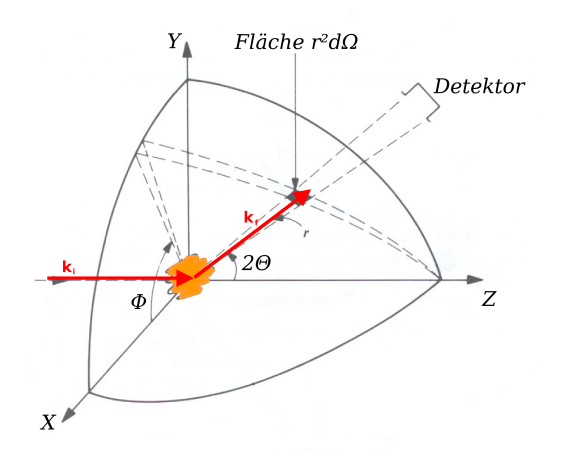

<span id="page-18-1"></span>Abbildung 1.7: Geometrie eines Streuexperimentes entnommen aus [\[2\]](#page-94-7)

Da freie Neutronen eine begrenzte Lebensdauer von 820s besitzen, nach der sie in ein Elektron, ein Proton und ein Antineutrino zerfallen, stehen sie nicht als freie Teilchen zur Verfügung und müssen durch Kernreaktionen erzeugt werden. Neben der Erzeugung durch Spallation<sup>15</sup>, ist dies durch Uranspaltung in Kernreaktoren realisiert. Dabei führt der Beschuss eines schweren Urankernes  $(235U)$  mit einem Neutron zur Spaltung in 2 oder mehr Bruchstücke und im Mittel zu 2,5 freigesetzten Neutronen, von denen zum Aufrechterhalten der Reaktion mindestens ein Neutron für eine weitere Spaltung benötigt wird und bis zu 1,5 für Experimente abgeführt werden können. Die so erzeugten Neutronen haben eine Energie von c.a. 1, 3 MeV und werden für die Kettenreaktion und die experimentelle Anwendung z.B. in schwerem Wasser moderiert<sup>16</sup>. Je nachdem, welche Wellenlängen für ein Experiment benötigt werden, verwendet man Moderatoren verschiedener Temperaturen und bezeichnet die entsprechenden Neutronen als thermisch (Raumtemperatur, schweres Wasser), kalt (20 K,  $H_2/D_2$ ) oder heiß (2400 K, Graphit). Die so erzeugten Neutronen werden entweder reaktornah für Experimente verwendet oder, meist bei kalten Neutronen, über Neutronenleiter bis zum Probenort geführt, was in Kap. [2.6.3](#page-33-0) noch genauer beschrieben wird. An modernen Reaktoren wird im Moderator ein isotroper Neutronenfluss von bis zu  $10^{15} \frac{n}{\text{s cm}^2}$  erreicht.

## <span id="page-18-0"></span>1.3.2 Allgemeine Streutheorie

Die folgenden grundlegenden Begriffe und Herleitungen gelten sowohl für die Neutronenals auch die Röntgenstreuung und sind Ausgangspunkt der theoretischen Betrachtung nahezu aller Streuexperimente. Die Kenntnis der Grundlagen der Quantenmechanik wird für diese Betrachtung vorrausgesetzt. Die Geometrie eines Streuexperimentes ist in Abb. [1.7](#page-18-1) skizziert. Man betrachtet eine einfallende ebene Welle. Dies kann eine Materie- (Neutronen) oder elektromagnetische Welle (Röntgen) sein. Die einfallende Welle wird nach der Streuung an einer Probe von einem Detektor gemessen, dessen Position relativ zur

<sup>15</sup>Beschuss von Atomkernen mit beschleunigten Teilchen, wodurch Neutronen aus dem Kern freigesetzt werden.

<sup>&</sup>lt;sup>16</sup>Angleichung der Neutronenenergie an die Energie der umgebenden Moleküle durch Stöße (thermisches Gleichgewicht).

einfallenden Welle durch die beiden Winkel  $\Theta$  und  $\varphi$  gegeben ist und der einen Raumwinkel dΩ überspannt. Betrachtet man die Zahl der detektierten Partikel pro Zeiteinheit dn, so ist diese offensichtlich proportional zum Raumwinkel  $d\Omega$  und dem einfallenden Partikelstrom  $F_i.$  Die von den Winkeln  $\Theta$  und  $\varphi$  abhängige Proportionalitätskonstante  $(1.23)$ nennt man den differenziellen Streuquerschnitt, welcher die Einheit einer Fläche hat und meist in 1 barn =  $10^{-24}$  cm<sup>2</sup> angegeben wird. Entsprechend ist der totale Streuquerschnitt in  $(1.24)$  definiert.

$$
dn = F_i \frac{d\sigma(\Theta, \varphi)}{d\Omega} d\Omega \tag{1.23}
$$

<span id="page-19-0"></span>
$$
\sigma = \int \frac{d\sigma(\Theta, \varphi)}{d\Omega} d\Omega \tag{1.24}
$$

Für die Berechnung von  $\frac{d\sigma}{d\Omega}$  betrachten wir den Einfluss eines Potentials  $V(\vec{r})$  auf die einfallende Wellenfunktion mit der stationären Schrödingergleichung, da wir nur elastische Streuung betrachten, die in unserem Fall dominiert.

$$
\left[-\frac{\hbar^2 \Delta}{2m_{red}} + V(\vec{r})\right] \phi(\vec{r}) = E\phi(\vec{r})\tag{1.25}
$$

Da wir nur an Lösungen positiver Energie interessiert sind, führen die Ersetzungen  $E =$  $\hbar^2 k^2$  $\frac{\hbar^2 k^2}{2m_{red}}$  und  $V(\vec{r}) = \frac{\hbar^2}{2m_r}$  $\frac{\hbar^2}{2m_{red}}U(\vec{r})$  zur Gleichung

<span id="page-19-1"></span>
$$
\left[\Delta + k^2 - U(\vec{r})\right] \phi(\vec{r}) = 0 \tag{1.26}
$$

die mit Ausnahme des Potentials der Helmholtzgleichung [\(1.6\)](#page-6-6) aus Kapitel [1.1.1](#page-6-2) entspricht. Für eine physikalisch sinnvolle Lösung von [\(1.26\)](#page-19-1) muss die Wellenfunktion einigen Randbedingungen genügen. Vor der Streuung muss  $\phi(\vec{r})$  die einfache Form einer ebenen Welle  $e^{ikz}$  haben. Nach der Streuung und weit entfernt von der Probe, bei deren Potential wir ein asymptotisches Verhalten mit einem Abfall schneller als 1/r voraussetzen, gibt es eine Überlagerung von gestreuter und transmittierter Welle. Die gestreute Welle muss wegen der Erhaltung der Gesamtwahrscheinlichkeit (bei einem Teilchenstrom wegen der Teilchenzahlerhaltung) in einer gegebenen Richtung  $e^{ikr}/r$ -Form haben. Da im allgemeinen keine isotrope Streuung vorliegt, muss noch ein Faktor, der von den Winkeln Θ und  $\varphi$  abhängt, vorhanden sein. Dies führt zu Lösungen folgender Art:

<span id="page-19-2"></span>
$$
\Psi(r) \underset{r \to \infty}{\sim} e^{ikz} + f_k(\Theta, \varphi) \frac{e^{ikr}}{r}
$$
\n(1.27)

Die so genannte Streuamplitude  $f_k$  ist die einzige von Θ und  $\varphi$  abhängige Funktion. Um nun das Bild der Wahrscheinlichkeitswelle in Verbindung mit dem differenziellen Streuquerschnitt zu bringen, betrachten wir die Wahrscheinlichkeitsstromdichte

$$
J(r) = \frac{1}{m_{red}} \Re \left[ \phi^*(r) \frac{\hbar}{i} \vec{\nabla} \phi(r) \right]
$$

die für den einfallenden Teilchenstrom  $|J_i| = \frac{\hbar k}{m_{\rm sc}}$  $\frac{\hbar k}{m_{red}}$  entspricht. Berechnet man nun J für die gestreute Welle in Kugelkoordinaten, erhält man die drei Komponenten:

$$
(J_d)_r = \frac{\hbar k}{m_{red}r^2} |f_k(\Theta, \varphi)|^2
$$
\n(1.28)

$$
(J_d)_{\Theta} \sim (J_d)_{\varphi} \sim 1/r^3 \tag{1.29}
$$

Wir betrachten große Abstände zum Probenort, man kann die letzten beiden Komponenten also vernachlässigen. Da ein Streuexperiment mit vielen Teilchen der Wiederholung eines einzelnen Streuvorganges entspricht, kann man den Teilchenstrom dn mit der Wahrscheinlichkeitsstromdichte in Verbindung bringen:

$$
dn = CJ_d r^2 d\Omega = C \frac{\hbar k}{m_{red}} (f_k(\Theta, \varphi))^2 d\Omega
$$

D.h. der differenzielle Streuquerschnit  $\frac{d\sigma}{d\Omega} = |f_k|^2$  ist nichts anderes als das Betragsquadrat der Streuamplitude.

#### <span id="page-20-0"></span>1.3.3 Berechnung des Streuquerschnitts - Bornapproximation

Um die Streuamplitude und damit den differenziellen Streuguerschnitt berechnen zu können, bringen wir die Gleichung [\(1.26\)](#page-19-1) in eine andere Form und nehmen an, dass eine Greenfunktion  $G(\vec{r})$  existiert, für die gilt:

<span id="page-20-2"></span>
$$
(\Delta + k^2)G(\vec{r}) = \delta(\vec{r})\tag{1.30}
$$

Mit Hilfe dieser Greenfunktion lässt sich durch Einsetzen<sup>17</sup> leicht zeigen, dass

<span id="page-20-1"></span>
$$
\phi(\vec{r}) = \phi_0(\vec{r}) + \int d^3r' G(\vec{r} - \vec{r'}) U(\vec{r'}) \phi(\vec{r'}) \tag{1.31}
$$

<span id="page-20-3"></span>
$$
mit \quad 0 = (\Delta + k^2)\phi_0(\vec{r}) \tag{1.32}
$$

Lösung von Gleichung [\(1.26\)](#page-19-1) ist. Man erhält also eine integrale Darstellung von [\(1.26\)](#page-19-1), die in der Praxis meist leichter zu lösen ist. Gleichung [\(1.32\)](#page-20-1) entspricht nun der Helmoltz-gleichung [\(1.6\)](#page-6-6) die, wie in Kapitel [1.1.1](#page-6-2) angegeben, die ebene Welle als Lösung hat.  $\phi_0(\vec{r})$ können wir also als  $e^{\pm i \vec{k} \vec{r}}$  annehmen. Nun müssen wir noch eine passende Greenfunktion finden, die wir als

<span id="page-20-4"></span>
$$
G_{\pm}(\vec{r}) = -\frac{1}{4\pi} \frac{e^{\pm ikr}}{r}
$$
\n(1.33)

ansetzen. Diese Funktionen erfüllen die Bedingung [\(1.30\)](#page-20-2) und werden ein- und auslaufende Greenfunktionen genannt. Eine sinnvolle Wahl für unser Problem ist aufgrund des asymptotischen Verhaltens $(1.27)$   $G_{+}$ .

Setzen wir nun  $\phi_0$  und [\(1.33\)](#page-20-3) in [\(1.31\)](#page-20-1) ein und verwenden die Näherung<sup>18</sup>  $|\vec{r}-\vec{r'}|=r-\frac{\vec{k_f}}{k}\vec{r'}$ mit dem Wellenvektor  $\vec{k_f}$  der auslaufenden Well mit der Länge k und Richtung  $\vec{r}$ , so erhält man in großer Entfernung vom Wechselwirkungsbereich:

$$
\Psi_k(\vec{r}) = e^{i\vec{k_i}\vec{r}} - \frac{1}{4\pi} \frac{e^{ikr}}{r} \int d^3r' e^{i\vec{k_f}\vec{r'}} U(\vec{r'}) \Psi_k(\vec{r'}) \tag{1.34}
$$

Die Lösung hat also tatsächlich die Form von [\(1.27\)](#page-19-2) mit der Streuamplitude

$$
f_k(\Theta, \varphi) = -\frac{1}{4\pi} \int d^3 r' e^{-i\vec{k_f}\vec{r'}} U(\vec{r'}) \Psi_k(\vec{r'}). \tag{1.35}
$$

<sup>&</sup>lt;sup>17</sup>Die Vertauschbarkeit von Integration und Operatoren vorausgesetzt.

<sup>&</sup>lt;sup>18</sup>Anwendbar wenn Probe  $\ll$  Abstand Probe-Detektor (Fernfeldnäherung)

Um  $\Psi_k$  zu erhalten, kann man nun iterativ beginnend von  $\Psi^0_k(\vec{r})=e^{i\vec{k}\vec{r}},$  durch Einsetzten in die rechte Seite von [\(1.34\)](#page-20-4),  $\Psi^1_k$  und daraus  $\Psi^2_k$  erhalten. Diese Reihe wird Bornserie genannt. In vielen Fällen $^{19}$  reicht schon ein Abbrechen bei  $\Psi_k^1$ , wobei man von der ersten Born'schen Näherung spricht, um gute Resultate zu erhalten. Dies führt dann zur Streuamplitude

<span id="page-21-1"></span>
$$
f_k^{(Born)}(\Theta, \varphi) = -\frac{1}{4\pi} \int d^3r' e^{-i\vec{k_f}\vec{r'}} U(\vec{r'}) e^{i\vec{k_i}\vec{r'}} \qquad (1.36)
$$

$$
= -\frac{1}{4\pi} \int d^3r' e^{-i\vec{Q}\vec{r'}} U(\vec{r'}) \tag{1.37}
$$

mit dem Streuvektor  $\vec{Q} = \vec{k_f} - \vec{k_i}$ . D.h. die Streuamplitude ist die Fourier-Transformation des Streupotentials. Man könnte also das Potential auch wieder durch Rücktransformation von der Streuamplitude berechnen und so alle Informationen über die Probe erhalten. Da man aber nicht die Streuamplitude sondern ihr Betragsquadrat über den differenziellen Streuquerschnitt messen kann, geht die Phaseninformation verloren. Das so genannte Phasenproblem ist also eine grundlegende Herausforderung bei allen Streuversuchen.

## <span id="page-21-0"></span>1.3.4 Einführung des Potentials

Beschreibt man nun im Speziellen die Streuung von Neutronen, so muss man für das Potential als Hauptterme die starke Kernkraft und das magnetische Moment, und dafür die Dipol-Dipol Wechselwirkung betrachten. Wir schreiben das Potential also als:

$$
U(\vec{r}) = U_{Nuk}(\vec{r}) + U_{Mag}(\vec{r})
$$
\n(1.38)

Da dieses Potential eine Summe des magnetischen und nuklearen Potential ist, kann man beides getrennt betrachten.

#### Nukleare Streuung - das Fermi Pseudopotential

Auch wenn es einige Ansätze zur Beschreibung der starken Kernkraft gibt, sind diese für eine analytische Betrachtung der Streuung ungeeignet. Man kann sich aber die Tatsache zu nutze machen, dass die starke Kernkraft äußerst kurzreichweitig ist, im Fall thermischer Neutronen um mehrere Gröÿenordnungen kürzer als die Wellenlänge. Aus diesem Grund hat die Form des Potentials keinen Einfluss auf die Streuamplitude und man kann als vereinfachtes Potential

$$
V_{Nuk}(\vec{r}) = \sum_{j} \frac{2\pi\hbar^2}{m_n} b_j \delta(\vec{r} - \vec{r_j})
$$
\n(1.39)

annehmen [\[2,](#page-94-7) [7,](#page-94-8) [11\]](#page-94-9), wobei die  $b_i$  die Streulängen der einzelnen Atome darstellen, die durch  $\sigma_i = 4\pi |b_i|^2$  definiert sind $^{20}$ . Die Streulänge ist in der Größenordnung von  $10^{-14}\,\rm{m},$  Isotopenspezifisch und im Gegensatz zur Röntgenstreuung nicht von der Kernladung abhängig. Die Spinabhängigkeit der Streulänge, die bei Wasserstoff zu einer starken inkohärenten Streuung führt, kann bei den von uns verwändeten Matreialien vernachlässigt werden.

<sup>19</sup>Unter der Annahme einer schwachen Wechselwirkung mit dem Potential

 $20$ Über das Integral des totalen Streuquerschnittes

Nach dieser Definition entspricht b dem Radius einer Kugel mit der Querschnittsfläche  $\sigma$ und damit dem klassischen Kernradius. Absorptionseffekte führen zu Imaginärteilen von b, die von 0 verschieden sind.

Für die Streuamplitude folgt aus diesem Potential mit [\(1.37\)](#page-21-1):

$$
f_k^{Nuk} = \sum_j b_j e^{i\vec{Q} \cdot \vec{r_j}}
$$
\n(1.40)

#### Magnetische Streuung - Polarisationsanalyse

<span id="page-22-1"></span>Die magnetische Streuung ausgehend vom Kernspin kann vernachlässigt werden<sup>21</sup>, daher wird dieses hier nicht weiter betrachtet. Das magnetische Moment des Neutrons kann mit Magnetfeldern wechselwirken, die von magnetischen Atomen durch ihre Spin- und Bahnmomente erzeugt werden (Kapitel [1.2.1\)](#page-13-1). Das aus der Elektrodynamik bekannte Potential für diese Situation ist:

$$
U_{Mag} = -\vec{\mu_n} \cdot \vec{B} \tag{1.41}
$$

Die Berechnung der magnetischen Streuamplitude ist recht aufwendig und z.B. in [\[1,](#page-94-10) [11\]](#page-94-9) ausgeführt. Daraus ergibt sich für eine Quantisierungsachse in z-Richtung:

$$
f_k^{Mag} = -\frac{\gamma_n r_o}{2\mu_B} \sum_{\alpha} \langle S'_z | \hat{\sigma_\alpha} | S_z \rangle \vec{M}_{\perp \alpha}(\vec{Q}) \tag{1.42}
$$

Hier entspricht  $\hat{\sigma_{\alpha}}$  den Pauli-Spinmatritzen,  $S_z$  der z-Komponente des Neutronenspins und  $\vec{M}_{\perp \alpha}(\vec{Q})$  der Komponente der Fourier-Transformation der Probenmagnetisierung, die senkrecht zu  $\vec{Q}$  steht. Es ist also nur möglich eine Magnetisierung senkrecht zum Streuvektor zu messen. Setzt man nun die beiden Spinrichtungen |+ $\rangle$  und |− $\rangle$  ein, erhält man weiter, dass die z-Komponenten von  $\vec{M}_{\perp \alpha}(\vec{Q})$  keine Änderung des Spinzustandes erzeugen und die x,y-Komponenten zu einem Spin-Flip führen [\[21\]](#page-95-6).

Die Stärke der Streuung ist für magnetische Materialien in der gleichen Größenordnung wie die nukleare Streuung und kann damit im Experiment gemessen werden.

#### <span id="page-22-0"></span>1.3.5 Kleine Streuwinkel - Kontinuumsbeschreibung

Betrachtet man das Potential eines Kristalls mit mesoskopischer Struktur<sup>22</sup>, so ist dies ein Produkt des regelmäÿigen Kristallgitterpotentials und der gröberen Struktur. Das bedeutet für die Streuamplitude, die, wie in Kapitel [1.3.3](#page-20-0) gezeigt, die Fourier-Transformation des Potentials darstellt, dass diese eine Faltung aus den Fourier-Transformationen der Kristall- und der Grobstruktur ist [\[15\]](#page-94-11). Misst man nun in einem kleinen Winkelbereich, so erhält man nur einen kleinen Ausschnitt dieser Faltung (wie in Abb. [1.8](#page-23-0) skizziert), der nach einer Rücktransformation nicht vom Produkt eines Mittelwertes des Kristallpotentials und der Struktur zu unterscheiden ist.

<sup>21</sup>Das Magnetfeld des Kerns ist sehr schwach und die Spins sind zufällig angeordnet

<sup>22</sup>z.B. Grenzächen verschiedener Materialien oder strukturierte Oberächen

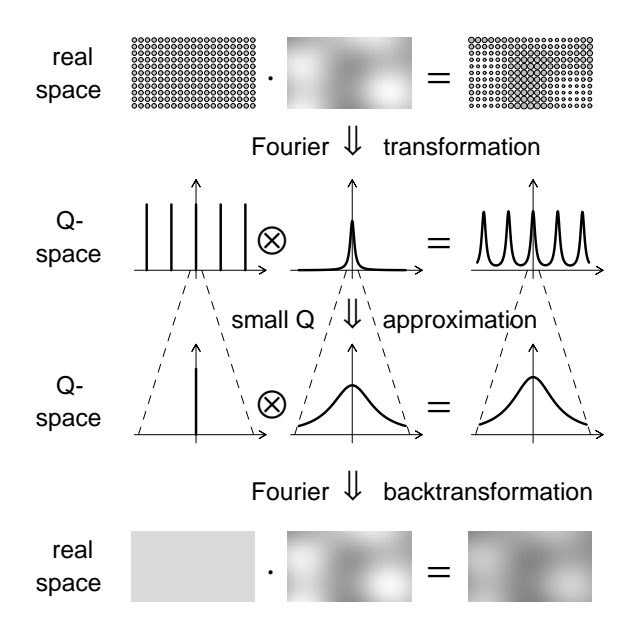

<span id="page-23-0"></span>Abbildung 1.8: Kontinuumsbeschreibung bei Streuung mit kleinen Winkeln, Skizze aus [\[2\]](#page-94-7)

Aus diesem Grund kann man bei der Kleinwinkelstreuung das Material als Kontinuum betrachten und wie in der Optik einen komplexen Brechungsindex definieren, der über die Wellengleichung direkt aus dem Kristallpotential abgeleitet werden kann [\[2,](#page-94-7) [6\]](#page-94-12):

<span id="page-23-1"></span>
$$
n = 1 - \delta + i\beta \tag{1.43}
$$

$$
mit \quad \delta = \frac{\lambda^2}{2\pi} \sum_{j} \Re(b_j) \rho_j \tag{1.44}
$$

$$
und \quad \beta = \frac{\lambda^2}{2\pi} \sum_{j} \Im(b_j) \rho_j \tag{1.45}
$$

Da n für Neutronen und Röntgenstrahlung meist kleiner als 1 ist, bedeutet das, dass ein Totalrefexionsbereich beim Übergang von Luft zu Festkörper existiert<sup>23</sup>. Mit Hilfe der ersten Bornschen Näherung, den optischen Eigenschaften aufgrund des Brechungsindex und einer störungstheoretischen Behandlung lassen sich alle für die Kleinwinkelstreuung relevanten Einüsse simulieren und an Messungen anpassen, wie noch in Kapitel [2.6.1](#page-29-1) und [2.6.4](#page-36-0) beschrieben wird.

<sup>23</sup>Snellius'sches Brechungsgesetz

# <span id="page-24-0"></span>Kapitel 2

# Experimentelle Methoden und Probenpräparation

# <span id="page-24-1"></span>2.1 Molekularstrahl Epitaxie

Bei der Molekularstrahl Epitaxie, kurz MBE, handelt es sich um eine weit verbreitete Methode zur Erzeugung dünner Schichten mit hoher Qualität. Hierbei wird die zu beschichtende Probe in ein Ultrahochvakuum gebracht und die beschichtenden Substanzen aus Probentiegeln mit gewissem Abstand verdampft. Durch die hohe freie Weglänge der Atome bzw. Moleküle im Ultrahochvakuum erreichen diese die Probe ohne Stöße in einem gerichteten Strahl senkrecht zur Probenoberäche. An der Oberäche gehen die Teilchen eine chemische Bindung ein und können sich noch durch thermische Bewegung gleichmäßiger auf der Oberäche verteilen. Hält man die Verdampfungsgeschwindigkeit der Quellen gering genug, können so Schichten dünner als eine Monolage erzeugt werden. Diese Methode ist für die Beschichtung mit komplizierteren Verbindungen meist ungeeignet, da diese nicht aus einem Tiegel verdampft werden können und daher die Verdampfungsraten mehrerer Quellen sehr genau auf einander abgestimmt werden müssen. [\[4\]](#page-94-13) gibt eine Einführung in die Molekularstrahl Epitaxie.

Abb. [2.1](#page-25-1) zeigt die Geometrie der von uns verwendeten Anlage, die in [\[23\]](#page-95-7) noch genauer beschrieben ist. Zur Erzeugung des Ultrahochvakuums werden bei dieser Anlage eine Schaufelpumpe, Turbopumpe und eine Stickstoff-Kühlfalle mit Titansublimationspumpe verwendet. Das Einbringen der Probe geschieht durch eine differenziell gepumpte Schleuse (Vorstufe 10<sup>−</sup><sup>2</sup> mbar, Zwischenstufe mit Turbopumpe 10<sup>−</sup><sup>6</sup> mbar). Die Quellen sind Tiegel, deren Inhalt mit einem gelenkten Elektronenstrahl verdampft wird. Beim Bedampfen der Probe erreicht die Anlage einen Druck von 3 · 10<sup>−</sup><sup>8</sup> − 1 · 10<sup>−</sup><sup>9</sup> mbar abhängig vom verdampften Material und der Verdampfungsrate. Zur Bestimmung der Aufdampfungsrate und aufgedampften Schichtdicke ist in der Nähe der Probe ein Schwingquarz eingebaut, über dessen Eigenfrequenzänderung die aufgedampfte Masse und über diese zusammen mit der bekannten Dichte des Materials die Schichtdicke bestimmt werden kann. Zum Überprüfen der Schichtqualität ist außerdem noch eine LEED-Option(siehe [2.2\)](#page-25-0) mit Auger-Spektrometer eingebaut.

Für die Eisenschichten verwenden wir, aufgrund der passenden Gitterkonstanten, GaAs-Substrate. Nach der Reinigung im Ultraschallbad werden die Substrate über die Schleuse in die Anlage eingebracht und bei c.a. 650◦C eine Stunde getempert, um Verunreinigungen zu verdampfen und eine gleichmäßige Oberfläche zu erzeugen. Darauf wird bei c.a.

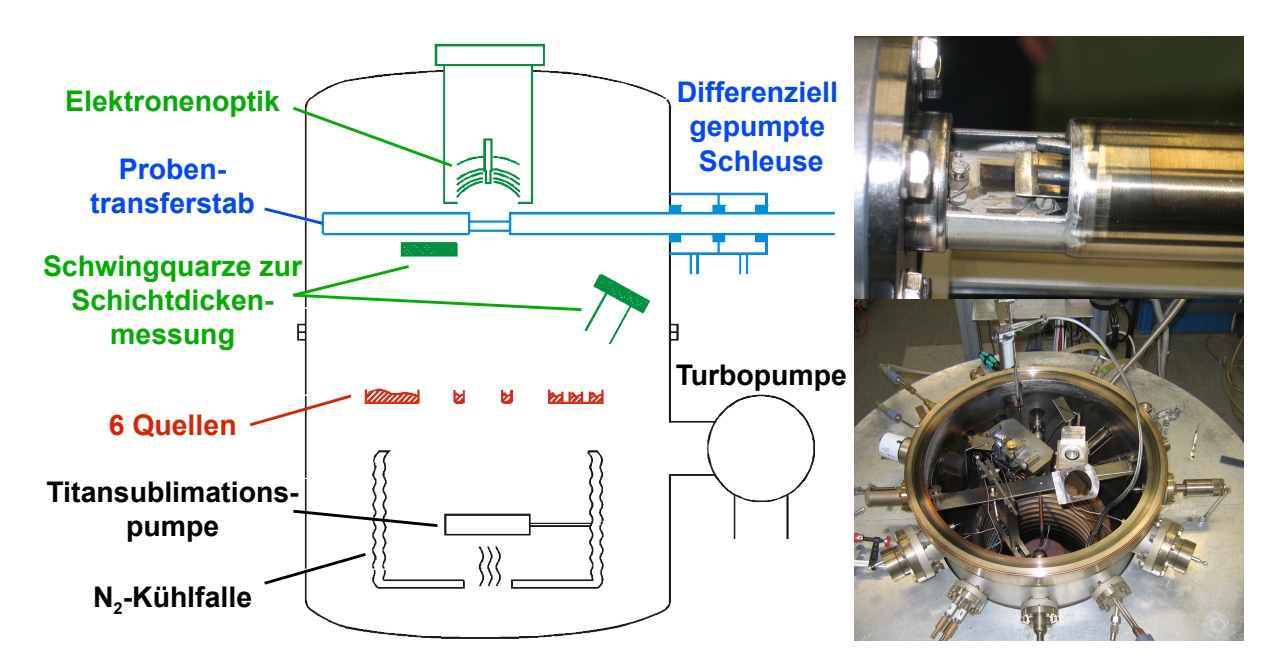

<span id="page-25-1"></span>Abbildung 2.1: Schematischer Aufbau und Fotos der verwendeten MBE Anlage

100◦C 10 Å Eisen als Keimschicht und 150 nm Silber aufgebracht. Darauf folgt ein weiteres Tempern des Silbers bei 320◦C für eine Stunde um Gitterfehler zu relaxieren und die Oberäche zu glätten. Danach liegt ein sehr gleichmäÿiger Untergrund für die Eisenschicht vor. Die letzte Schicht von 15 nm Eisen wird bei Raumtemperatur begonnen und während des Aufdampfens auf 100°C erwärmt, um ein "Aufschwimmen" des Silbers auf der Eisenoberäche zu verhindern. Zum Abschluss wird noch eine dünne Goldschicht aufgebracht, um Oxidation zu verhindern. Abb. [2.2](#page-26-1) zeigt die LEED-Aufnahmen nach den einzelnen Schritten.

# <span id="page-25-0"></span>2.2 Beugung langsamer Elektronen

Die Beugung langsamer Elektronen (etwa 60-200 eV) ist ein gut geeignetes Mittel zur Charakterisierung von Oberächen, da durch die starke Wechselwirkung der Elektronen mit den Atomhüllen die Eindringtiefe nur wenige Monolagen beträgt. ( Bei 60 eV tragen 90% der gebeugten Elektronen nur Informationen über die ersten beiden Lagen [\[5\]](#page-94-14).)

Auch wenn es prinzipiell möglich ist, quantitative Aussagen über die Netzebenenabstände zu gewinnen, verwenden wir die LEED-Methode in dieser Arbeit nur um das Vorhandensein einer regelmäßigen Struktur auf der Oberfläche einer Probe nachzuweisen und eine qualitative Charakterisierung dieser während des Prozesses vorzunehmen. Ohne eine regelmäÿige Oberächenstruktur ist gar kein LEED-Bild vorhanden und je besser die Oberfläche, um so heller und Schärfer sind die Reflexe. Abbildung [2.2](#page-26-1) zeigt beispielhaft die LEED-Bilder für jeden Schritt in der Bedampfung. Man sieht zum einen, dass die Silberschicht in einer anderen Orientierung aufwächst und kann zum anderen auch erkennen, dass die Struktur oberhalb des Silbers und nach dem Tempern des Silbers besser wird. Die Intensitäten sind hier nur anhand des Untergrunds abzuschätzen, da die Kamera, die

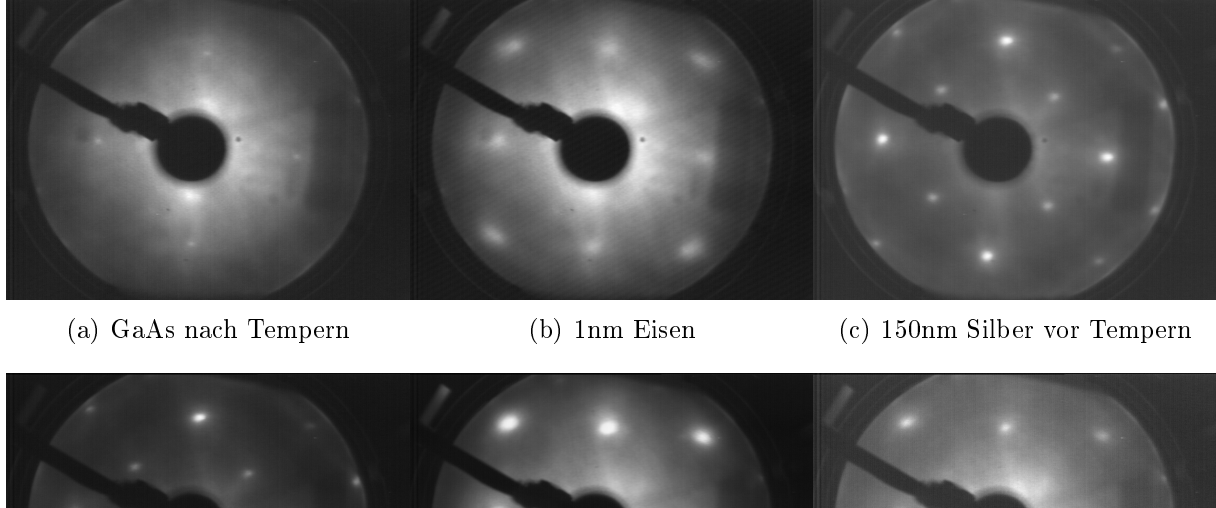

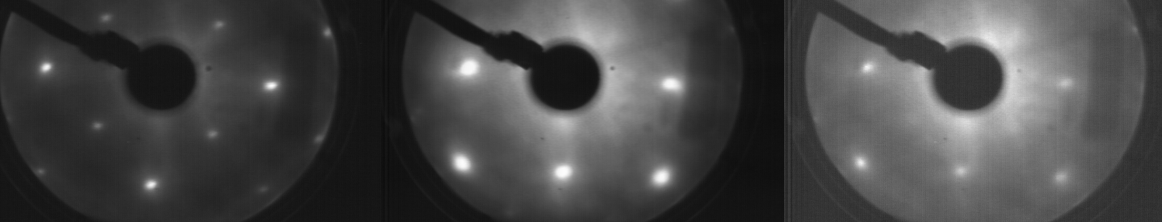

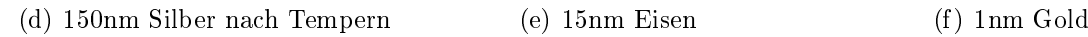

<span id="page-26-1"></span>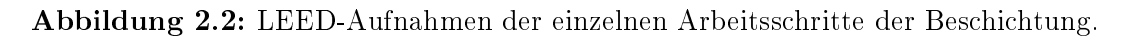

für die Aufname verwendet wird, ihre Helligkeit automatisch anpasst und die Bilder zur besseren Darstellung nachbearbeitet wurden.

Da der LEED-Schirm und die Elektronenquelle auf der gegenüberliegenden Seite der Quellen in der MBE-Anlage eingebaut sind, ist es leider nicht möglich, das Bild während des Wachstums zu betrachten. In einigen moderneren Anlagen lässt sich auf ähnliche Weise das Wachstum der einzelnen Monolagen beobachten, was noch mehr Möglichkeiten der Wachstumskontrolle bietet, bei unseren hohen Schichtdicken allerdings nicht benötigt wird.

# <span id="page-26-0"></span>2.3 Magnetooptischer Kerr-Effekt

Nach einem erfolgreichen Bedampfungsprozess untersuchen wir die magnetischen Eigenschaften der Eisenschicht, welche wiederum Rückschlüsse auf den kristallinen Charakter der Schicht zulassen. Für die Untersuchung des Oberächenmagnetismus eignet sich der Magnetooptische Kerr-Effekt, oder MOKE, da dessen Messung leicht durchzuführen ist und es sich dabei, wie beim LEED, um eine oberächensensitive Methode handelt.

Der MOKE ist die Wechselwirkung von polarisiertem Licht mit dem magnetischen Moment, die anhand einer Drehung der Polarisationsachse nach der Reflexion beobachtet werden kann. Abb. [2.3](#page-28-0) zeigt den Aufbau unserer MOKE-Messanordnung. Nach der Reflexion wird der Strahl durch eine Pockelszelle geleitet und danach durch einen Polarisator. Legt man nun an der Pockelszelle ein periodisches Signal an, so wird die Polarisation dadurch mit der gleichen Periode gedreht. Damit kann man aus der hinter dem Polarisator gemessenen Intensität mit einem Lock-In-Verstärker das MOKE-Signal bestimmen. Das Lock-In-Verfahren hat den Vorteil, dass Störungen wie Hintergundbeleuchtung fast vollständig unterdrückt werden.

Auch wenn das MOKE-Signal keine direkten Rückschlüsse auf die Stärke der Magnetisierung zulässt, kann man beim Durchfahren eines Magnetfeldbereichs um 0 eine Hysteresekurve aufzeichnen und die Koerzitivfeldstärke bestimmen. Diese ist ein Maß für die Schichtqualität, da bei monokristallinem Eisen alle magnetischen Domänen bei gleichem Feld ihre Magnetisierungsrichtung ändern, während man beim Polykristall ein langsames Ummagnetisieren beobachten kann. Abb[.2.4](#page-28-1) zeigt den Vergleich der MOKE-Messung einer Probe mit Stellen guter und schlechter Schichtqualität aufgrund von ungleichmäßigem Tempern des GaAs.

# <span id="page-27-0"></span>2.4 Raster Kraft Mikroskop

Zur zerstörungsfreien Untersuchung von Oberächenstrukturen verwendeten wir ein Raster Kraft Mikroskop der Firma Digital Instruments im Tapping Mode. Bei diesem Verfahren wird eine dünne Spitze mit ihrer Halterung in Schwingung versetzt und mit einem Laserstrahl, welcher an der Spitze der Halterung reflektiert wird, diese Schwingung ge-messen (Abb[.2.5\(b\)\)](#page-28-2). Über Piezo-Elemente wird die Spitze der Oberfläche angenähert. so dass die Schwingungsamplitude bei Oberächenberührung abnimmt bis die Amplitude einen vordefinierten Wert erreicht hat. Über zwei weitere Piezo-Elemente wird die Spitze nun in Linien über die Oberäche geführt und so eine Höhenkarte des gerasterten Bereichs erstellt. Aufgrund der Verbreiterung der Spitze ist bei tieferen Strukturen die messbare Kantensteilheit allerdings begrenzt.

# <span id="page-27-1"></span>2.5 Raster Elektronen Mikroskop

Für die elektronenmikroskopischen Aufnahmen verwendeten wir das Feldemissions-Elektronenmikroskop S-4100 von Hatachi, das in Abb. [2.6\(a\)](#page-29-2) zu sehen ist. Dieses arbeitet mit einer kalten Kathode, d.h. die benötigten Elektronen werden durch sehr hohe Feldstärken an den Filamenten erzeugt und nicht wie bei einer Glühkathode durch thermische Aktivierung ausgelöst. Für die Feldemission werden bis zu 6.5 kV verwendet, die Beschleunigungsspannung kann auf bis zu 30 kV geregelt werden. Abbildung [2.6\(b\)](#page-29-3) zeigt den schematischen Aufbau des Instrumentes.

Die Proben werden durch eine kleine Vorkammer, die in wenigen Minuten belüftet und wieder evakuiert werden kann in die Probenkammer, die für diesen Vorgang von der oberen Hälfte abgeriegelt wird, eingeschleust. Für den Betrieb steht die Anlage unter Ultrahochvakuum mit c.a. 10<sup>−</sup><sup>9</sup> mbar. In der Kammer kann die Probe über ein Goniometer mit Mikrometerschrauben positioniert werden. Der Elektronenstrahl wird mit den Elektronenoptiken über die Probe geführt (gerastert) und die Sekundärelektronen von einem Detektor an der Kammerwand gemessen. Kontraste entstehen zwischen verschiedenen Elementen aufgrund ihres unterschiedlichen atomaren Potentials und zwischen Flächen

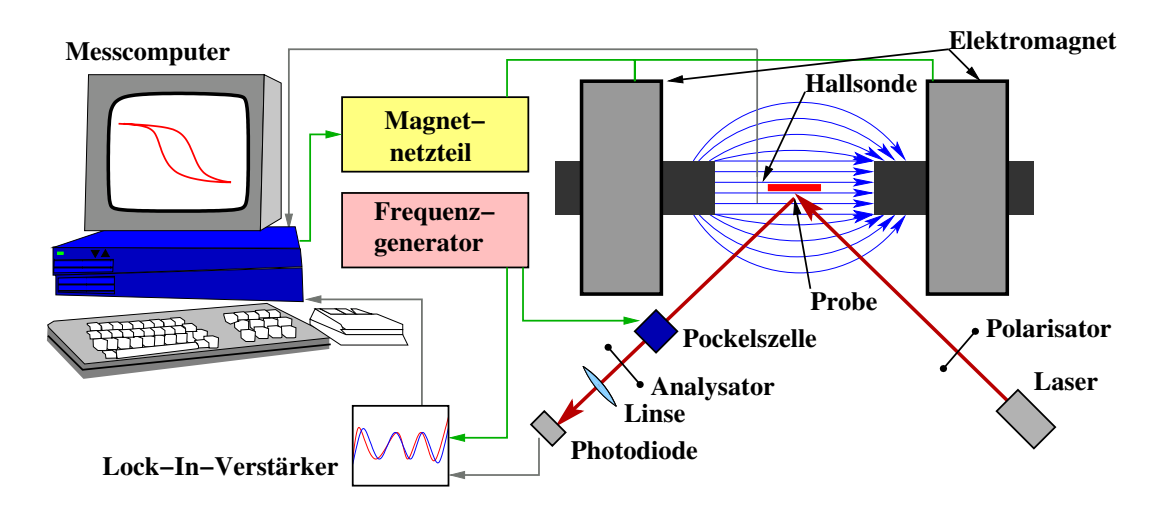

<span id="page-28-0"></span>Abbildung 2.3: Messanordnung MOKE

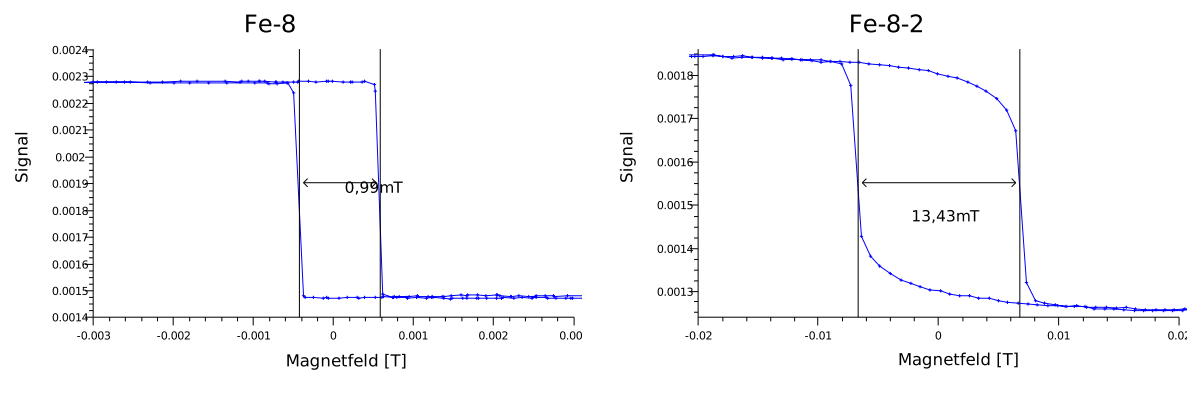

<span id="page-28-1"></span>(a) Gute Qualität

(b) Schlechte Qualität

Abbildung 2.4: MOKE Messung einer Probe an verschiedenen Punkten auf der Oberfläche.

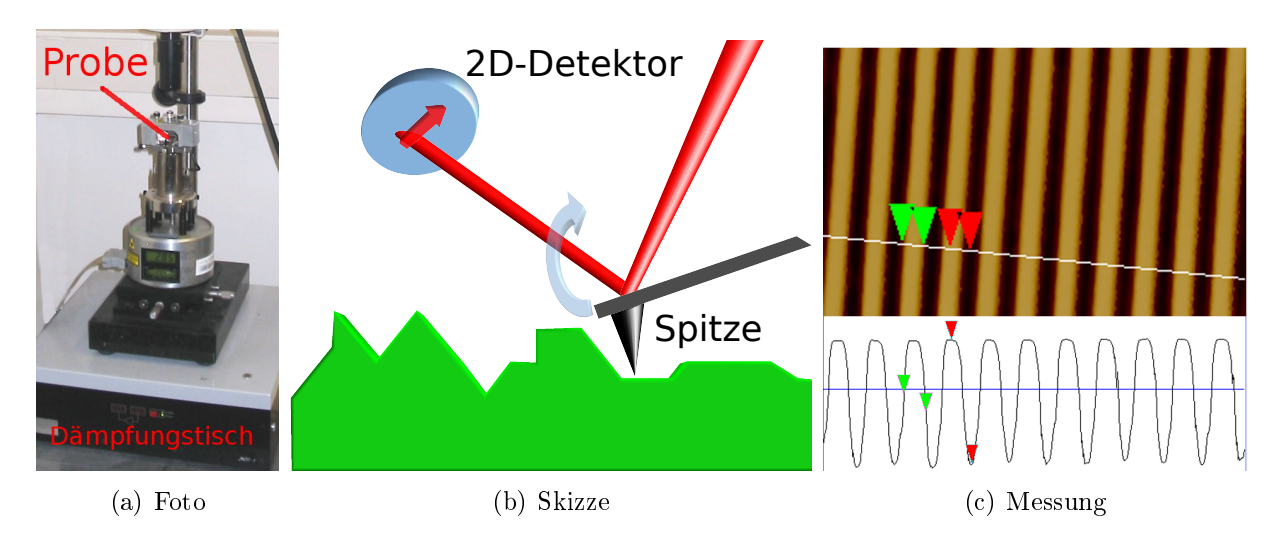

<span id="page-28-2"></span>Abbildung 2.5: Raster Kraft Mikroskop

<span id="page-29-2"></span>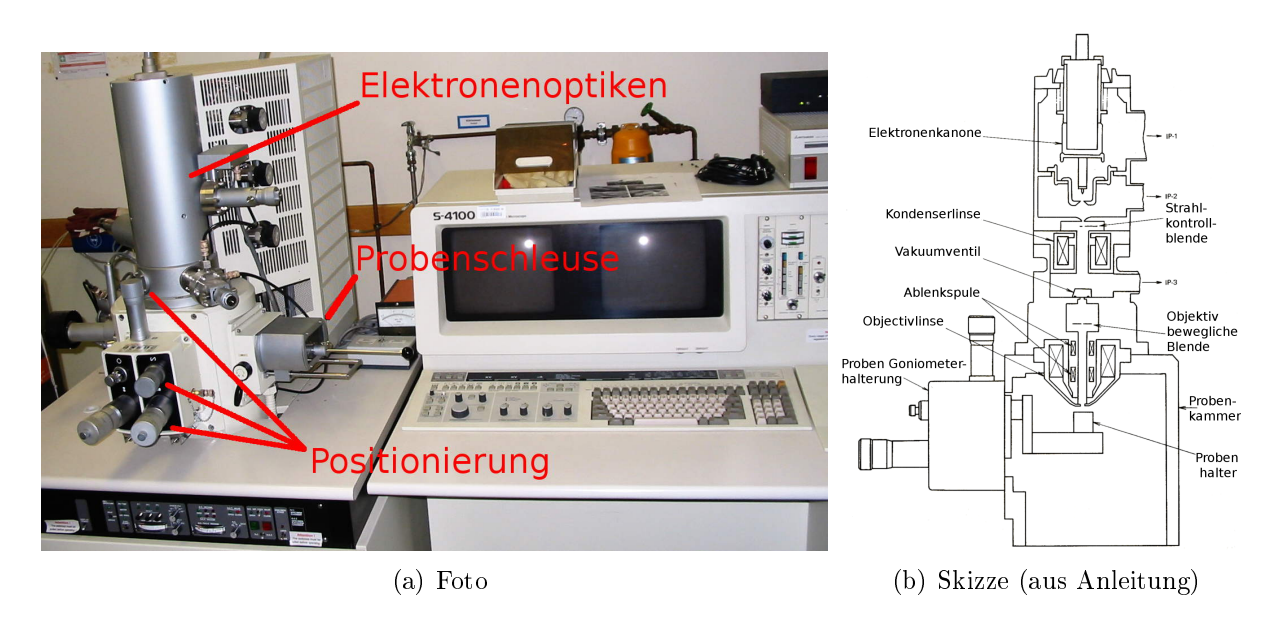

<span id="page-29-3"></span>Abbildung 2.6: Raster Elektronen Mikroskop

unterschiedlicher Ausrichtung bezüglich des Detektors. Um Aufladungen der Probe klein zu halten, arbeiten wir nicht mit der vollen Beschleunigungsspannung, sondern 13 kV. Die Wellenlänge der Elektronen liegt dann bei 1.08 Å, die Auflösung wird allerdings hauptsächlich von der Elektronenoptik vorgegeben. Je nach Lage der Probe und Justage der Optiken erreicht man etwa eine Auösung von 5-15 nm, was für die von uns untersuchten Strukturen im 100 nm Bereich ausreichend ist.

# <span id="page-29-0"></span>2.6 Reflektometrie

# <span id="page-29-1"></span>2.6.1 Prinzip

Um die Eigenschaften von Strukturen in einer Probe als Ganzes zu betrachten, sind Mikroskopiemethoden ungeeignet, da sie, wenn sie die entsprechende Auösung überhaupt bieten, nur punktuelle Untersuchungen zulassen. Raster Elektronen- und Kraftmikroskopie sind auÿerdem nur oberächensensitiv. Möchte man Schichten und Strukturen unter der Oberäche beobachten, so muss man Streumethoden anwenden. Für die reine Strukturanalyse eignen sich Röntgenstrahlen, da sie leicht im Labor zu erzeugen sind und eine geeignete Eindringtiefe besitzen. Will man zusätzlich die magnetische Struktur bestimmen, muss man auf Neutronen zurück greifen.

Bei beiden Methoden liegt die Wellenlänge im Å Bereich und ist damit weit kleiner als die zu untersuchenden Strukturen. Wie in Kapitel [1.3.3](#page-20-0) gezeigt, misst man bei der Streuung die Fourier-Transformierte des Probenpotentials, daher muss man, um große Strukturen zu messen, mit kleinen Streuwinkeln arbeiten. Wir verwenden daher Röntgen- und Neutronenreflektometrie unter streifendem Einfall, können also bei unseren Messungen die Kontinuumsbeschreibung verwenden (Kap. [1.3.5\)](#page-22-0). Aus diesem Grund ist die Form des

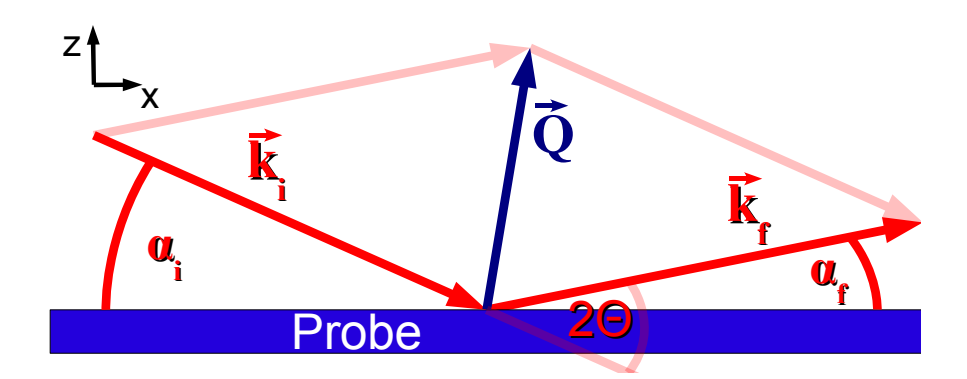

<span id="page-30-0"></span>Abbildung 2.7: Streuung unter streifendem Einfall

für die Streuung verantwortlichen atomaren Potentials nicht relevant und es gibt prinzipiell keinen Unterschied in der Beschreibung von Neutronen- und Röntgenstreuung. Die einzigen Unterschiede bei der späteren Auswertung sind die jeweiligen Streulängen. Bei Neutronen sind diese für die verschiedenen Magnetisierungen unterschiedlich und etwa eine Gröÿenordnung kleiner als bei Röntgenstrahlung.

Abbildung [2.7](#page-30-0) zeigt schematisch die Geometrie eines solchen Experimentes.  $\alpha_i$  ist dabei der Winkel zwischen Strahlungsquelle und Probenoberfläche,  $\alpha_f$  zwischen Probenoberfläche und Detektor und 2 $\Theta$  die Summe von  $\alpha_i$  und  $\alpha_f$ . Sind  $\alpha_i$  und  $\alpha_f$  gleich, so spricht man von spekulärer Streuung oder Reflektometrie im engeren Sinne. Sind sie verschieden, bezeichnet man dies als off-spekuläre oder diffuse Streuung. Man sieht, dass der Streuvektor  $\vec{Q}$  im spekulären Fall immer senkrecht zur Oberfläche steht, man also nur Informationen über Probeneigenschaften in z-Richtung, wie Schichtdicken, erhalten kann. Um also, wie bei unseren Proben, strukturierte Oberflächen zu betrachten, ist die offspekuläre Streuung von großer Bedeutung. In unserem Fall gibt es drei relevante Beiträge zur Streuintensität:

## Spekuläre Reflexion

Für die meisten Elemente sind die Streulängen b positiv, also sind ihre Brechungsindizes laut [\(1.43\)](#page-23-1) und [\(1.44\)](#page-23-1) kleiner als 1. Daher gibt es beim Übergang von Luft zur Probe einen Winkelbereich mit Totalreflexion. Der kritische Winkel der Totalreflexion folgt aus dem Snellius'schen Brechungsgesetz

$$
n_1 \sin(\delta_1) = n_2 \sin(\delta_2) \tag{2.1}
$$

mit der Bedingung, dass bei diesem  $\delta_2 = \pi/2$  ist. Zusammen mit  $\alpha = \pi/2 - \delta$  aus unserer Winkeldefinition folgt dann:

$$
\alpha_{Totalreflexion} = \pi/2 - \arcsin(\frac{n_2}{n_1})\tag{2.2}
$$

Mit [\(1.44\)](#page-23-1) erhält man  $\alpha_{Total reflection} \approx \lambda \sqrt{\frac{1}{\pi} \sum_{i=1}^{n}}$ j  $b_j \rho_j$ . Bei größeren Winkeln, nach dem so genannten Totalreflexionsplateau, fällt die reflektierte Intensität schnell ab (Aus Bornapproximation erhält man  $I \sim \frac{1}{\Omega}$  $\frac{1}{Q_z^4}$ , [\[2\]](#page-94-7)).

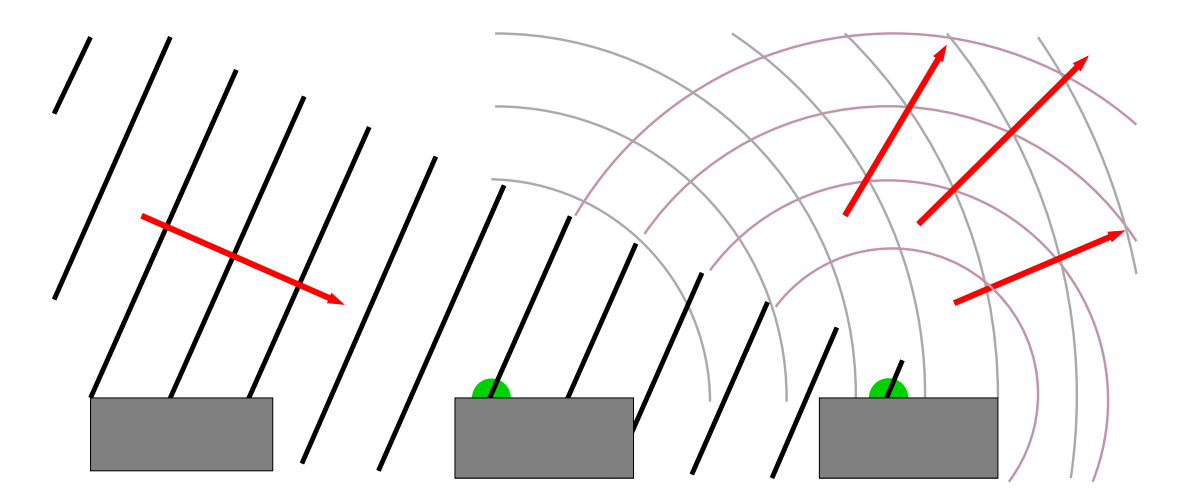

<span id="page-31-0"></span>Abbildung 2.8: Streuung an regelmäßiger Struktur

Mit der Bornapproximation lassen sich auch noch weitere Einüsse berechnen. Die Rauhigkeit der Oberäche führt dazu, dass die Intensität um den so genannten Debye-Waller Faktor,  $exp(-Q_{z}^{2}\sigma^{2}),$  schneller abfällt [\[2\]](#page-94-7).(Es wird aufgrund der zufälligen Richtungsverteilung auf der Oberäche Intensität in nicht spekuläre Richtung gestreut.) Betrachtet man ein System aus mehreren Schichten, so kommt es an jeder Grenzschicht erneut zur Reflexion. Die an der Grenzschicht reflektierte Welle kann mit der Reflexion von der Oberäche (oder einer anderen Grenzschicht) interferieren, so dass je nach Winkel, Schichtdicke und Wellenlänge konstruktive oder destruktive Interferenz vorliegt. Daher kann man beim variieren des Winkels Schwingungen sehen, deren Amplitude von den Reflektivitäten von Grenzschicht und Oberäche(oder zweiter Grenzschicht) und der Absorption der dazwischenliegenden Schicht abhängt. Die Einschränkung des Streuvektors auf die z-Richtung hat weiter zur Folge, dass man bei strukturierten Schichten eine Mittelung der Streulängendichten von Luft und Feststoff misst.

## Diffuse Streuung von Rauhigkeit

Die zufällige Orientierung der Oberächenrauhigkeit sorgt dafür, dass Intensität auch in andere Richtungen als die spekuläre gestreut wird. Dies lässt sich nicht mehr mit der Bornapproximation behandeln und man muss eine störungstheoretische Behandlung, die so genannte Bornapproximation mit gestörten Wellen (Distorted Wave Born Approximation - DWBA) anwenden. So lässt sich die Intensität für die verschiedenen  $\alpha_i$  und  $\alpha_f$ berechnen und man erhält zwei Maximalwerte, die so genannten Yoneda-Peaks, bei festen  $\alpha_i$  bzw.  $\alpha_f$  Werten, die von Totalreflexion an der Rauhigkeit herrühren. In diese Rauhigkeitsberechnung geht auch eine laterale Korrelationslänge der Rauhigkeit ein, die den durchschnittlichen Abstand zweier Berge auf der Oberäche beschreibt und mit der reinen Reflektivität nicht messbar ist. [\[13,](#page-94-15) [16\]](#page-95-8)

## Off-spekuläre Strukturpeaks

Ist bei der betrachteten Probe eine reglemäßige Struktur in x-Richtung vorhanden, kann es zwischen den an dieser Struktur gestreuten Wellen zu Interferenz kommen. Diese In-

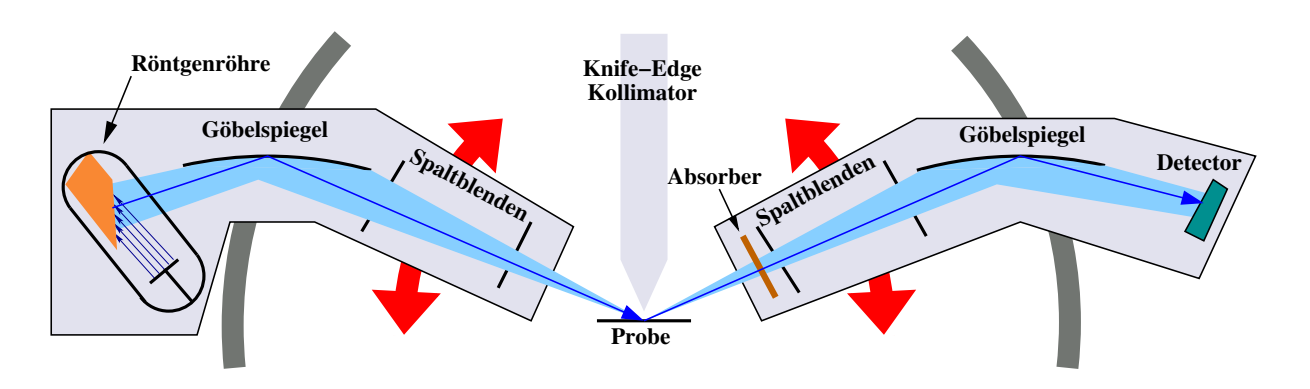

<span id="page-32-1"></span>Abbildung 2.9: Geometrie des Röntgenreflektometers

terferenz führt zu einer erhöhten off-spekulären Intensität bei bestimmten Winkeln. Diese Situation entspricht der Beugung an einem Gitter unter einem achen Winkel, wie sie in Abbildung [2.8](#page-31-0) skizziert ist. Auch die Intensität dieser Strukturpeaks kann mit der DWBA beschrieben werden.

## <span id="page-32-0"></span>2.6.2 Aufbau des Röntgenreflektometers

Zur strukturellen Charakterisierung verwenden wir ein Röntgenreflektometer von Bruker (Abb. [2.9\)](#page-32-1). Es besitzt eine Kupferanode zur Erzeugung charakteristischer Röntgenstrahlung. Nach der Erzeugung wird der Strahl über einen Göbelspiegel, der gleichzeitig als Kristall-Monochromator zur auswahl der  $K_{\alpha}$  linie (Kap. [2.6.3\)](#page-34-0) fungiert, auf die Probe  $\rm{fokussiert}^{1}$ . In der Messebene wird die Einfallsrichtung durch 2 Spalte vorgegeben, die für verschiedene Auösungen ausgetauscht werden können. Die gesamte Röntgenröhre mit der Kollimation kann gekippt werden um den Einfallswinkel zu variieren. Die Probe liegt auf einem Teller, welcher in z-Richtung verfahren werden kann. In einem zweiten schwenkbaren Arm befindet sich der Detektor mit entgegengesetzter Geometrie, d.h. nach zwei Spalten wird der Strahl wieder über einen fokussierenden Göbelspiegel auf den Detektor gelenkt. Um auch bei höheren Zählraten keine Totzeiteffekte zu erhalten oder den Detektor zu zerstören, lässt sich der Strahl mit einem mehrstugen Absorber während der Messung abschwächen.

## **Justage**

Nachdem man die Probe auf den Teller gebracht hat, wird zuerst der Detektorwinkel so justiert, dass der direkte Strahl bei 0◦ liegt. Als nächstes wird die Probe in den Strahl gefahren und über ihre Absorption die z-Position festgestellt. Nachfolgend wird mit kleinem und konstantem 2Θ Wert der Röhren- und Detektorwinkel so abgestimmt, dass die direkte Reflexion bei  $\alpha_i = \alpha_f = \Theta$  liegt.

Die anschlieÿende Messung besteht aus einem Scan entlang der spekulären Linie und vielen Scans mit konstantem 2Θ, aus denen später eine 2D-Karte aller  $\alpha_i$  und  $\alpha_f$  Werte

<sup>&</sup>lt;sup>1</sup>In der Streuebene wird die divergente Strahlung parallelisiert, senkrecht dazu auf die Probe fokussiert.

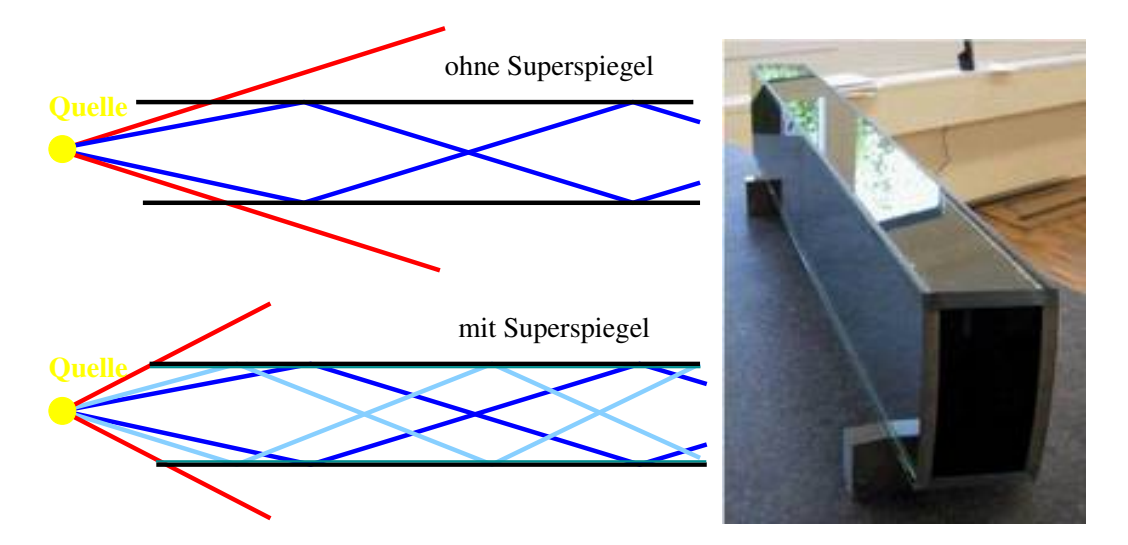

<span id="page-33-1"></span>Abbildung 2.10: Neutronenleiter, Foto von der offiziellen FRM2 Internetseite

erzeugt werden kann. Diese Messung dauert etwa 2 Tage, um auch bei höheren Winkeln mit geringer Intensität noch eine gute Statistik zu gewährleisten.

## <span id="page-33-0"></span>2.6.3 Aufbau des Reflektometers TREFF@FRM 2

Das Neutronenreflektometer TREFF befindet sich am Forschungs Reaktor München 2, Heinz Maier-Leibnitz, einer Neutronenquelle mit 20 MW thermischer Leistung, die 2006 in Betrieb genommen wurde. Das Instrument wurde als erweiterte Variante des Reflektometers HADAS, welches am Jülicher Forschungsreaktor vor seiner Abschaltung angesiedelt war, nach München überführt und wird als internes Instrument des Jülich Center for Neutron Science betrieben.

## Neutronenquelle

Der FRM 2 arbeitet mit einem Uran-Kompaktkern in einem  $D_2O$  Moderatortank. In diesen eingelassen ist die kalte Quelle, ein  $D_2$  Tank mit 20 K, welche die kalten Neutronen für das TREFF liefert. Die Neutronen, die über ein Strahlrohr aus dem Reaktor austreten, werden dann über Neutronenleiter in die Leiterhalle und bis zum Instrument geführt.

## Neutronenleiter

Um kalte Neutronen über eine weite Strecke zu transportieren ohne große Verluste zu erleiden, werden Neutronenleiter eingesetzt. Die Funktionsweise eines solchen Leiters entspricht einer Glasfaser. Man verwendet 4 aneinander gesetzte, lange Platten und benutzt die Totalreflexion, um den Neutronenstrahl zwischen diesen zu halten (Abb. [2.10\)](#page-33-1). Um Streuung an der Luft (insbesondere dem  $N_2$ ) zu verhindern wird das Innere des Leiters evakuiert. Da der Totalreflexionswinkel sehr klein ist, kann man so nur den Teil der Neutronen aus der Quelle verwenden, der in einen kleinen Winkelbereich abgestrahlt wird. Aus diesem Grund werden beschichtete Platten, so genannte Neutronen-Superspiegel,

verwenden. Wie in [2.6.1](#page-29-1) unter "Spekuläre Reflexion" beschrieben, führen Schichten zu Oszillationen in der Reflektivität. Beschichtet man einen Neutronenleiter abwechselnd mit zwei verschiedenen Materialien unterschiedlicher Streulängendichte und erhöht die Dicke der Schichten stetig, führt dies zur Überlagerung von Schwingungen mit unterschiedlichen Perioden. Dies bewirkt bei guter Wahl der Materialien und Schichtdicken, dass die Re flektivität nach dem Totalreflexionsplateau nur geringfügig abnimmt. So kann man den Winkelbereich der nutzbaren Neutronen stark erhöhen.

## Versuchsgeometrie

<span id="page-34-0"></span>Der Aufbau des TREFF ist in Abbildung [2.11](#page-35-0) skizziert. Die Neutronen sind vor dem Austritt aus der kalten Quelle annähernd mit diesem im thermischen Gleichgewicht, d.h. sie haben ein breites Energiespektrum entsprechend der Boltzmann-Verteilung. Um eine annähernd monochromatische Welle zu erzeugen, wird ein Kristall aus pyrolytischem Graphit unter einem Winkel  $\Theta \approx 45^{\circ}$  in den Strahl gebracht. Nur die Wellenlängen, für die die Bragg-Bedingung  $n\lambda = 2d \sin(\Theta)$ , mit dem Abstand d der atomaren Gitterebenen, erfüllt ist, werden mit dem Winkel 2Θ reflektiert. Die am Monochromatorkristall (1) so reflektierten Wellenlängen beim TREFF sind $\frac{4.73 \text{ Å}}{n}$ . Der Neutronenstrahl trifft danach auf einen Beryllium-Filter (2) aus polykristallinem Beryllium, das kurze Gitterkonstanten besitzt. Aufgrund der beliebigen Anordnung der Kristallite ist die Bragg-Bedingung hier mehrfach erfüllt und die Neutronen werden in alle Richtungen gestreut. Nur für die Grundwellenlänge, die größer ist als  $2d$ , wird die Bragg-Bedingung nie erfüllt und sie geht ungehindert durch den Kristall. Um inkohärente Streuung durch thermische Bewegung der Kristallatome zu unterdrücken, wird der Be-Filter gekühlt betrieben. Nach dem Be-Filter wird der Strahl mit einem zweiten Monochromator (3) noch einmal umgelenkt. Insgesamt erreicht man so eine Wellenlängenunschärfe von  $\frac{\Delta\lambda}{\lambda} = 1,5\%$ .

Der Monochromatisierung folgt die Polarisation. Dafür wird ein polarisierender Superspiegel (4) verwendet. Die Streulänge magnetischer Materialien ist die Summe ihrer nuklearen und magnetischen Streulänge, die von der Polarisationsrichtung der Neutronen abhängt. Bei polarisierenden Superspiegeln wird das ausgenutzt, indem man wie bei Superspiegeln in Neutronenleitern ein Mehrfachschichtsystem aus zwei Materialien (FeSi beim TREFF) benutzt, von denen eine Sorte magnetisch ist. Die Materialien werden nun so gewählt, dass die Streulängendichte des magnetischen Materials für eine Polarisationsrichtung genau die gleiche ist, wie die der anderen Schichten, so dass kein Kontrast mehr existiert. Die Reflektivität wird also nur für eine Polarisationsrichtung erhöht, die dann aus dem Strahl gestreut wird. So erreicht man einen zu etwa 95% spin-polarisierten Neutronenstrahl. Damit nicht kleine Magnetfelduktuationen zu einer Drehung des Neutronenspins und damit einer Depolarisierung führen können, wird ein stabilisierendes Magnetfeld in Richtung der Polarisationsachse über den kompletten Strahlengang aufrecht erhalten. Die Neutronenspins führen dann eine gleichmäßige Larmor-Präzession um die Quantisierungsachse aus. Um die andere Polarisationsrichtung messen zu können, verwendet man den Resonanz Spin-Flipper (6), der bei Aktivierung mit einem periodischen Magnetfeld die Spinrichtung umkehrt.

Neben Neutronenspin und Wellenlänge sind noch zwei weitere Größen für das Streuexperiment entscheidend: Der Streuwinkel wird durch die Ausrichtung der Probe (11) mit

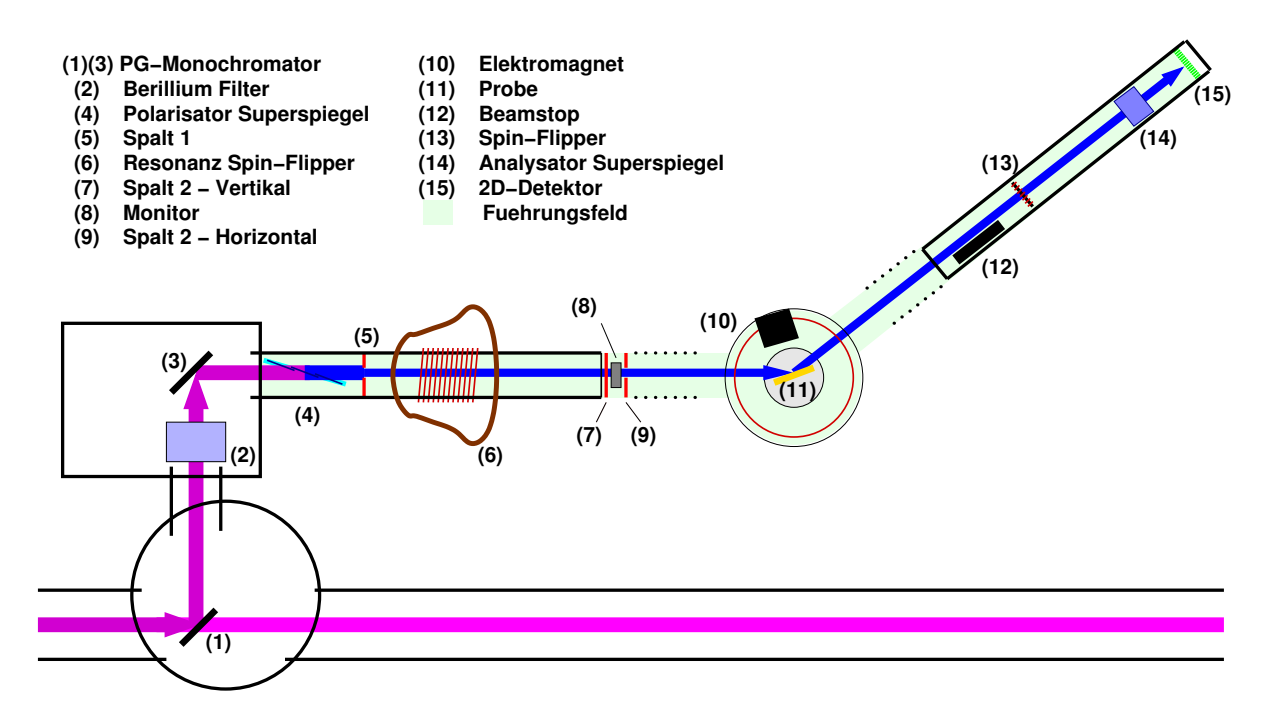

<span id="page-35-0"></span>Abbildung 2.11: TREFF Experimenten Geometrie

einem Goniometer gegeben. Der Fehler des Streuwinkels ist aber durch die Divergenz des einfallenden Strahles gegeben. Diese Divergenz kann man über zwei Spalte (5) und (7) den Erfordernissen anpassen. Kleine Spalte führen zwar zu einer geringen Strahldivergenz, verringern aber den Neutronenfluss und erhöhen somit die benötigte Messzeit. Die letzte wichtige Größe ist die Intensität des einfallenden Neutronenstrahls, da man diese mit der später detektierten Streuintensität vergleichen muss. Zu diesem Zweck ist nach dem zweiten Spalt ein Monitor (8) eingebaut, der einen kleinen Teil der Neutronen abzweigt und detektiert. Der vertikale Spalt (9) kann zum Einschränken des Strahls auf die Probengröÿe verwendet werden, um den Hintergrund zu verringern.

Der Probenhalter befindet sich in einem Elektromagneten (10), um bei der Messung verschiedene Felder anlegen zu können. Nach der Reflexion an der Probe tritt der Neutronenstrahl in den Detektorarm, welcher mit Luftdruckfüÿen auf einem Granitboden verfahren werden kann, ein. Damit der direkte Strahl, der nicht von der Probe gestreut wurde, nicht die Messung beeinflusst, kann ein Beamstop (12), der aus in ein Polymer eingebettetem stark Neutronen absorbierendem  ${}^6Li$  besteht, in den Strahlengang gebracht werden. Dahinter befindet sich eine Magnetspule (13) mit einem zuschaltbaren, konstanten Feld senkrecht zur Polarisations- und Strahlrichtung, das eine Larmor-Präzession um  $\pi$  des Spins erzeugt und somit zu einem Spin-Flip führt. Die Spinpolarisationsrichtung wird danach auf die gleiche Weise wie im Polarisator analysiert (14). Zuletzt werden die Neutronen mit einem Szintillator über Glasfasern ortsaufgelöst detektiert (15). Dadurch lässt sich ein großer Bereich in  $\alpha_f$  zur gleichen Zeit messen.

#### Justage

Vor der Messung muss die Probe korrekt im Strahl positioniert werden. Für die Grobjustage der Winkel und Höhe kann ein Laser, der senkrecht auf den Probenhalter ausgerichtet
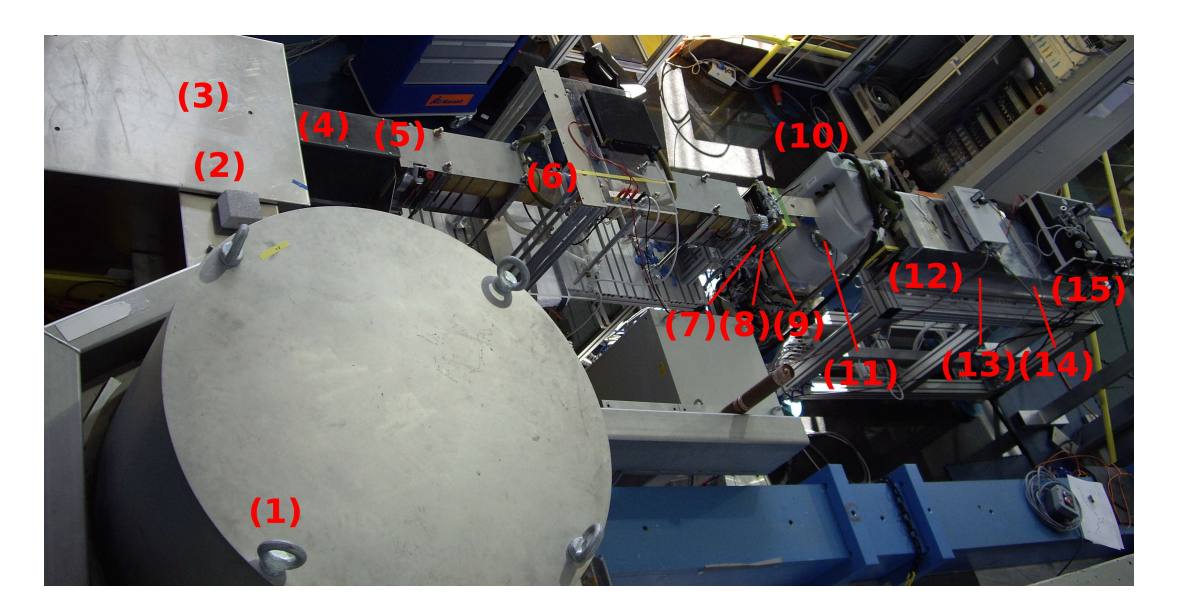

Abbildung 2.12: Foto vom Reflektometer TREFF

ist, genutzt werden, indem dieser von der Probenoberäche auf sich selbst zurückgeworfen wird. Die Feinjustage muss anders als bei der Röntgenstreuung vorgenommen werden, da die Absorption viel geringer ist. Man beginnt unter einem Einfallswinkel, der noch im Totalreflexionsplateau liegt, und setzt den Detektorwinkel, welcher 2Θ entspricht, auf den doppelten Wert. Danach wird die Probe in z-Richtung durch den Strahl gefahren. Die Totalreflexion auf der Probe führt so zu einem Maximum. Hat man dieses Maximum gefunden, kann man die anderen Achsen und die Winkel verfeinern. Nachdem die Probe richtig positioniert ist, werden Polarisator und Analysator in den Strahlengang gefahren und das Führungsfeld überprüft. Der Grad der Polarisation lässt sich anhand des Flip-Verhältnisses, d.h. dem Intensitätsverhältnis mit und ohne eingeschalteten Spin-Flipper, messen.

- $++\text{ oder}$   $Up UP$  Flipper1 an, Flipper2 aus (2.3)
- <span id="page-36-0"></span> $- -$  oder  $Down - Down$  Flipper1 aus, Flipper2 an (2.4)
- $+ -$  oder  $Up Down$  Flipper1 an, Flipper2 an (2.5)
- $-+ \text{ oder}$  Down  $UP$  Flipper1 aus, Flipper2 aus (2.6)

Um die Polarisation zu optimieren, werden also die 4 Polarisationskanäle, [\(2.3\)](#page-36-0)-[\(2.6\)](#page-36-0), gemessen und die Position<sup>2</sup> und der Winkel der polarisierenden Superspiegel variiert. Nach diesem Schritt ist das Reflektometer justiert und für die Messung werden nur noch der Winkel der Probe und die Detektorposition variiert.

#### 2.6.4 Behandlung der Messdaten

Die anschlieÿende Behandlung der Messdaten geschieht bei Röntgen- und Neutronenstreuung aufgrund der gleichen theoretischen Behandlung auf gleiche Weise. Man beginnt damit, eine Simulation für die vorliegende Probenbeschaffenheit zu erzeugen, in

<sup>2</sup>nur beim Polarisator

die verschiedene Parameter eingehen. Die so erzeugte Intensitätsverteilung wird auf das Totalreflexionsplateau normiert. Anschließend werden die unbekannten oder ungenauen Parameter variiert, bis die Simulation die Messdaten möglichst gut wiedergibt. Für die Behandlung der Fehler auf die Messdaten kann man davon ausgehen, dass jede Zählung eines Neutrons bzw. Photons von den anderen unabhänging ist, es handelt sich also um unemes iveutrons ozw. 1 notons von den anderen unabhanging ist, es nanden sich also um un-<br>korrelierte Ereignisse, deren Messfehler bei n Ereignissen  $\sqrt{n}$  entspricht. Wir verwendeten für diese Simulation leicht veränderte Fortran 90 Programme von Emmanuel Kentzinger. Die benötigten Parameter sind im Einzelnen:

- Wellenlänge der verwendeten Strahlung, die bekannt ist und als fester Parameter definiert wird.
- Winkelunschärfe in Einfalls- und Ausfallswinkel, welche durch die Instrumentengeometrie und die Spaltbreiten vorgegeben wird und auch einen festen Parameter darstellt.
- Streulängendichten der verschiedenen Schichten können aus der Literatur entnommen werden. Da die Streulängendichte aber, z.B. bei magnetischer Domänenbildung und der Strukturierung der jeweiligen Schicht, dem Mittelwert über die gesamte Probe entspricht, wird sie bei den meisten Schichten noch angepasst.
- Schichtdicken werden zunächst aus der Schwingquarzmessung bei der Epitaxie (Kap. [2.1\)](#page-24-0) übernommen und später noch verfeinert.
- Rauhigkeit der Oberfläche und zwischen den Schichten ist vorher nicht bekannt, so dass man bei einem, der Probe entsprechend sinnvoll gewählten Startwert beginnen und diesen anpassen muss.
- Polarisation bei Neutronenmessungen kann aus dem Flipping-Verhältnis ermittelt und angepasst werden.

# Kapitel 3

# Aufbau zur Interferenzlithografie

#### 3.1 Einleitung

Für die Untersuchung von magnetischen Strukturen mittels Neutronenstreuung werden große Flächen (etwa  $1\,\mathrm{cm}^2)$  mit regelmäßigen Strukturen benötigt, deren Abstände für die Untersuchung variiert werden. Die Interferenzlithografie (teilweise auch als holographische Lithografie bezeichnet) ist dafür ein geeignetes Mittel, da sich innerhalb von wenigen Minuten Belichtungszeit komplette Strukturen mit Abständen zwischen 200 nm und mehreren  $\mu$ m herstellen lassen. Vergleichbare Verfahren wie die Elektronenstrahllithographie, Nanoimprint oder herkömmliche UV-Lithographie haben den Nachteil, dass sie entweder mehrere Stunden bis Tage für eine Strukturierung benötigen oder nur einen festen Linienabstand erzeugen können und zudem meist höheren technischen Aufwand erfordern.

#### 3.2 Lithografieprinzip

Bei der Lithografie verwendet man Lacke aus organischen Molekülen, welche bei Bestrahlung durch Licht oder Elektronen ein Teilmolekül abspalten, wodurch ihre Löslichkeit in einer Entwicklerüssigkeit erheblich (etwa das 50 fache) ansteigt. Bringt man den Lack auf eine glatte Oberäche auf und belichtet sie an bestimmten Stellen, so bleiben nach dem Entwickeln nur die belichteten (negativ Lack) oder unbelichteten Stellen (positiv Lack) des Lacks stehen.

Danach kann man entweder eine Materialschicht auf die Oberäche aufbringen, so dass nach dem Lösen des restlichen Lacks nur in den Zwischenräumen Material übrig bleibt, oder bereits existierendes Material ätzen, so dass nur an lackbedeckten Stellen Material stehen bleibt.

Die organischen Lacke können nicht unter Hochvakuum gebracht werden, da sie unverzüglich verdampfen und dieses zerstören würden. Daher haben wir den Lack auf die mit MBE erzeugten Eisenschichten aufgebracht, um diese später zu ätzen.

<span id="page-39-0"></span>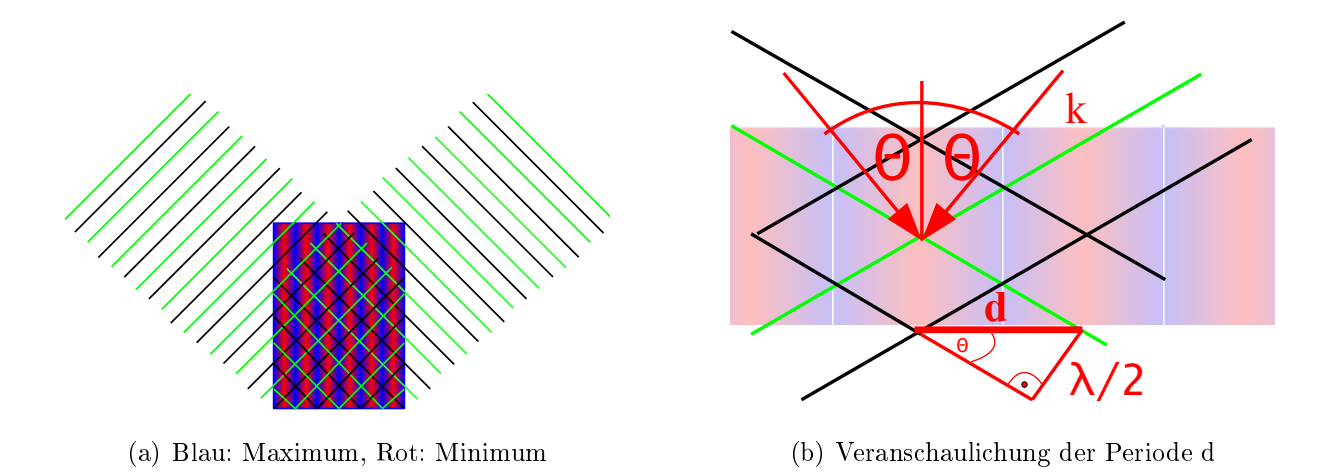

<span id="page-39-1"></span>Abbildung 3.1: Zweistrahlinterferenz zwischen zwei ebenen Wellen

#### 3.3 Zweistrahlinterferenz

Das Erzeugen einer Struktur im Photolack kann auf verschiedene Arten geschehen, z.B. durch eine Maske oder das Abrastern mit einem Elektronenstrahl. Bei der Interferenzlithographie wird dafür das, bei der Überlagerung zweier Lichtstrahlen, welche unter einem Winkel 2Θ aufeinander treffen, entstehende Interferenzbild verwendet (stehende Welle). Diese Situation ist in Abb. [3.1\(a\)](#page-39-0) zu sehen. Voraussetzungen dafür sind eine feste Phasenbeziehung der beiden Strahlen und möglichst ebene Wellenfronten.

Die theoretische Betrachtung dieser Situation wird in Kapitel [3.5](#page-47-0) noch genauer beschrieben. Die auf der Oberfläche der Probe entstehende Intensitätsverteilung hat eine  $sin^2$ Form. Die Abstände der Maxima sind

$$
d = \frac{\lambda}{2\sin(\theta)},\tag{3.1}
$$

,was durch eine einfache geometrische Überlegung (Abb. [3.1\(b\)\)](#page-39-1) leicht einzusehen ist.

Man muss also nur den Winkel zwischen den beiden Strahlen verändern, um eine andere Strukturgröÿe zu erzeugen. Das Verhältnis von belichteten zu unbelichteten Arealen kann durch die Belichtungszeit eingestellt werden, da damit die Breite des Bereiches verändert wird, bei dem die Belichtungsdosis erreicht ist.

Der Gangunterschied der interferierenden Strahlen am Rand einer Probe mit dem Durchmesser b, unter der Annahme eines Gangunterschiedes von 0 in der Probenmitte, ist  $b/2 \cdot sin(\theta)$ . Bei unserem Aufbau liegt der Gangunterschied im cm Bereich, d.h. bei einer Gauÿverteilten Wellenlängenunschärfe muss die Kohärenzlänge für einen Kontrast von 95% etwa 5 cm betragen.

Bei dem von uns verwendeten Laser mit mehr als 2 m Kohärenzlänge und einem großen Abstand zum Fokus des aufgeweiteten Strahles sind also alle Voraussetzungen gegeben, um ein gutes Interfernzbild zu erzeugen.

### 3.4 Realisierung

#### 3.4.1 Experimenteller Aufbau für die Belichtung

Aufgrund der optischen Eigenschaften üblicher Photolacke sind die nutzbaren Wellenlängen recht stark eingeschränkt, etwa auf einen Bereich zwischen 250 nm und 450 nm. Aus diesem Grund werden in den meisten Fällen HeCd oder Ar<sup>+</sup> Laser verwendet, welche jedoch hohe Kosten aufweisen und nicht immer stabil laufen. Seit kurzem ist es einigen Anbietern gelungen durch Stabilisierungsoptiken<sup>1</sup> Diodenlaser mit hoher Kohärenzlänge zu produzieren. Daher haben wir für unseren Aufbau einen 40mW@405nm Laser von Crystalasers gewählt, welcher laut Herstellerangaben eine Kohärenzlänge von mehr als 2 m aufweist. Die gewählte Wellenlänge entspricht der H-Linie von Hg, so dass sie genau dem Optimum vieler Photolacke entspricht.

<span id="page-40-1"></span><span id="page-40-0"></span>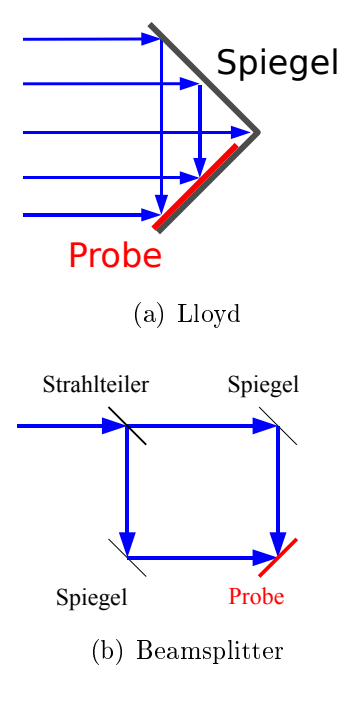

Abbildung 3.2: Skizzen Interferenzaufbauten

Es existieren zwei Standardkonzepte für einen interferenzlithografischen Aufbau: Zum einen der Lloyds-Spiegel-Aufbau (Abb. [3.2\(a\)\)](#page-40-0), bei dem direkt am Probenhalter ein aufgeweiteter Strahl auf sich selbst reflektiert wird. Und zum anderen einen Aufbau mit einem Beamsplitter(Abb. [3.2\(b\)\)](#page-40-1), bei dem die aufgeteilten Strahlen später wieder unter passendem Winkel auf der Probe zusammen geführt werden.

Wir entschieden uns zuerst für den letzteren Aufbau, da wir die Option, eine kürzere Wellenlänge zu benutzen, bei der große Spiegel nicht, oder nur mit geringerer Reflektivität, zu beschaffen waren, behalten wollten. Abb. [3.3](#page-41-0) zeigt den von uns verwendeten Aufbau im Detail. Nach dem Beamsplitter werden die beiden Strahlen jeweils durch eine Sammellinse auf ein Pinhole fokussiert: Diese Anordnung wird auch als Raumfilter bezeichnet. Dadurch, dass im Fokus eine Fourier-Transformation des Strahlprofils vorliegt(siehe Kap. [1.1.5\)](#page-12-0), werden alle hochfrequenten Anteile, also durch Fehler in Optiken verursachte Wellenfrontverzerrungen und Abweichungen von der Gaußform der Intensitätsverteilung, abgeschnitten und es bleibt ein Gaußsches Profil übrig. Nach dem Pinhole weitet sich der Strahl stark auf und wird über zwei Spiegel auf die Probe gelenkt.

Aufgrund der weiten Strecken nach dem Beamsplitter ist ein Gangunterschied im cm Bereich nicht zu vermeiden, daher muss dies bei der Anforderung an die Kohärenzlänge mit berücksichtigt werden.

Da es bei dem Laserfabrikanten Lieferprobleme gab, haben wir die meisten Belichtungen am Hololab der Universität Lüttich durchgeführt. Hier wurde der Lloyd-Spiegel Aufbau mit einem KrF-Laser mit 442 nm Wellenlänge verwendet. Alle Wellenlängen spezifischen Einstellungen wurden für diese Belichtungen selbstverständlich auf 442 nm angepasst.

<sup>1</sup>Rückkopplung in den Resonator mit Gittern, was das Springen zwischen verschiedenen longitudinalen Moden, die Ursache der geringen Kohärenz von Diodenlasern, verhindert.

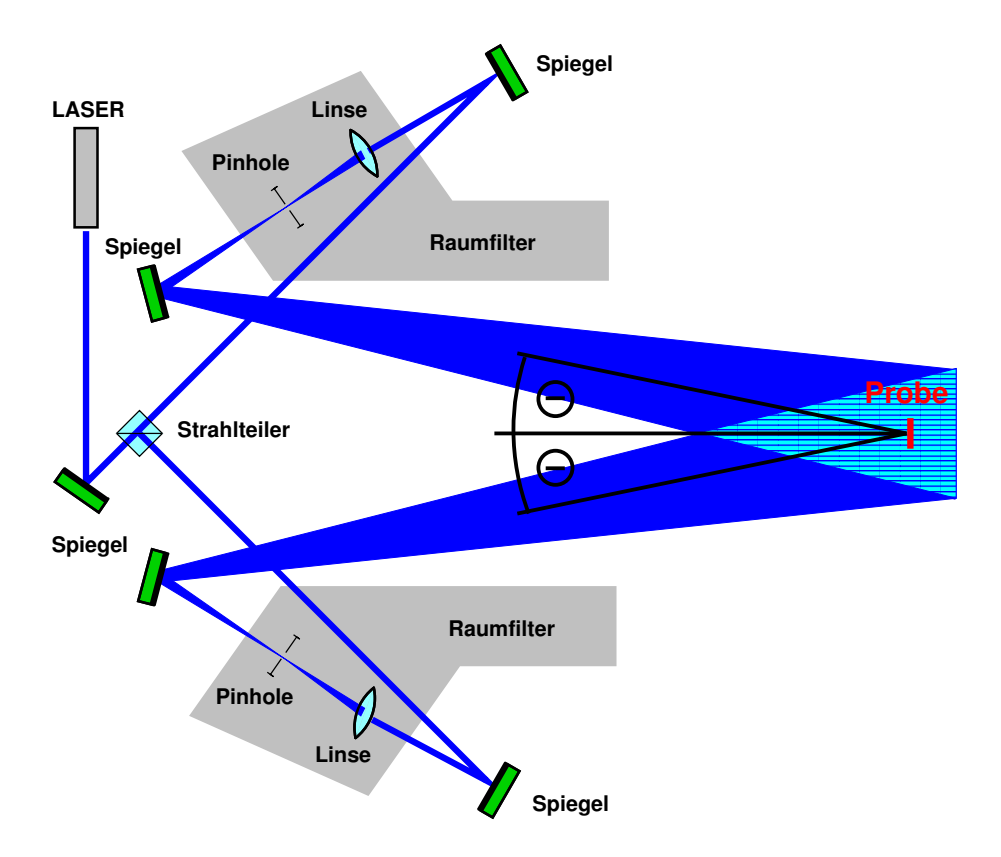

<span id="page-41-0"></span>Abbildung 3.3: Skizze des ersten Interferenzaufbaus mit Strahlteiler

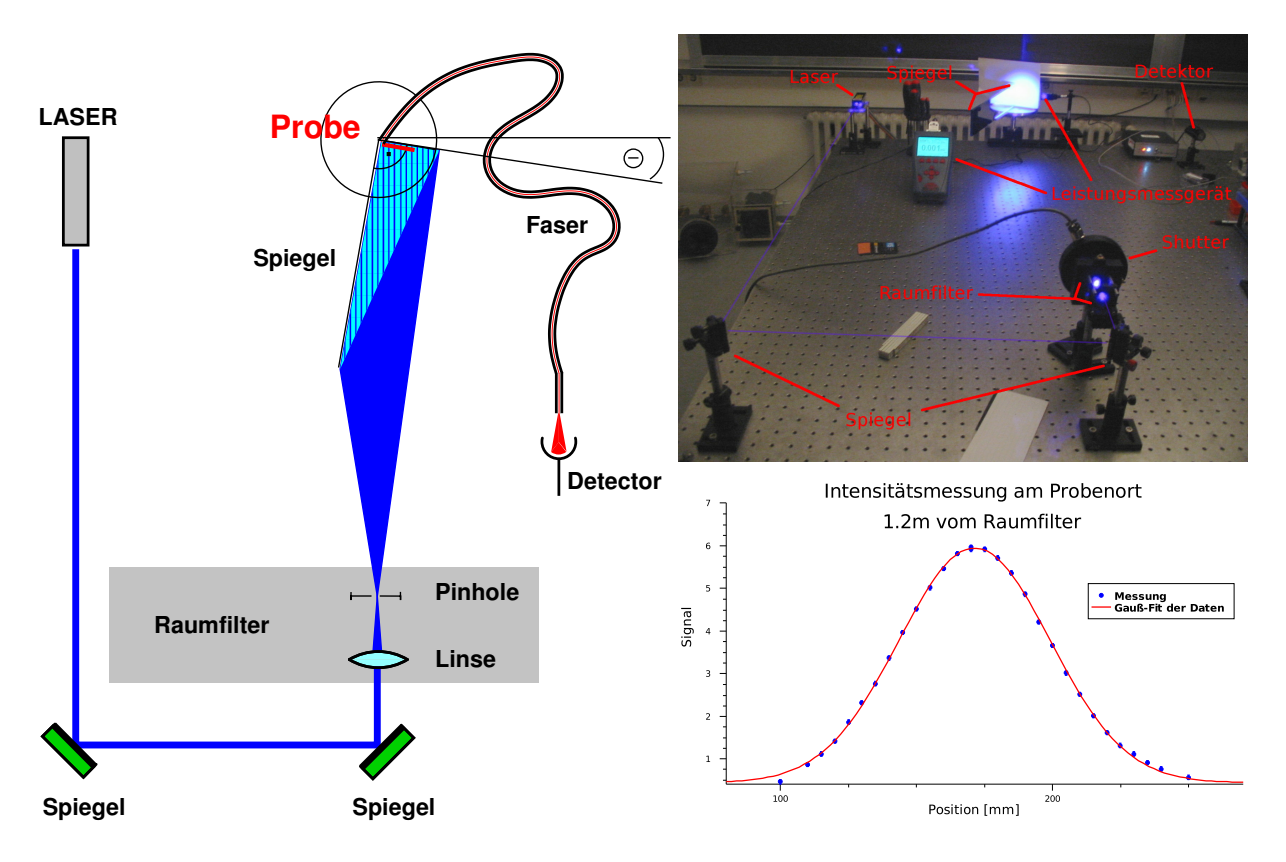

<span id="page-41-1"></span>Abbildung 3.4: Skizze, Foto und gemessene Intensitätsverteilung am Probenort des zweiten Interferenzaufbaus mit Lloyds-Geometrie

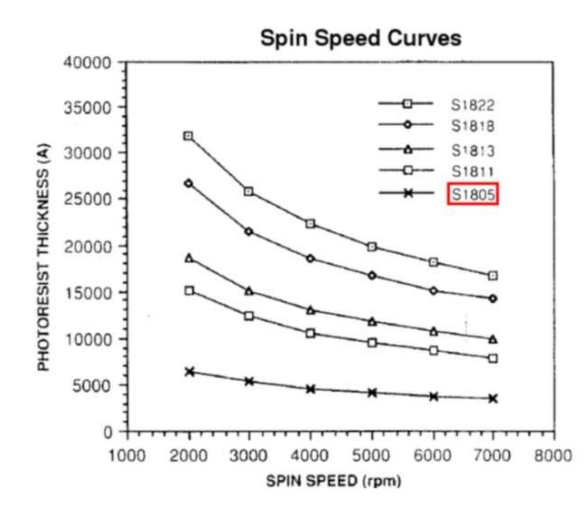

<span id="page-42-0"></span>Abbildung 3.5: Spincoating Eigenschaften des verwendeten Lackes laut Hersteller

Wir erzielten später an unserem Aufbau mit Strahlteiler wesentlich schlechtere Ergebnisse, was in Kap. [3.5](#page-47-0) noch begründet wird, daher änderten wir auch unseren Aufbau zur Lloyds-Geometrie um. Dieser Aufbau ist in Abb. [3.4](#page-41-1) skizziert. Die geringere Anzahl an optischen Komponenten erleichtert zudem die Justage des Aufbaus. Der Lloyds-Spiegel und die Probe sind unter 90◦ auf einer um ihren Schnittpunkt drehbaren Platte montiert, um die Periode der Belichtung einzustellen. Über eine Lichtleitfaser, die zu einem Detektor führt, kann die Intensität am Probenort bestimmt werden. Dies haben wir dazu verwendet, um das Strahlprofiel auszumessen (Abb. [3.4\)](#page-41-1) und den Aufbau zu justieren.

#### 3.4.2 Probenvorbereitung

Vor der tatsächlichen Belichtung muss die Probe vorbehandelt werden. Dies geschieht wie bei jeder herkömmlichen Lithographie durch Reinigung im Ultraschallbad mit Aceton und Isopropanol und anschlieÿendes Aufbringen des Photolacks in einem Reinraum (Klasse 1000). Auch wenn für unsere Anwendung, im Gegensatz zur lithographischen Herstellung von Schaltkreisen, Staubpartikel keine groÿe Rolle spielen, da alle von uns verwendeten Messmethoden über einen großen Bereich mitteln, können sie zu ungleichmäßiger Lackoberfläche führen. Nach der Belackung ist der Einfluss von Staub nur noch punktuell und daher nicht von Relevanz, so dass es auch keinen negativen Einfluss einer Belichtung außerhalb des Reinraums gibt.

Der Photolack wird mittels Spincoating Technik gleichmäßig auf der Oberfläche verteilt. wobei die Schichtdicke durch die Drehgeschwindigkeit eingestellt werden kann. Hier erwies sich die Größe und Form der Proben als ein kritischer Faktor, da aufgrund der Oberflächenspannung des Lacks die Schichtdicke zum Rand hin zunimmt. Dieser Effekt tritt verstärkt in den Ecken auf, daher entschieden wir uns für Quadratische Proben mit 1x1 cm<sup>2</sup>, welche noch mit der MBE prozessierbar sind und gleichzeitig eine relativ große Fläche gleichmäßiger Belackung zulassen. Bei einer gut verlaufenen Belackung ist so c.a. 80-90% der Probenoberfläche gleichmäßig bedeckt.

Wir verwenden den Lack Microposit<sup>TM</sup>S1805<sup>TM</sup>G2 der Firma Micro Resist dessen Spincoating-Spezikationen in Abb. [3.5](#page-42-0) dargestellt sind. Für das Spincoating wird eine

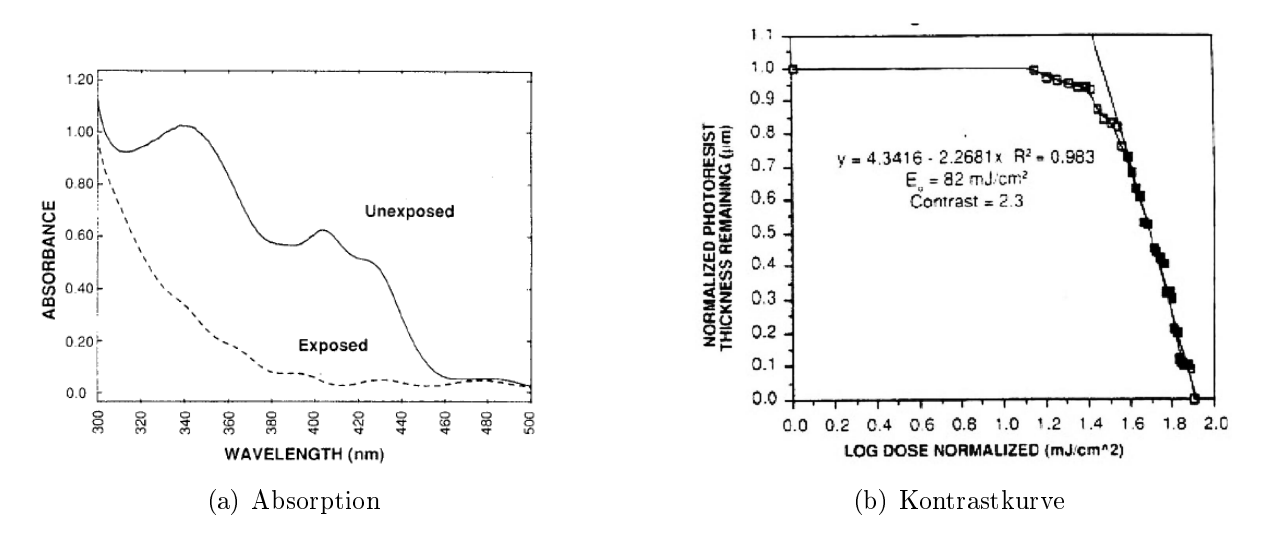

<span id="page-43-1"></span>Abbildung 3.6: Eigenschaften des verwendeten Lackes (Herstellerangaben)

Drehzahl von 4000 RPM gewählt, was zu einer Schichtdicke von 470nm führt.

#### 3.4.3 Belichtung

Der Belackung folgt eine Belichtung des Photolacks, welche bei der anschließenden Entwicklung zu einer Struktur im Photolack führt. Hierbei ist der Abtrag des Lacks nur von der eingebrachten Energiedichte, welche sich aus Absorption, Leistungsdichte und Belichtungszeit ergibt, abhängig. Bei einer genaueren Betrachtung muss man auch Re- flexionen am Substrat und Interferenzeffekte berücksichtigen (Kapitel [3.4.4](#page-43-0) und [3.5\)](#page-47-0). Ab einer bestimmten Energiedichte werden die belichteten Areale vollständig abgetragen (Positivlack) oder bleiben komplett erhalten (Negativlack). Der Kontrast zwischen belichteten und unbelichteten Arealen hängt vom verwendeten Lack ab und ist für unseren Lack in Abb. [3.6\(b\)](#page-43-1) dargestellt. Für eine möglichst hohe Kantensteilheit der Strukturen ist also eine groÿe Steigung der Kontrastkurve des Lacks und möglichst groÿer Kontrast des belichtenden Feldes nötig.

#### <span id="page-43-0"></span>3.4.4 Abschätzung der benötigten Belichtungszeit

Um eine ungefähre Abschätzung der Belichtungsdauer machen zu können, gehen wir von den Angaben des Lackherstellers aus, welche wir allerdings an unsere Gegebenheiten anpassen müssen, da sie sich auf die Belichtung mit einer Quecksilberdampflampe und deren I-Linie beziehen.

Aufgrund der Reflexion am Substrat und an der Oberfläche wird eine größere Energie in den Lack eingebracht als bei einmaliger Durchstrahlung. Da aber bei der 2. Reflexion an der Oberäche durch Interferenz eine Auslöschung mit der einfallenden Welle zustande kommen kann, ist die tatsächlich in den Lack eingebrachte Energie auch von der Lackdicke abhängig. Abb. [3.7\(a\)](#page-44-0) zeigt die benötigte Energiedichte unseres Lackes bei verschiedenen Lackdicken und 436 nm Wellenlänge.

<span id="page-44-0"></span>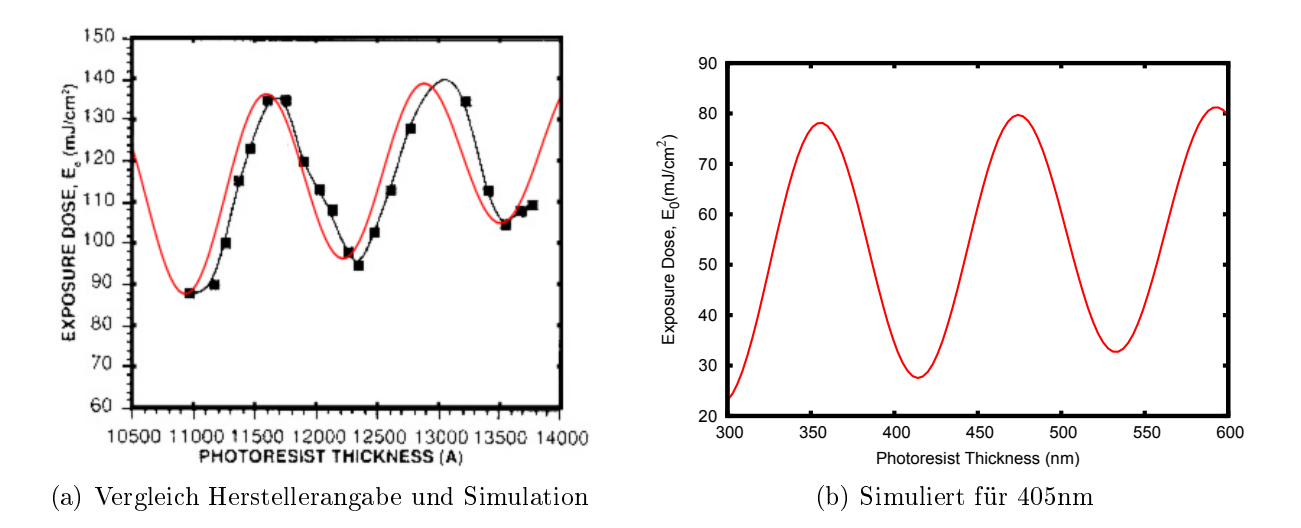

Abbildung 3.7: Vergleich der angegebenen und simulierten Interferenzkurve

<span id="page-44-1"></span>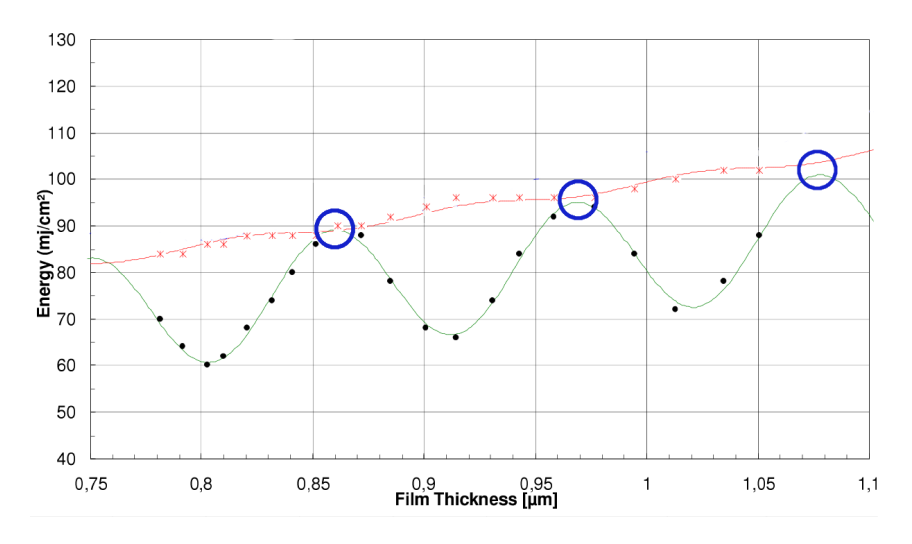

<span id="page-44-2"></span>Abbildung 3.8: Belichtungdosis mit (rot) und ohne BARC (grün) gegen die Lackdicke. Bei den maximalen Belichtungsdosen ohne BARC kommen sich die Kurven am nächsten (blaue Kreise). Angaben aus Datenblatt des Herstellers

Da uns die genauen optischen Eigenschaften des Lacks nicht bekannt sind, haben wir die Situation vereinfacht simuliert. Ausgehend von dem bekannten Brechungsindex setzen wir einen sinusförmigen Verlauf<sup>2</sup> an, welcher dann durch 2 Geraden, welche aus Abb. [3.7\(a\)](#page-44-0) interpoliert werden, nach oben bzw. unten begrenzt sind. Abb. [3.7\(a\)](#page-44-0) zeigt in rot die so simulierte Kurve, die der Angabe des Herstellers sehr nahe kommt. Die leichten Abweichungen in der Periode sind auf eine ungenaue Angabe der Wellenlänge oder der Schichtdicke zurück zu führen. Da der Hersteller keine genaue Angabe zur Schichtdickenmessung oder Wellenlänge macht, können wir dies allerdings nicht überprüfen. Die so erzeugte Kurve wird noch mit dem Verhältnis der Absorption bei 436nm und der verwendeten Wellenlänge multipliziert. Abb. [3.7\(b\)](#page-44-1) zeigt dies am Beispiel von 405nm.

Mehrfachreflexionen führen zu stehenden Wellen im Lack und können somit das Inter-

<sup>&</sup>lt;sup>2</sup>Die höchste eingebrachte Energie liegt bei konstruktiver Interferenz, also einer Dicke von  $\frac{\lambda \cdot (2n-1)}{4}$ ,die niedrigste bei destruktiver Interferenz, also einer Dicke von $\frac{\lambda \cdot n}{2},$ vor.

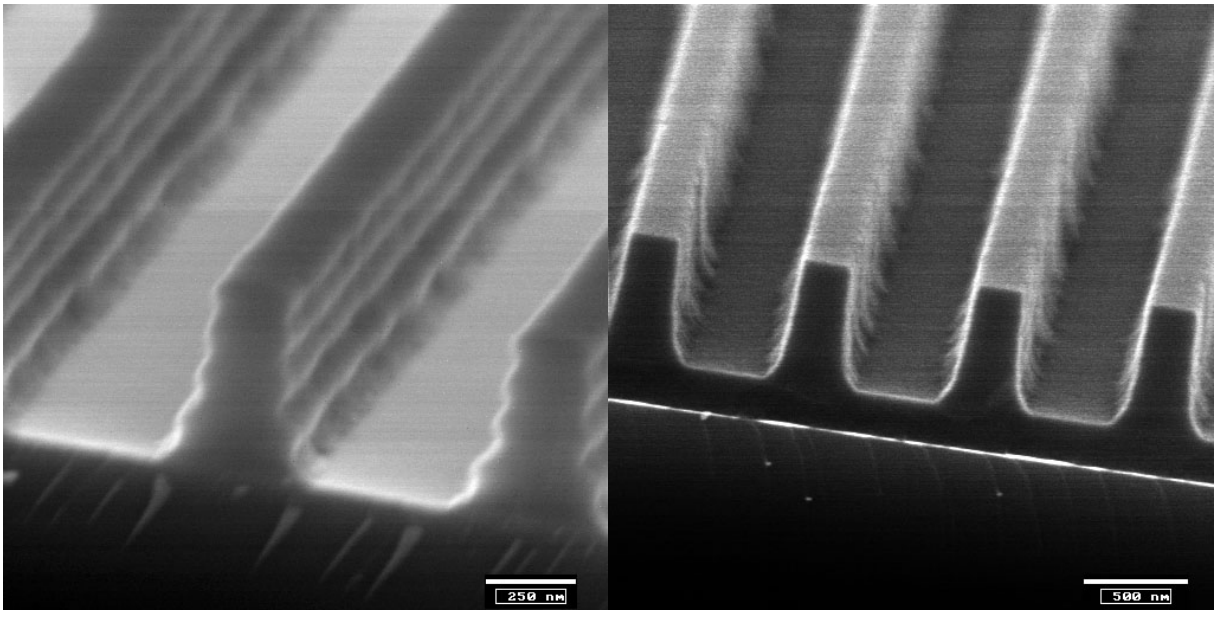

<span id="page-45-0"></span>(a) Ohne BARC (b) Mit BARC

Abbildung 3.9: Vergleich der Lackstruktur ohne und mit BARC

fernzbild verfälschen. Wir entschieden uns daher dafür, eine Antireflexionsschicht (bottom antireflective coating - BARC) unter dem Lack und eine Dicke mit maximal benötigter Belichtungsdosis zu benutzen (was der geringsten Reflexion an der Lackoberfläche entspricht). Wie vom Hersteller angegeben(Abb. [3.8\)](#page-44-2), führt diese Wahl zu einer ähnlichen Belichtungsdosis. Da auch der Hersteller des BARC die optischen Eigenschaften bei anderen Wellenlängen als 356 nm nicht angibt, erfolgt die Anpassung der BARC Dicke über das Wellenlängenverhältnis. Damit kommen wir auf eine benötigte Belichtungsenergiedichte von c.a. 80 mJ/cm<sup>2</sup> bei einer Lackdicke von 470 nm. Dies entspricht nach Abb. [3.5](#page-42-0) 4000 rpm Drehgeschwindigkeit. Abb. [3.9](#page-45-0) zeigt den Einfluss des BARC auf die erzeugten Strukturen<sup>3</sup> . Die so entstehende Wellenstruktur in den Flanken kann im schlimmsten Fall die vollständige Entwicklung bis zum Substrat unterbrechen (siehe z.B. Abb. [B.1\(b\)](#page-69-0) im Anhang).

#### 3.4.5 Entwickeln und Ätzen

Nach der Belichtung erfolgt eine chemische Entwicklung mit dem Entwickler Microposit<sup>TM</sup>MF-26A der Firma Micro Resist. Die Entwicklungszeit hat Einfluss auf die Form der Kanten und muss wiederum ausgehend von den Herstellerangaben<sup>4</sup> noch verfeinert werden. Ausgehend von der angegebenen Entwicklungszeit von c.a. 45 s bei unverdünntem Entwickler, die zu Überentwicklung führte, erreichten wir die gröÿte Kantensteilheit bei leichter Überbelichtung und 30 s Entwicklungszeit mit einer 1:3 Mischung Wasser:Entwickler. Danach hat der Lack die entsprechende Struktur. Um die Lackstruktur auf die Eisenschicht abzubilden, ist ein Ätzverfahren notwendig.

<sup>3</sup>Hier mit 442 nm im Hololab in Lüttich belichtet.

<sup>&</sup>lt;sup>4</sup>Diese bezogen sich auf Belichtung mit Quecksilberdampflampen und Maske, wo der Kontrast entsprechend gröÿer als bei einer Interferenzbelichtung ist.

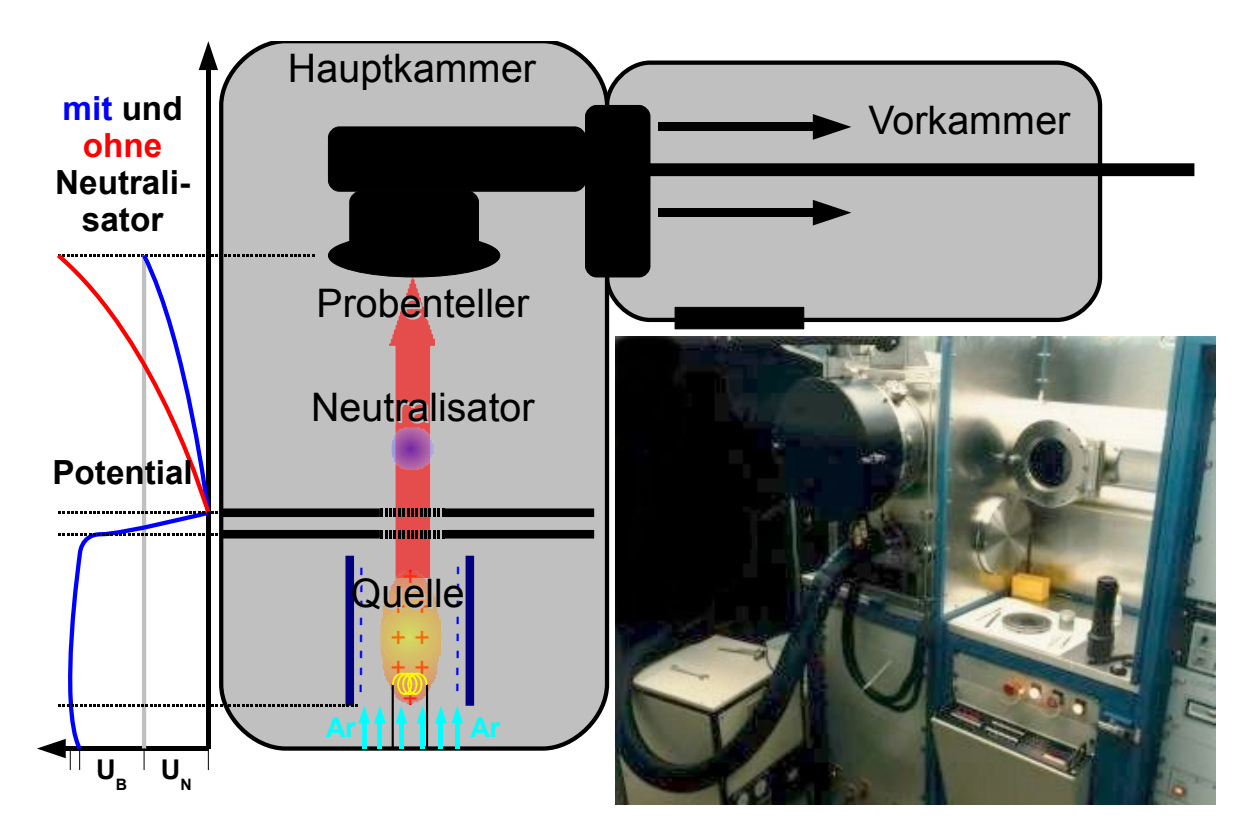

<span id="page-46-0"></span>Abbildung 3.10: Ionenstrahl-Ätzanlage Ionfab 300 von Oxford Insturments

Ionenstrahlätzen ist für unsere Anwendung gut geeignet, da es gerichtet ist. Aufgrund der relativ dicken Antireflexschicht, die vor der tatsächlichen Strukturierung des Eisens entfernt werden muss, wäre eine Kombination aus reaktivem und nicht reaktivem Ionenstrahlätzen am besten geeignet. Das reaktive Ätzen mit z.B.  $HCF_3$  trägt Lacksubstanzen schnell ab und hat nur einen geringen Abtrag bei Eisen, so dass die Antireflexschicht komplett entfernt werden kann. Unreaktives Ätzen dagegen hat hohe Abtragsraten bei Metallen, die etwa um das 5 fache höher sind als die des Photolacks, so dass es sich für die Strukturierung des freigelegten Eisens gut eignet. Da wir allerdings nur begrenzten Zugang zu einer reaktiven Ätzanlage hatten, konnten wir für diesen Schritt keinen Prozess entwickeln, daher verwenden wir hier nur nichtreaktives Ionenstrahlätzen. Dies hat allerdings den Nachteil, dass auf der Eisenoberäche vorhandene Rauhigkeiten von dem BARC geglättet werden und somit die BARC Dicke mit der Rauhigkeit variiert. Beim Ätzen werden durch die stärkere Ätzrate die zuerst freigelegten Stellen stark weggeätzt bevor der BARC an den anderen Stellen vollständig entfernt worden ist. Daraus folgt unmittelbar eine Verstärkung der Rauhigkeit.

Der Aufbau der Ionenstrahl-Anlage Oxford Instruments Ionfab 300 ist in Abb. [3.10](#page-46-0) zu sehen. Das Gas (Ar) wird an den Filamenten (Quelle) ionisiert (Entladungsspannung  $U_D$ ) und in Richtung der Probe beschleunigt (Beschleunigungsspannung  $U_B$ ). Das elektrische Potential ist neben der Grafik dargestellt. Die auf die Probe auftreffenden Ionen schlagen Atome aus der Oberfläche. Damit es nicht zur Aufladung der Probe und damit zum Abstoÿen der Ionen kommt, wird über der Probe im Neutralisator ein Plasma erzeugt, dessen Elektronen die Probe wieder neutralisieren. (Sie werden mit  $U_N$  in Probenrichtung beschleunigt.) Da sich die ausgeschlagenen Atome in jede Richtung bewegen, können sie

sich an den Lackwänden wieder ablagern (Redeposition). Um dies zu verhindern, wird die Probe unter einem gewissen Winkel bestrahlt und gleichmäßig gedreht, so dass die Ablagerungen wieder weggeätzt werden. Wir verwenden für das Ätzen des BARC 0◦ und für das Eisen 35◦ .

### <span id="page-47-0"></span>3.5 Einfluss des Substrats und Fehlerquellen der Belichtung

Es gibt verschiedene Gründe, weshalb der Kontrast der Interferenzintensität verringert werden kann. Schlechter Kontrast und Reflexion am Substrat können zu schlechten Ergebnissen bei der entwickelten Lackstruktur führen. Da wir zu Beginn einige recht unzufriedenstellende Strukturen erzeugten, haben wir diese Einüsse simuliert, um Aufschluss über die ihnen zugrunde liegenden Probleme zu erhalten. Für diese Simulation betrachten wir zunächst die Situation ausgehend von der mathematischen Form der ebenen Welle, deren Intensität das zeitliche Mittel über eine Periode des Betragsquadrates des E-Feldes entspricht (Kapitel [1.1.1\)](#page-6-0):

<span id="page-47-1"></span>
$$
I(\vec{r}) = \langle |E_0 \left( e^{-i\left(\omega t - \vec{k_1} \cdot \vec{r}\right)} + e^{-i\left(\omega t - \vec{k_2} \cdot \vec{r}\right)} \right) |^2 \rangle_T \tag{3.2}
$$

Wir wählen die x-Koordinate in Richtung der Substratoberäche und y parallel zu dieser und in der Ebene von Θ. Dann ist  $k_1 + \vec{r} = \frac{2\pi}{\lambda}$ ser und in der Ebene von  $\Theta$ . Dann ist  $\vec{k}_1 \cdot \vec{r} = \frac{2\pi}{\lambda} (x \cos(\Theta) - y \sin(\Theta))$  und  $\vec{k}_2 \cdot \vec{r} =$ <br>  $2\pi (x \cos(\Theta)) + y \sin(\Theta)$ . Setzen wir dies in Gleichung (3.2) ein und klampern die Terme  $\frac{2\pi}{\lambda}(x\ cos(\Theta)+y\ sin(\Theta)).$  Setzen wir dies in Gleichung [\(3.2\)](#page-47-1) ein und klammern die Terme in y aus, so folgt:

$$
I(\vec{r}) = \langle |E_0 e^{-i(\omega t - \frac{2\pi}{\lambda}x \cos(\Theta))} \left( e^{i\frac{2\pi}{\lambda}y \sin(\Theta)} + e^{-i\frac{2\pi}{\lambda}y \sin(\Theta)} \right) |^2 \rangle_T
$$
  

$$
I(\vec{r}) = \langle E_0^2 | -2 \cos(\frac{2\pi}{\lambda}y \sin(\Theta)) |^2 \cdot |e^{-i(\omega t - \frac{2\pi}{\lambda}x \cos(\Theta))} |^2 \rangle_T
$$
  

$$
I(\vec{r}) = \langle 4E_0^2 \cos^2(\frac{2\pi}{\lambda}y \sin(\Theta)) |e^{-i(\omega t - \frac{2\pi}{\lambda}x \cos(\Theta))} |^2 \rangle_T
$$
(3.3)

<span id="page-47-2"></span>Dies entspricht einer ebenen Welle in x-Richtung, die mit der Periode  $d = \frac{\lambda}{2sin(\Theta)}$  in y-Richtung moduliert ist. Wenn man ihr die Pseudowellenlänge  $\lambda_P = \frac{\lambda}{cos(\Theta)}$  zuordnet, kommt man auf die Standardform der ebenen Welle mit der Gruppengeschwindigkeit  $c_P^2 = c^2 \cdot cos(\Theta)$ . Ausgehend von Gleichung [\(3.3\)](#page-47-2) haben wir die Belichtung des Lacks mit Absorption im Lack und Reflexion am Substrat simuliert. Das so berechnete Belichtungsprofil haben wir in die Kontrastkurve des Lacks eingesetzt und dies als Grundlage für eine simulierte Entwicklung verwendet. Das Programm mit weiteren Erläuterungen findet sich in Anhang [A.2.](#page-59-0) In der Simulation verwendeten wir nun alle bekannten Daten über den Lack und die Belichtung und versuchten die weiteren Werte anzupassen. Die Abbildungen [3.11](#page-48-0) und [B.1](#page-69-1) bis [B.5](#page-72-0) in Anhang [B.2](#page-69-2) zeigen einige so berechnete Profile im Vergleich zu tatsächlich erzeugten Strukturen.

Man sieht klar, dass die weniger guten Strukturen auf schlechten Kontrast und Reflexion am Substrat zurück zu führen sind. Die Reflexion ließ sich durch die Antireflexschicht fast vollständig eliminieren. Für geringen Kontrast gibt es mehrere mögliche Ursachen:

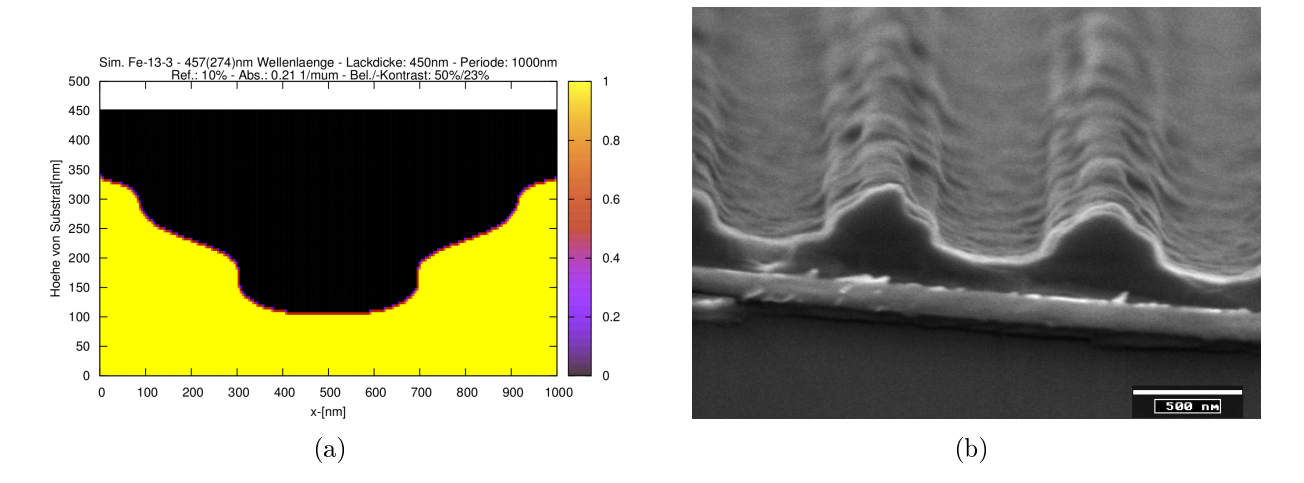

<span id="page-48-0"></span>Abbildung 3.11: Beispiel der Simulation einer Lackstrukur, die mit zu geringem Kontrast erzeugt wurde.

- Kohärenz Zu geringe Kohärenz führt automatisch zu einem geringen Kontrast, selbst wenn der Aufbau perfekt justiert ist, da es vom Mittelpunkt der Probe bis zu ihrem Rand einen Gangunterschied geben muss. Schlechte Justage des Aufbaus kann zu Wegunterschieden nach dem Beamsplitter und so zu einem geringeren Kontrast auf der ganzen Probe führen. Mit der Kohärenzlänge von >2 m ist dieser Faktor allerdings zu vernachlässigen.
- Intensitätsverhältnis Haben die beiden interferierenden Wellen nicht die gleiche Intensität führt dies auch zu einem geringeren Kontrast. Dies konnten wir durch die Verwendung eines genauen Leistungsmessgerätes und einem regelbaren Graufilter vor der Raumfilterung gut steuern.
- Phasenverschiebungen Mechanische Schwingungen und Dichtefluktuationen der Luft nach dem Beamsplitter können dazu führen, dass die Position der Interfernzmaxima nicht zeitlich konstant ist. Die Lagerung auf einem luftgepolsterten optischen Tisch sollte das System gegen mechanische Schwingungen isolieren.

Da wir aber dennoch schlechte Kontraste beobachteten, führten wir dies auf den Ein uss der Luft zurück. Einige Gruppen verwenden eine aktive Phasenanpassung mit einem elektrooptischen Modulator, um dieses Problem zu beseitigen. Dies stellt allerdings einen sehr hohen technischen und finanziellen Aufwand dar, weshalb wir uns entschieden, zum Lloyd-Spiegel Aufbau zu wechseln.

# Kapitel 4

# Ergebnisse und Diskussion

#### 4.1 Lithografie

Wie schon in Kapitel [3.5](#page-47-0) beschrieben, erhielten wir bei unseren ersten Belichtungen keine zufriedenstellenden Ergebnisse. Daher führten wir einige Testbelichtungen mit Silizium durch, welches bei der für die Belichtung verwendeten Wellenlänge eine änliche Reflektivität wie Eisen besitzt. Die ersten Belichtungen wurden noch mit einem Ar-Ionen Laser an unserem Aufbau durchgeführt, der allerdings einen sehr instabilen Strahl lieferte. Nach diesen Belichtungen, die in Abb. [4.1](#page-50-0) dargestellt sind, wurden einige Belichtungsreihen am HOLOLAB gemacht, die in Abb. [4.2](#page-51-0) gezeigt sind. Diese Proben wurden dann auch mit Ar geätzt, was zu den Strukturen in Abb. [4.3](#page-51-1) führte. Um die Gleichmäÿigkeit der Strukturierung zu zeigen, führten wir an dieser Probe auch Röntgenmessungen durch, die in Kapitel [4.3](#page-52-0) vorgestellt werden. Mit dieser Methode wurden auch die Eisenproben strukuriert, die wir im folgenden näher betrachten.

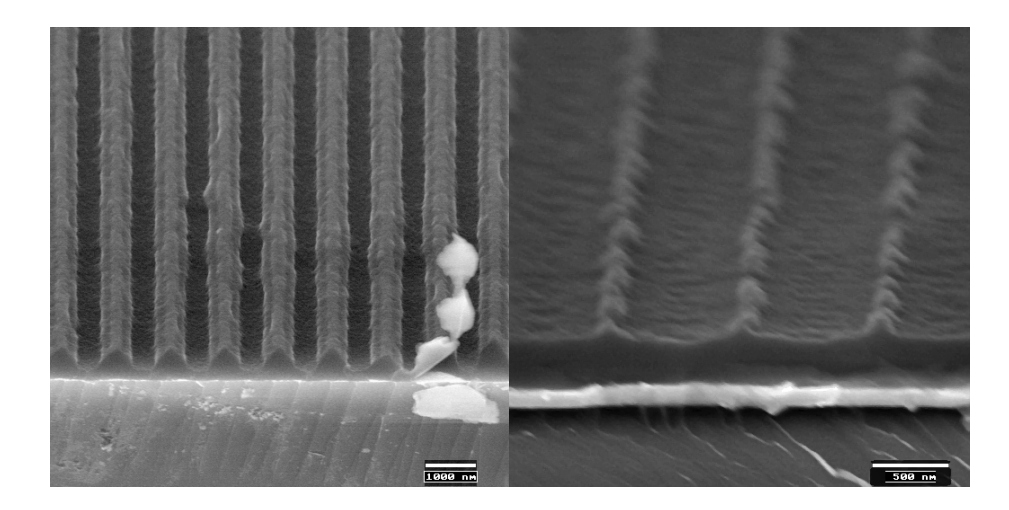

Abbildung 4.1: Lackstrukturen in Silizium (links) und Eisen (rechts) erzeugt mit erstem Aufbau und Ar+-Laser

<span id="page-50-0"></span>Nach der Lieferung des Diodenlasers, belichteten wir zur Kontrolle noch einige Si-Proben. Diese Ergebnisse zeigt Abb. [4.4.](#page-51-2)

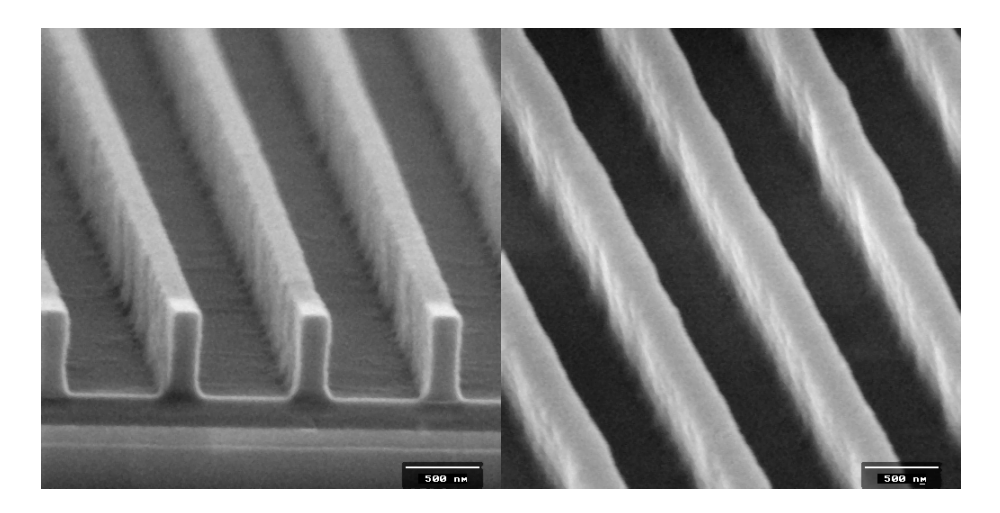

Abbildung 4.2: Lackstrukturen in Silizium (links) und Eisen (rechts) erzeugt mit Lloyds-Spiegel Aufbau im HOLOLAB

<span id="page-51-0"></span>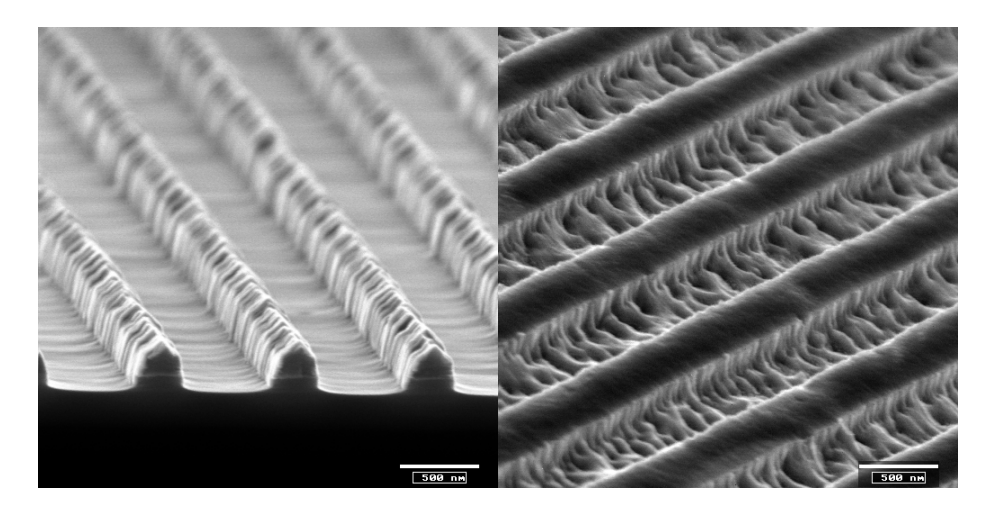

Abbildung 4.3: Geätzte Strukturen in Silizium (links, vor Ablösen des Restlackes) und Eisen (rechts) der Proben aus Abb. [4.2.](#page-51-0) Diese Proben wurden später für die Messungen verwendet.

<span id="page-51-1"></span>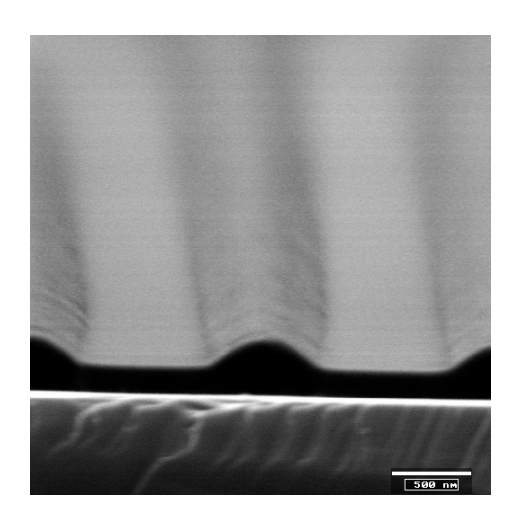

<span id="page-51-2"></span>Abbildung 4.4: Lackstrukturen in Silizium erzeugt mit Diodenlaser mit Beamsplitteraufbau

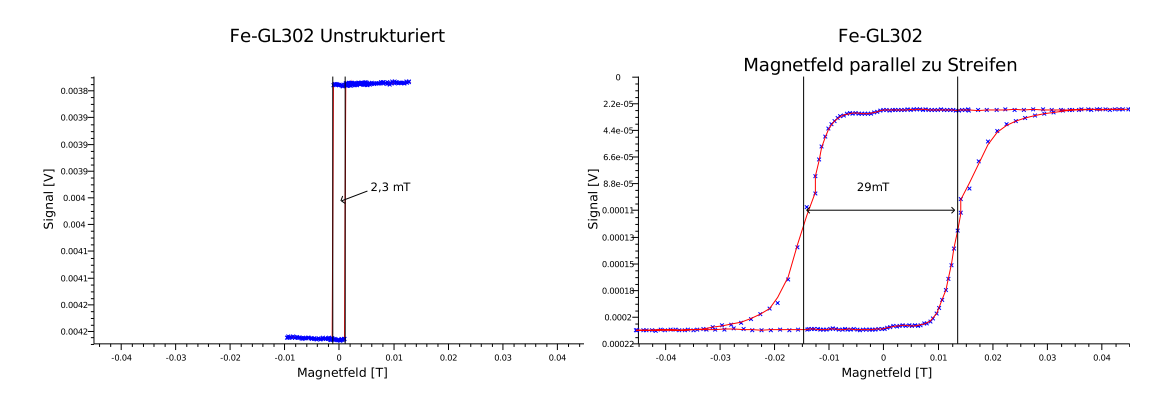

<span id="page-52-1"></span>Abbildung 4.5: Magnetische Hysterese der verwendeten Probe vor und nach der Strukturierung

### 4.2 Makroskopisches magnetisches Verhalten der verwendeten Probe

Aus Zeitgründen stellten wir zwei Eisenproben mit c.a. 900 nm Strukturperiode her, von denen eine wegen der besseren Schichtqualität hier genauer betrachtet wird. Die Mokemessungen der Schicht entlang der leichten magnetischen Achse sind in Abb. [4.5](#page-52-1) dargestellt. Vor der Strukturierung liegt eine Koerzitivfeldstärke von 1,15 mT vor und 14,5 mT nach der Strukturierung. Wie zu erwarten war, ist die Koerzitivfeldstärke durch die Entfernung der Kopplung zwischen den Eisenbereichen stark gestiegen. Die Domänen der einzelnen Streifen werden nicht mehr gleichzeitig ausgerichtet sondern getrennt von einander. Diese Messung haben wir auch zur Festlegung der später bei der Neutronenmessung verwendeten Feldstärken verwendet.

#### <span id="page-52-0"></span>4.3 Röntgenstreuung an strukturierter Probe

Zur strukturellen Analyse der Probe wurde mit dem Röntgenreflektometer (Kap. [2.6.2\)](#page-32-0) ein omega-2-Theta Scan, also die spekuläre Reflexion, und eine Messreihe mit c.a. 30 Scans mit jeweils konstantem 2Θ durchgeführt. Die Ausrichtung der Streifen war dabei senkrecht zur Streuebene. Diese Messungen wurden für eine Siliziumprobe und die Eisenprobe verglichen. In den Abbildungen [4.6,](#page-53-0) [4.7](#page-53-1) und [4.8](#page-53-2) sind die Ergebnisse dieser Messungen halblogarithmisch gezeigt. Man sieht bei der Siliziumprobe deutlich die Reflektivitätslinie bei  $\alpha_i = \alpha_f$  sowie die Strukturpeaks 1. und 2. Ordnung symmetrisch oberhalb und unterhalb dieser. Im Hintergund ist auch die diffuse Streuung der Rauhigkeit mit den Yonda-Peaks bei  $\alpha_i$  und  $\alpha_f \approx 0, 2^{\circ}$  zu erkennen. Der erhöhte Hintergrund um 2 $\Theta = 2.5^{\circ}$  ist ein Artefakt des Messinstruments, dessen Ursache wir allerdings nicht entdecken konnten.

Betrachtet man die Reflektivitätskurve der Eisenprobe, so kann man deutlich das Ende des Totalreflexionsplateaus bei c.a. 0.25<sup>°</sup> ausmachen und die Oszillationen aufgrund der Eisenschichtdicke von 150 Å fallen auf. Oszillationen aus der dickeren Silberschicht von 150 nm können bei dieser Winkelauösung nicht mehr gemessen werden, da ihre Periode zu klein ist. Die dünneren 10 Å Schichten führen zu sehr langen Oszillationen, die erst bei Winkeln erkennbar wären, bei denen die Intensität nicht mehr messbar ist. Die 2D-Karte der Eisenschicht zeigt eine deutlich stärkere off-spekuläre Streuung der Rauhigkeit, die

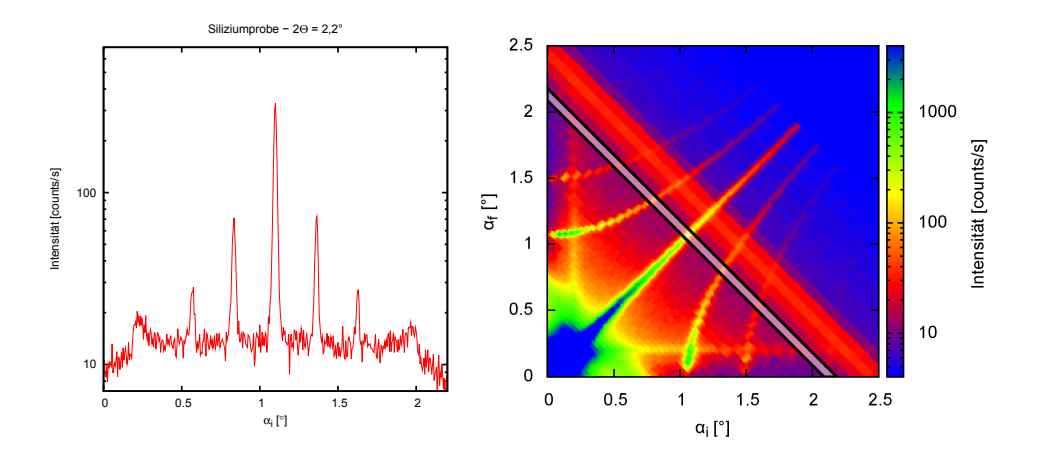

Abbildung 4.6: Röntgenreflektometrie mit Siliziumprobe, einzelner Scan mit 2 $\Theta = 2, 2^{\circ}$  (links) und gesamte 2D-Karte (rechts)

<span id="page-53-0"></span>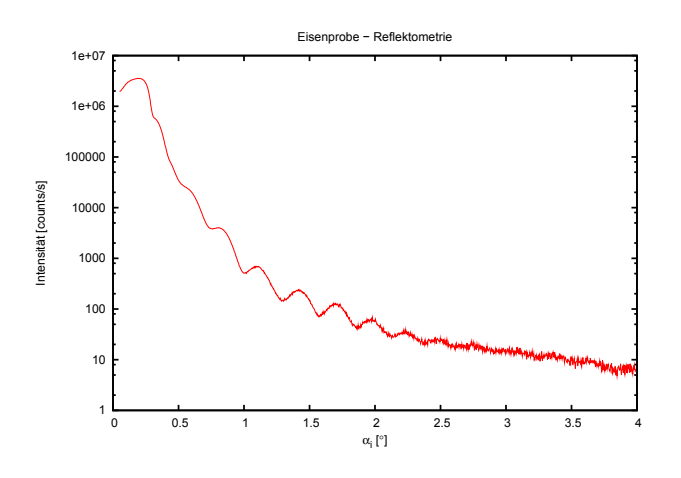

<span id="page-53-1"></span>Abbildung 4.7: Röntgenreflektometrie mit Eisenprobe,  $\omega - 2\Theta$  Scan

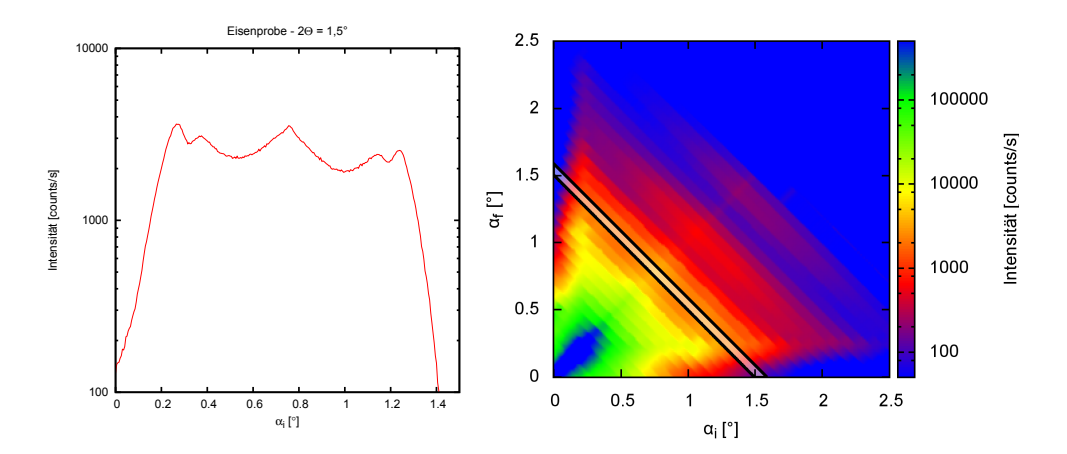

<span id="page-53-2"></span>**Abbildung 4.8:** Röntgenreflektometrie mit der Eisenprobe, einzelner Scan mit 2 $\Theta = 1, 5^{\circ}$  (links) und gesamte 2D-Karte (rechts)

ebenfalls durch die Eisenschicht in 2Θ oszilliert wie die Reflektivität. Die Yoneda-Peaks sind auch gut zu erkennen. Die Strukturpeaks sind allerdings recht schwach und nur in der Darstellung eines einzelnen Scans (Abb. [4.8](#page-53-2) links) sichtbar.

Für die Siliziummessung simulierten wir die Situation und erhielten so eine Streifenperiode von 870 nm mit einer Grabentiefe und -breite von 85 nm und 560 nm, was den Elektronenmikroskopaufnahmen in Abb. [4.3](#page-51-1) entspricht. Die weiteren Simulationsparameter sind zusammen mit einer Vergrößerung der Messungen und der simulierten Intensität in An-hang [B.3](#page-73-0) dargestellt. Diese Messung zeigte deutlich, dass die mit Interferenzlithografie hergestellten Proben eine gleichmäßige Periode über die gesamte Probe besitzen.

### 4.4 Neutronenreflektometrie am TREFF

Um eine eventuelle magnetische Ordnung der Streifen zu untersuchen, brachten wir die Probe an das Neutronenreflektometer TREFF, wo wir die Strukturpeaks magnetfeldabhängig messen wollten. Nach der Justage der Probe, wie sie in Kapitel [2.6.3](#page-35-0) beschrieben ist, nutzten wir den ortsauösenden Detektor des TREFF für die Erzeugung einer kompletten 2d-Karte mit nur wenigen Scans. Wir begannen diese Messungen mit den Streifen, wie bei der Röntgenmessung, senkrecht zur Streuebene und somit parallel zum Magnetfeld. Nach mehreren Messungen und trotz angelegtem Sättigungsmagnetfeld, was bei Eisen zu den größten Streulängen für die Down-Neutronen führt, konnten wir keine Strukturpeaks erkennen. Auch Drehen der Probe, um den effektiven Streifenabstand in x-Richtung zu vergröÿern und die Strukturpeaks somit näher an die Reektivitätskurve zu bringen, führte zu keiner erkennbaren strukturellen Streuung. Abbildung [4.9\(a\)](#page-54-0) zeigt den Down-Down Kanal der besten Messung. Man sieht, dass die Streuung sehr schwach ist. Vor allem in den Schnitten auf Linien mit konstantem 2Θ aus Abb. [4.10](#page-55-0) ist erkennbar, dass selbst die Reflexionskurve schon bei 2Θ von ungefähr 2,4° im Untergrund verschwindet.

<span id="page-54-0"></span>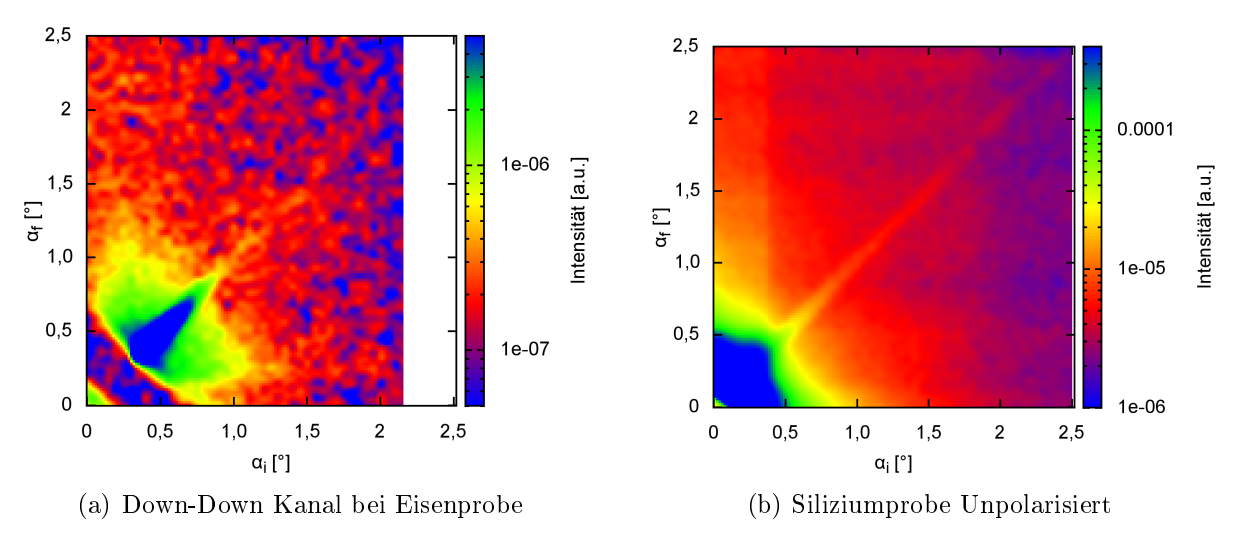

<span id="page-54-1"></span>Abbildung 4.9: Diffuse Neutronenstreuung

Die guten Resultate der Röntgenmessung legten es nahe, die Siliziumprobe auch mit Neutronen zu untersuchen, um zu überprüfen, ob bei dieser die Messung der Strukturpeaks

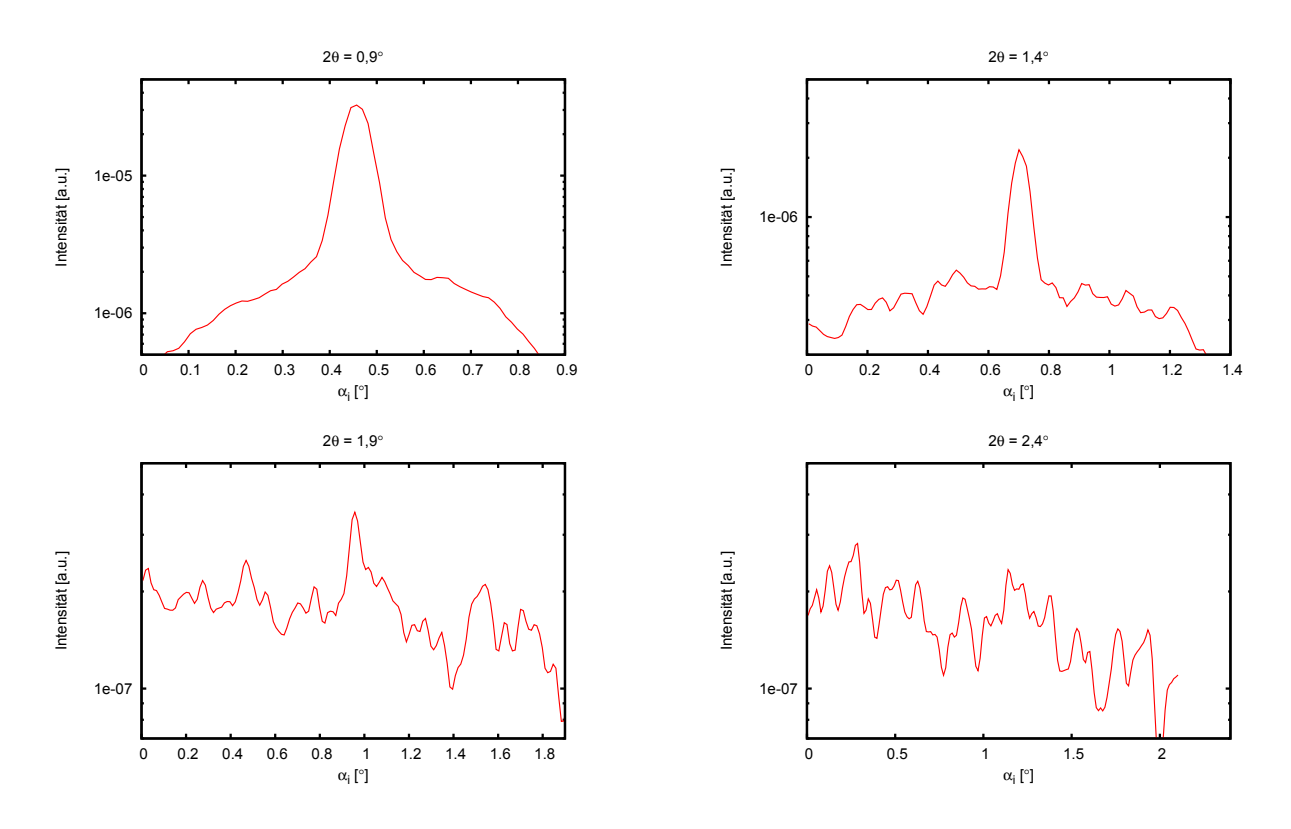

<span id="page-55-0"></span>Abbildung 4.10: Schnitte mit konstantem 2Θ der Messung aus Abb. [4.9\(a\)](#page-54-0)

gelänge. Doch auch bei diesen Scans, die unpolarisiert durchgeführt wurden, um höhere Intensitäten zu erziehlen, konnte der Strukturpeak nicht gefunden werden, wie in Abb. [4.9\(b\)](#page-54-1) zu sehen ist.

Die verbliebene Messzeit nutzten wir dazu, magnetfeldabhängige  $\omega - 2\Theta$  Messungen an der Eisenprobe mit den Streifen parallel und unter 60◦ zum Magnetfeld durchzuführen. In beiden Fällen wurde die Probe erst mit einem maximalen Magnetfeld entgegen dem Führungsfeld gesättigt und anschlieÿend mit geringem Magnetfeld in Richtung des Führungsfeldes gemessen. Nach jedem Scan wurde dann das Magnetfeld gesteigert, bis nach dem Maximalfeld noch einmal mit geringem Feld gemessen wurde. Aufgrund der Kristallanisotropie und der Strukturierung, die in Richtung einer der leichten Achsen lag, richten sich die magnetischen Momente abweichend von der Magnetfeldrichtung aus und man kann bei der um 60◦ gedrehten Probe spin-ip Streuung feststellen.

In Anhang [B.3.5](#page-76-0) sind diese Messungen bei allen Magnetfeldern mit der an diese angepassten Simulation und den dafür verwendeten Parametern dargestellt. Man kann sehen, dass bei den Sättigungsfeldern eine gute Anpassung vorliegt, wir also die Struktur gut wiedergeben können. Die verwendeten Parameter entsprechen den Werten der anderen Charakterisierungsmethoden und der Messung der Schichtdicken des Schwingquarzes bei der MBE. Bei der Ummagnetisierung, bei der wir nur die magnetischen Parameter variierten, gibt es allerdings einige Abweichungen, die wir ohne abweichende Strukturparameter noch nicht anpassen konnten. Der Versuch zusätzliche magnetische Schichten einzuführen, um eventuelle Domänenbildung in z-Richtung beschreiben zu können, führte zu keiner Verbesserung.

# Kapitel 5

## Fazit

Wir konnten mit der Interferenzlithografie durch den Einsatz einer Antireflexschicht trotz stark reflektierendem Substrat gute Lackstrukturen erzeugen. Auch die Übertragung der Strukturen auf die Eisenschichten war gut möglich, allerdings erzeugt die Argon-Ionenstrahl-Ätzung eine erhöhte Rauhigkeit. Die Herstellung der Proben kann inklusive der vollständigen Charakterisierung nun in etwa zwei bis drei Tagen durchgeführt werden, was z.B. bei der Strukturierung mit Elektronenstrahl der reinen Belichtungszeit entspricht. Die Messungen am Röntgenreflektometer zeigen, dass die Strukturierung eine gleichmäßige Periode besitzt und die theoretische Beschreibung des Streuprozesses richtig ist.

Die Untersuchung mit Neutronen zeigte keine messbaren Strukturpeaks. Ob diese Tatsache auf eine zu geringe Schichtqualität, die Rauhigkeit aufgrund der Strukturierung oder das Neutronenreflektometer zurückzuführen ist, müssen weitere Untersuchungen zeigen. Auch die Messung der Reflektivität konnten wir nicht vollständig beschreiben, weshalb eine Vergleichsmessung mit einer unstrukturierten Probe interessant wäre.

Mit dem entwickelten Interferenzaufbau steht nun ein geeignetes Mittel zur Verfügung, um diese Fragestellungen zu klären und andere Perioden von mehreren  $\mu$ m bis c.a. 200 nm zu untersuchen. Bessere Schichtqualitäten konnten wir mit der MBE-Anlage bei guter Hitzeanbindung beim Tempern bereits erzeugen und die Verbesserung der Übertragung der Strukturen auf die Eisenschicht kann mit der Entwicklung eines reaktiven Ionenstrahl-Ätzprozesses erreicht werden. Es werden in naher Zukunft auch Versuche zur Absenkung des Hintergrundes beim TREFF Reektometer unternommen, um auch diesen Punkt zu verbessern.

Die Untersuchung solcher magnetischer Nanostrukturen mit Neutronen ist eine große Herausforderung, da man im Vergleich zur Röntgenstreuung einen um mehrere Größenordnungen geringeren Teilchenstrom zur Verfügung hat. Des Weiteren sind die Streulängen um den Faktor 10 kleiner, was die Streuung nochmal um den Faktor 100 verkleinert. Trotz dieser Erschwernisse zeigen unsere Ergebnisse, dass eine weitere Untersuchung dieser Strukturen, wie sie hier vorgeschlagen wird, Erfolg verspricht. Dies ist eine Voraussetzung, um das Verständnis der Streuung für die künftige Forschung an komplexeren Systemen zu schaffen.

#### Danksagung

Ich möchte an dieser Stelle einigen Personen danken, ohne die die vorliegende Arbeit in dieser Form nicht möglich gewesen wäre:

- Prof. Dr. Thomas Brückel für die gute Betreuung dieser Arbeit und die vielen Möglichkeiten, die er mir am Institut für Festkörperforschung zur Verfügung gestellt hat. Danke auch für das große Vertrauen bei der Planung und dem Aufbau der Interferenzanordnung.
- Prof. Dr. Matthias Wuttig dafür, dass er die Zweitkorrektur dieser Diplomarbeit übernommen hat.
- Dr. Stefan Mattauch für die stetige Unterstützung aller Teiler der Diplomarbeit vor allem der Messzeit am TREFF. Auch an Punkten, an denen ich nicht davon überzeugt war, hat er immer hinter meiner Arbeit gestanden.
- Dr. Ulrich Rücker für die Hilfe bei allem was mit der MBE-Anlage zu tun hatte, vor allem den vielen technischen Schwierigkeiten, die ich mit seiner Hilfe meist schnell lösen konnte. Er hat mir mehr technisches Know-How beigebracht als jeder andere. Auch für die Unterstützung bei den Reflektometriemessungen muss ich mich bei Ulrich Rücker bedanken.
- Dr. Emmanuel Kentzinger für die Simulationsprogramme und die Hilfe bei der Auswertung der TREFF Messdaten.
- Cédric Lenaerts und Stéphan Compart vom HOLOLAB der Universität Lüttich für die Möglichkeit, ihren Interferenzaufbau zu benutzen und für ihre Erfahrung auf diesem Gebiet.
- Holger John für die Hilfe bei allen Fragen mit Bezug auf den Reinraum und bei allen Problemen bei der Lithografie.
- Matthias Meier und Dr. Carsten Kügeler für die Ätzversuche am IFF.
- Dr. Ralf Lehmann für die Einweisung und Hilfe an der IBE-Anlage des IBN.
- Dr. Mark Schattenburg from the Massachusetts Institute of Technology for the invitation to his Institute and the nice tour through his interference labs.

Jochen Friedrich für die Hilfe mit den REM-Bildern.

Abschlieÿend möchte ich noch dem gesamten Institut für Streumethoden für das gute Arbeitsklima und natürlich die vielen netten Kaffeepausen, sowie meinen Eltern für die ständige Unterstützung während des Studiums und im speziellen bei den vielen Korrekturen dieser Arbeit danken.

# Anhang A

# Software

### A.1 Abschätzung der Belichtungsdosis

Wie in Kapitel [3.4.4](#page-43-0) beschrieben, haben wir die benötigte Belichtungsdosis für die verwendete Wellenlänge berechnet. Das folgende GNU Octave Programm kam dafür zum Einsatz:

```
1 %Skript zur Berechnung von Belichtungsdosis
 2 printf("Aufruf: plotres(Wellenlaenge, Absorption, Lackdicke von, Lackicke bis)
    \ln"):
 3
 4 %Hilfsfunktion zur Bestimmung des für die Dicke der benötigten
   Interferenzwinkels.
 5 function y=0mega(lambda,d)
 6 y = a \sin(\text{lambda.}/(2*d));<br>7 end
   end
 8
 9 %Hilfsfunktion, um beim Interferenzaufbau die zu verwendenden Abstaende zu
   berechnen.
10 function y=a (lambda, d, b)
11 y=b./(2*tan(Omega(Lambda, d)));
12 end
13
14 %Berechnung des Brechungsindexes des Lackes aus den Herstellerangaben
15 function y=refind(lambda)
16 n_1=1.5935;
\begin{array}{c|c} 17 & n\_2=1.8854*10^{4}; \\ 18 & n 3=4.1211*10^{6}; \end{array}\begin{array}{c|c} 18 & \text{n\_3=4.1211*10^6}; \\ \text{y=n 1+n 2./lambda} \end{array}y=n 1+n 2./lambda.^2+n 3./lambda.^4;
20 end
21
22
23 function y=R(n,k)24 y = ((n-1)^2+k^2) / ((n+1)^2+k^2);
25 end
26
27 function y=f(x)28 y=x * 2/30 + 14 + 2/3;
29 end
30
31 function y=g(x)32 y=x/50+113;
```

```
33 end
34
35 function y=diff(x)36 \left[ \frac{y= g(x) * f(x)}{37} \right] end
  end
38
39 %
40 function y=E(D,lambda)ambda, alpha)
41 y=(\cos(4*pi*B*refind(lambda)/lambda)+1)/2.*(q(D)-f(D))+f(D))*0.41/alpha;
42 end
43
44 %Funktion zur Ausgabe der benoetigten Belichtungsenergie des Lackes bei
   einer angegebenen Wellenlaenge.
45 function plotres (lambda, alpha, von, bis)
46 title (setstr(["Microposit S18xx G2 Photoresist Interferene Curve for ",
      int2str(lambda),"nm."]));
47 xlabel "Photoresist Thickness (A)";
48 ylabel "Exposure Dose, E_0(mJ/cm^2)";
49 d=(von:((bis-von)/100):bis);
50 plot(d, E(d, \text{lambda}, \text{alpha}), "-")
51 print(setstr(["Interferene Curve ", int2str(lambda), "nm.eps"]));
52 end
```
#### <span id="page-59-0"></span>A.2 Simulation von Lackstrukturen

Um die in Kapitel [3.5](#page-47-0) beschriebene Situation zu simulieren, haben wir das Programm GNU Octave verwendet. Dieses bietet gute Möglichkeiten zur numerischen Lösung mathematischer Probleme. Außerdem erlaubt es das Einbinden von  $C++$ -Code und gibt Graphen über GNU Plot aus. Ausgehend von Gleichung [3.3](#page-47-2) und den Herstellerangaben bezüglich der Kontrastkurve schrieben wir das folgende Programm:

```
1 %Belichtungssimulation
 2 printf("Aufruf: simuliere(Dicke, Breite, Periode, Wellenlaenge, Reflektivitaet,
   Absorption, Belichtungsdosis, Kontrast, Entwicklungszeit, Gitterpunkte,
   Entwicklungsaufloesung, Name) \n");
 3
 4 %Die Modulierung der Intensität mit Cos^2 und einem Kontrast wird mit
   dieser Funkton beschrieben. Die Fläche unter der Kurve wird hiebei konstant
    gehalten, so dass Kontrast 1 dabei zu Variation zwischen 0 und T führt,
   0.5 zu Variation 1/4 und 3/4 und 0 zu einer Konstanten 1/2.
 5
 6 function y=Belichtung(x,T,P,kont)7 y=T.*cos(x.*pi./P).^2.*kont+(1-kont)/2;
8 end
 9
10 %Berechnung der Stehenden Welle durch Reflexion am Substrat inclusive
   Abfall der Intensität durch Absorption im Lack. Eine einfache ebene Welle
   in Substratrichtung und vom Substrat kommend, die addiert werden und deren
   Intensität danach durch das Betragsquadrat berechnet wird.
11
12 function y=Reflexion(x, alpha, lambda, R, D)
```

```
13 y=abs(exp(i.*(D-x).*pi.*2/lambda-alpha.*(D-x))+R.*exp(i*pi-alpha.*D).*
      exp(i.*x.*pi.*2/lambda-alpha.*x)).^2;
14 end
15
16 %Nachbildung der Kontrastkurve, die Werte hierbei sind an die Graphik des
   Herstellers angepasst.
17
18 function y=Kontrast(E)
19 y = max(0, (2./(exp((E-0.648)./0.115)+1)-1));20 end
21
22 %Umrechnung einer Kontrastkurve in die "Löslichkeit" des Lackes,
   repräsentiert durch einen Wert zwischen 1(maximal löslich) und F(geringere
   Löslichkeit). Da die Kontrastkurve die Dicke des zurückbleibenden Lackes
   angibt, bedeutet ein Ergebnis von 0 eine "Löslichkeit" von 1, 1/2 eine "
   Löslichkeit" von 2 etc. bis zu einem maximalen Wert von F, der auch ohne
   Belichtung vorliegt.(Grund für den so genannten Dunkelabtrag.)
23
24 function y=W(E,F)25 y=min(1./(1-max(0,(2./(exp((E-0.65)./0.08)+1)-1))),F);
26 end
27
28 %Berechnung der Wellenlänge im Lack über die angaben des Herstellers.
29 function y = refind(lambda)30 n_1=1.5935;
\begin{array}{c|c} 31 & n\_2=1.8854*10^{4}; \\ 32 & n 3=4.1211*10^{6} \end{array}n_3=4.1211*10^6;33 y=n_1+n_2./lambda.^2+n_3./lambda.^4;
34 end
35
36 %Funktion zur Simulation des Entwicklunsvorgangs, wurde später in C++
   umgesetzt, da sie den rechenintensivsten Teil der Simulation darstellt und
   von einfacher Struktur ist. Schon entwickelte Stellen werden durch einen
   Wert von 0 repräsentiert. Die Funktion geht nun durch alle Raumpunkte und
   sucht nach etwickelten Stellen, da dort Etwicklerflössigkeit hin gelangen
   kann. Alle angrenzenden Punkte werden dann in ihrem Wert gesenkt. Die Werte
    von 0.26 und 0.48 für gerade und diagonal angrenzende Punkte ergeben sich
   aus der von einem Kreis des Radius 1,5px überdeckten Fläche und der
   Vorraussetzung, dass eine voll entwickelte Ebene um genau eine Lage pro
   Durchlauf abgetragen wird. Die Häufigkeit in der dies wiederholt wird,
   entspricht dann der Entwicklungszeit.
37 function M2=Entwickeln(M,s,Grid,f,entg)
38 M2=M:
39 for zaehler=1:1:(s*entg)
40 for i =Grid:-1:241 for j=2:1: (f*Grid)
42 if M(i, j) == 043 M2(i-1,j-1)=max(M2(i-1,j-1)-0.26/entg,0);
44 M2(i-1,j)=max(M2(i-1,j)-0.48/entg,0);
45 M2(i-1,j+1)=max(M2(i-1,j+1)-0.26/entg,0);
46 M2(i,j-1)=max(M2(i,j-1)-0.48/entg,0);
47 M2(i,j+1)=max(M2(i,j+1)-0.48/entg,0);
48 M2(i+1,j-1)=max(M2(i+1,j-1)-0.26/entg,0);
49 M2(i+1,j)=max(M2(i+1,j)-0.48/entg,0);
```

```
50 M2(i+1,j+1)=max(M2(i+1,j+1)-0.26/entg,0);
```
51 end

```
52 end
53 end
54 M=M2;
55 end
56 end
57
58 %Funktion, die für die Simulation aufgerufen wird. Hier wird ein Feld, dass
    Dicke und Breite entspricht mit einer Gitterpunktdichte, die durch Grid
   gegeben ist, erzeugt. Jedem Punkt wird nun ein Wert entsprechend der
   Löslichkeitsfunktion vom Kontrast vom Produkt der Beiden Funktionen,
   Reflexion und Belichtung, zugeordnet. Dieses Feld wird nun über die
   Funktion Entwicklung bearbeitet und danach über GNU Plot dargestellt.
59
60 function simuliere(Dicke,Breite,Periode,lambda,R,alpha,Bel,kont,Ent,Grid,
   entg, Name)
61 n = refind(lambda);
62 \lambda lambda_p=(lambda/n)/cos(asin(lambda/(n*Periode*2)));
63 \, | \, x = 0: (Dicke/Grid): Breite;
64 \mid y = 0: ((Dicke+2)/Grid):Dicke+2;
65 f=Breite/Dicke;
66 [xx,yy] = meshgrid(x,y);67 z = max(1, (W(Belichtung((xx+Periode/2), Bel, Periode, kont).*Reflexion(yy,alpha, lambda_p, R, Dicke), 50)));
68 for j=1:1: (f*Grid+1)
69 z(Grid, j) = 0;70 end
71 |z=Entwicklunge(z,Ent*Grid,Grid,f,entg);72 | z = min(z,1);73 mesh (x, y, z);
74 title(setstr(["Sim. ", Name," - ", int2str(lambda),"(", int2str((lambda_p)
       ),")","nm Wellenlaenge - Lackdicke: ",int2str(Dicke),"nm - Periode: ",
       int2str(Periode),"nm\n Ref.: ",int2str((R*100)),"% - Abs.: ",num2str((
       alpha*1000))," 1/mum - Bel./-Kontrast:", int2str(Bel*100), "*/", int2str((kont*100)), "%"]));
75 gset pm3d map;
76 \times \text{label} (\texttt{"x-[nm"')}]77 ylabel ("Hoehe von Substrat[nm]");
78 replot;
79 print(setstr([Name,"-",int2str(Grid),"px",".eps"]),"-color");
80 end
```
Auch wenn in dieser Simulation Effekte wie Mehrfachreflexion und Ausbleichen des Lacks durch Belichtung vernachlässigt werden, führt sie zu guten Ergebnissen. Zur Verdeutlichung der einzelnen Schritte haben wir folgendes Skript geschrieben:

```
1 %Simulationsbatch
 2 lackberechnung
 3 \times 0.01:2;4 xlabel("Logarithmische Belichtungsdosis");
 5 ylabel("Lackdicke");
 6 gset yrange [0:1.1];
 7 title("Kontrastkurve");
 8 plot(x, Kontrast(log(x)),";Kontrastkurve;",x,4.3416-2.2681*x,"
   -3;4.3416-2.2681x;"9 print("Kontrastkurve.eps","-color");
10 pause (2);
11
```

```
12 \times 0.01:1;13 xlabel("Belichtungsdosis");
14 ylabel("Loeslichkeit");
15 gset yrange [0:55];
16 title("Loeslichkeitskurve");
17 plot(x, W(x, 50), "; W(E, 50); ");
18 print("Loeslichkeit.eps","-color");
19
20 pause (2);
21 gset yrange[0:500];
22 \times x = 0:5:1000;23 y = 0:502/100:502;24 f=2;
25 [xx,yy] = \text{meshgrid}(x,y);26 B =Belichtung((xx+500),1.4,1000,0.95).*Reflexion(yy
        ,0.00025,274,0.15,500);
27 z = max(1, (W(Belichting((xx+500), 1.4, 1000, 0.95) .*Reflexion(yy))),0.00025,274,0.15,500),50)));
28 for j=1:1:(f*100+1)
29 B(100, j)=0;
30 z (100, j) = 0;31 end
32 mesh(x, y, B);
33 title("Berechnette Intensitätsverteilung");
34 gset pm3d map;
35 xlabel ("x-[nm]")
36 ylabel ("Hoehe von Substrat[nm]");
37 replot;
38 print("Intensitaet.eps","-color");
39 pause (2);
40 mesh(x, y, z);
41 title("Berechnette Loeslichkeit des Lacks");
42 gset pm3d map;
43 xlabel('x-[nm]")44 ylabel ("Hoehe von Substrat[nm]");
45 replot;
46 print("Belichtung.eps","-color");
47
48
49 simuliere(520,1000,1000,442,0.15,0.00025,1.4,0.95,0.2,100,3,"Entwicklung02"
   );
50 pause (2):
51 simuliere(520,1000,1000,442,0.15,0.00025,1.4,0.95,0.4,100,3,"Entwicklung04"
   );
52 pause (2);
53 simuliere(520,1000,1000,442,0.15,0.00025,1.4,0.95,0.6,100,3,"Entwicklung06"
   );
54 pause (2);
55 simuliere(520,1000,1000,442,0.15,0.00025,1.4,0.95,0.8,100,3,"Entwicklung08"
   );
56 pause (2);
57 simuliere(520,1000,1000,442,0.15,0.00025,1.4,0.95,1,100,3,"Entwicklung10");
58 pause (2) ;
59 simuliere(520,1000,1000,442,0.15,0.00025,1.4,0.95,1.2,100,3,"Entwicklung12"
   );
```
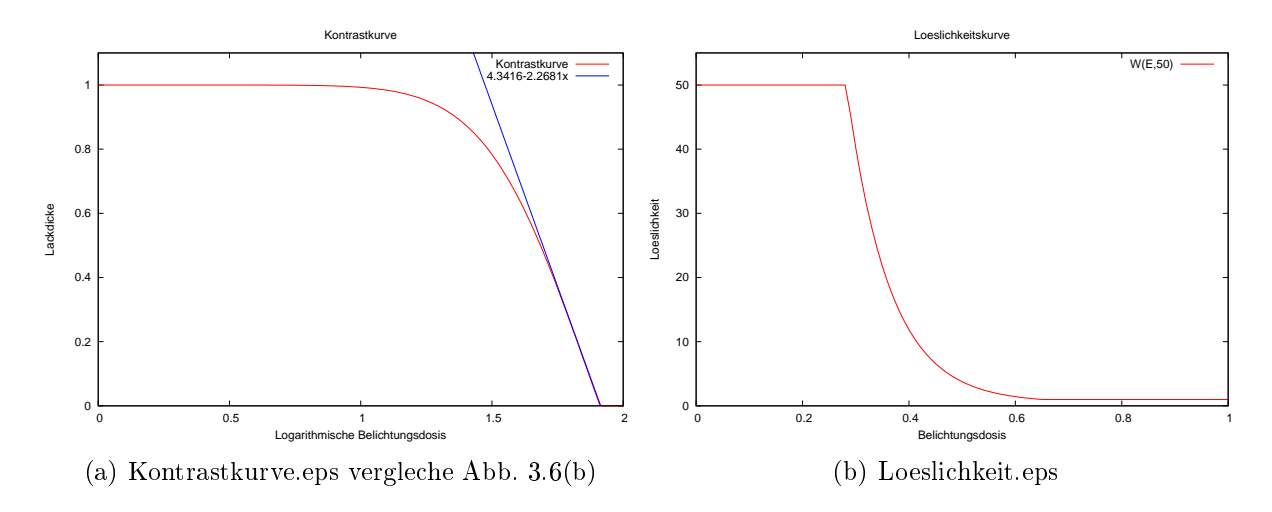

Dieses Skript führte zu folgenden Ausgaben:

Abbildung A.1: Ausgaben des Skriptes

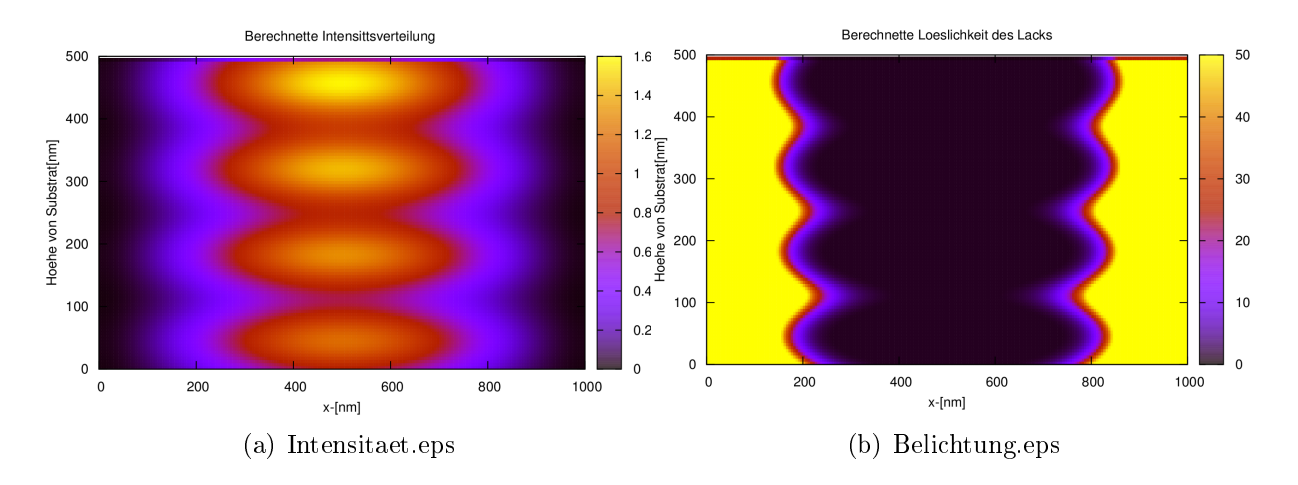

Abbildung A.2: Ausgaben des Skriptes

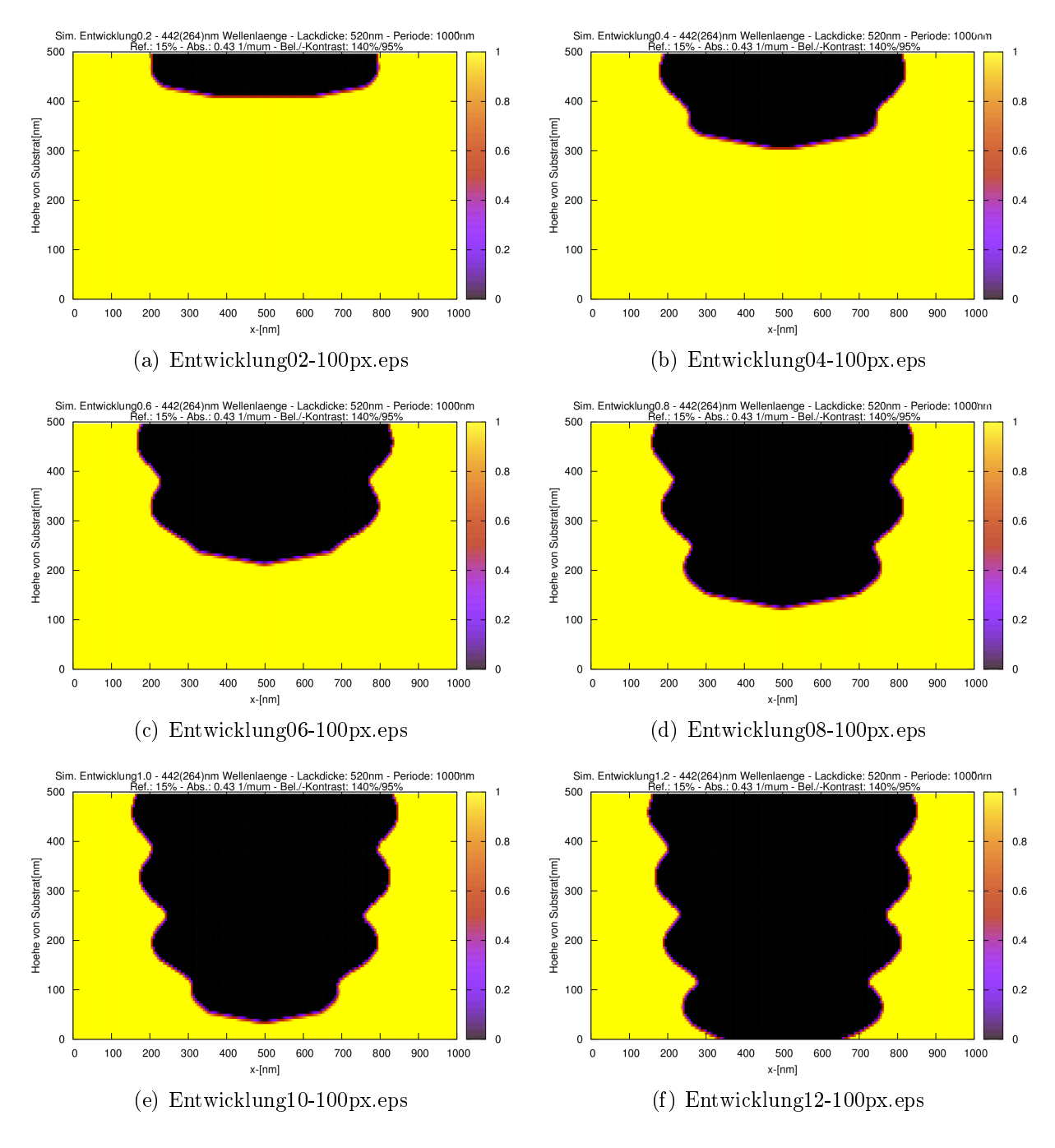

Abbildung A.3: Ausgaben des Skriptes

### A.3 Simulation Reflektometrie

Im Folgenden wird die Funktionsweise der Simulationsprogramme von Emmanuel Kentzinger und die von uns vorgenommenen Veränderungen vorgestellt:

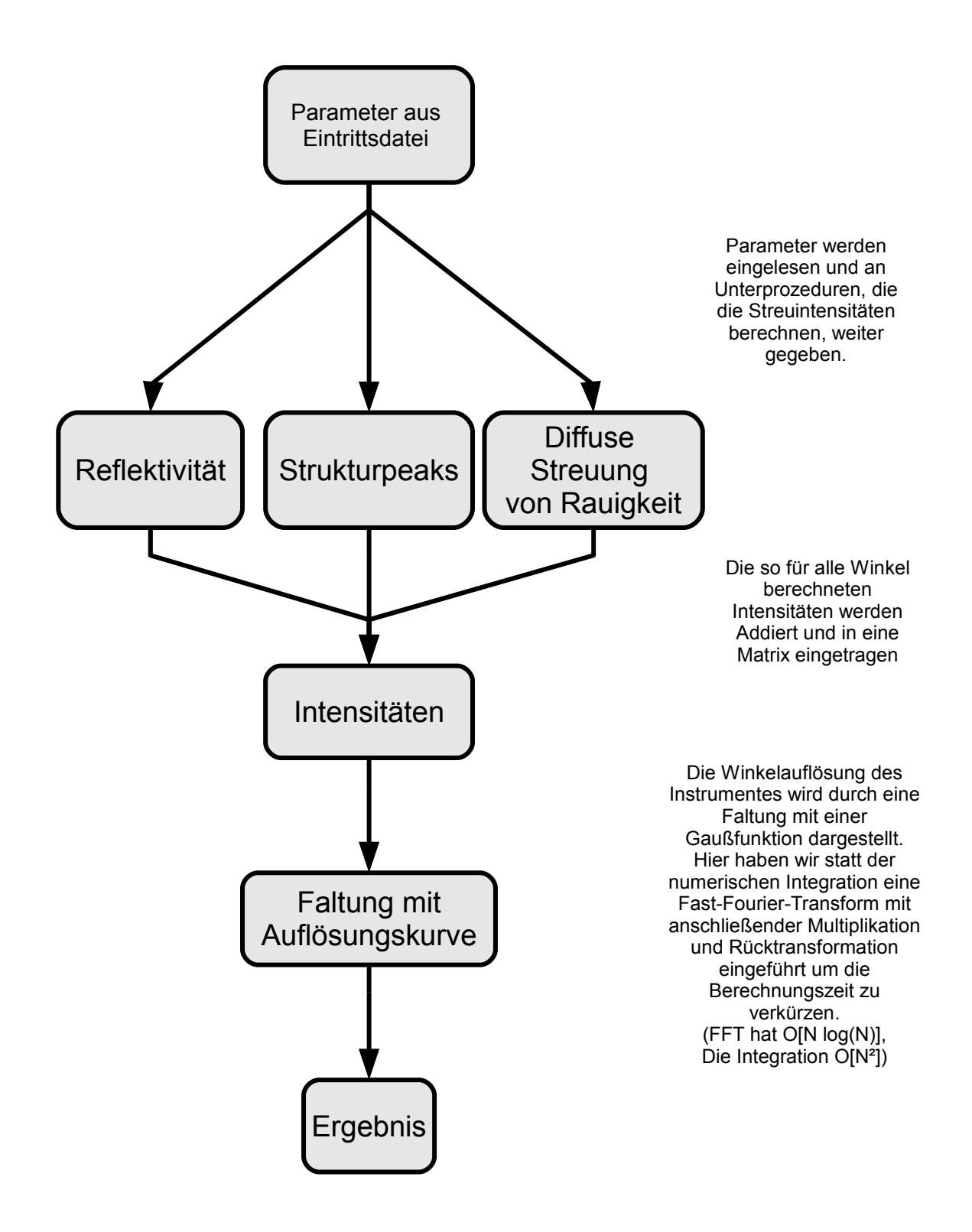

# Anhang B

# Abbildungen

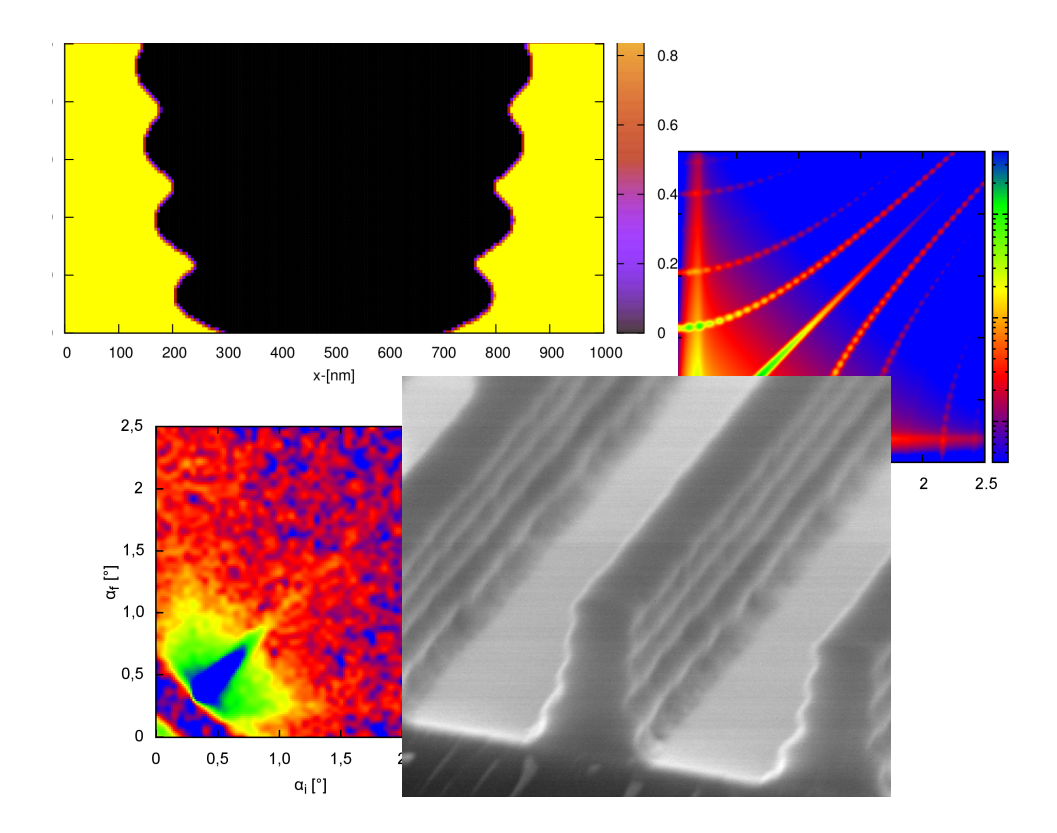

### B.1 Übersicht der Präparations- und Analyseschritte

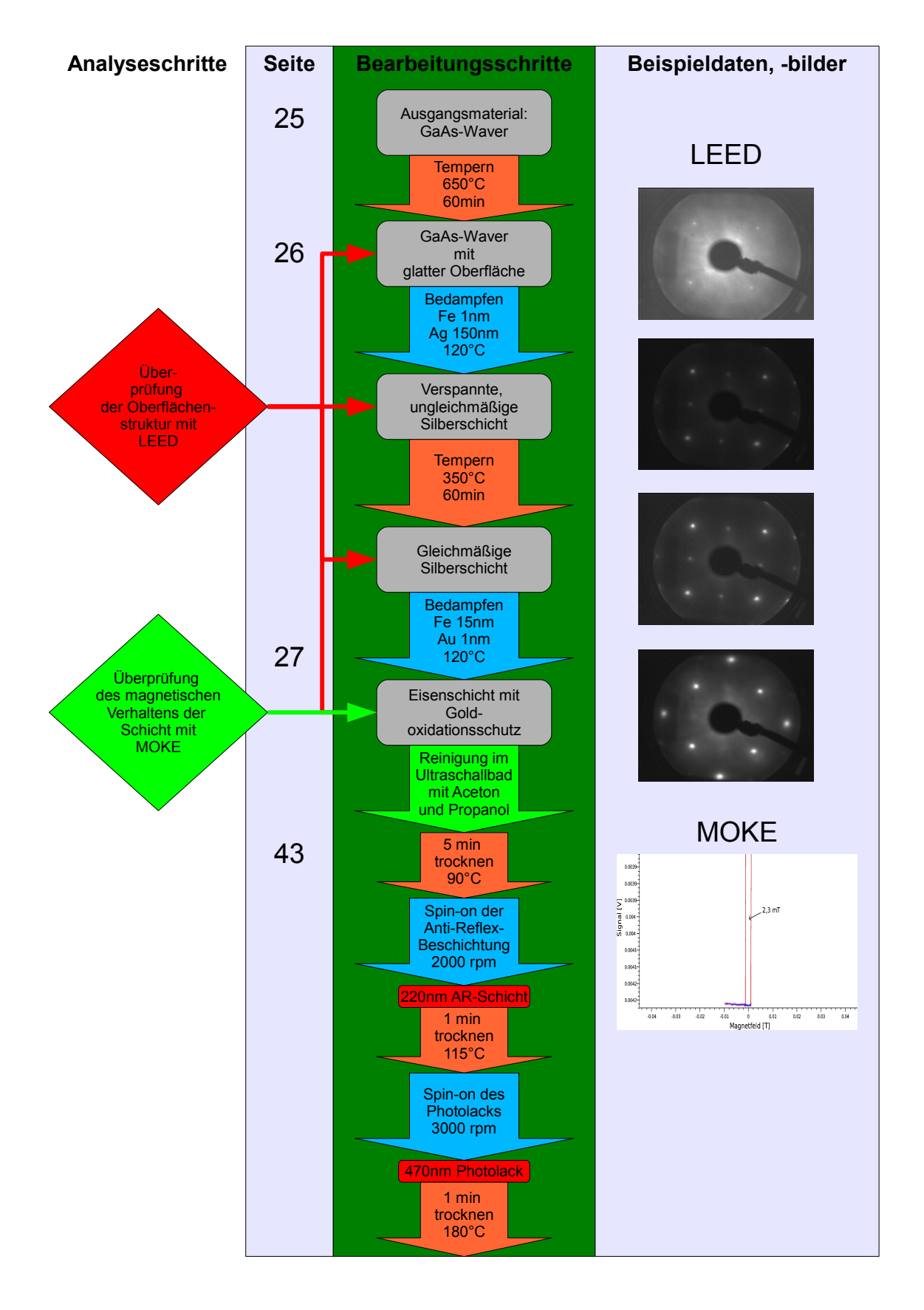

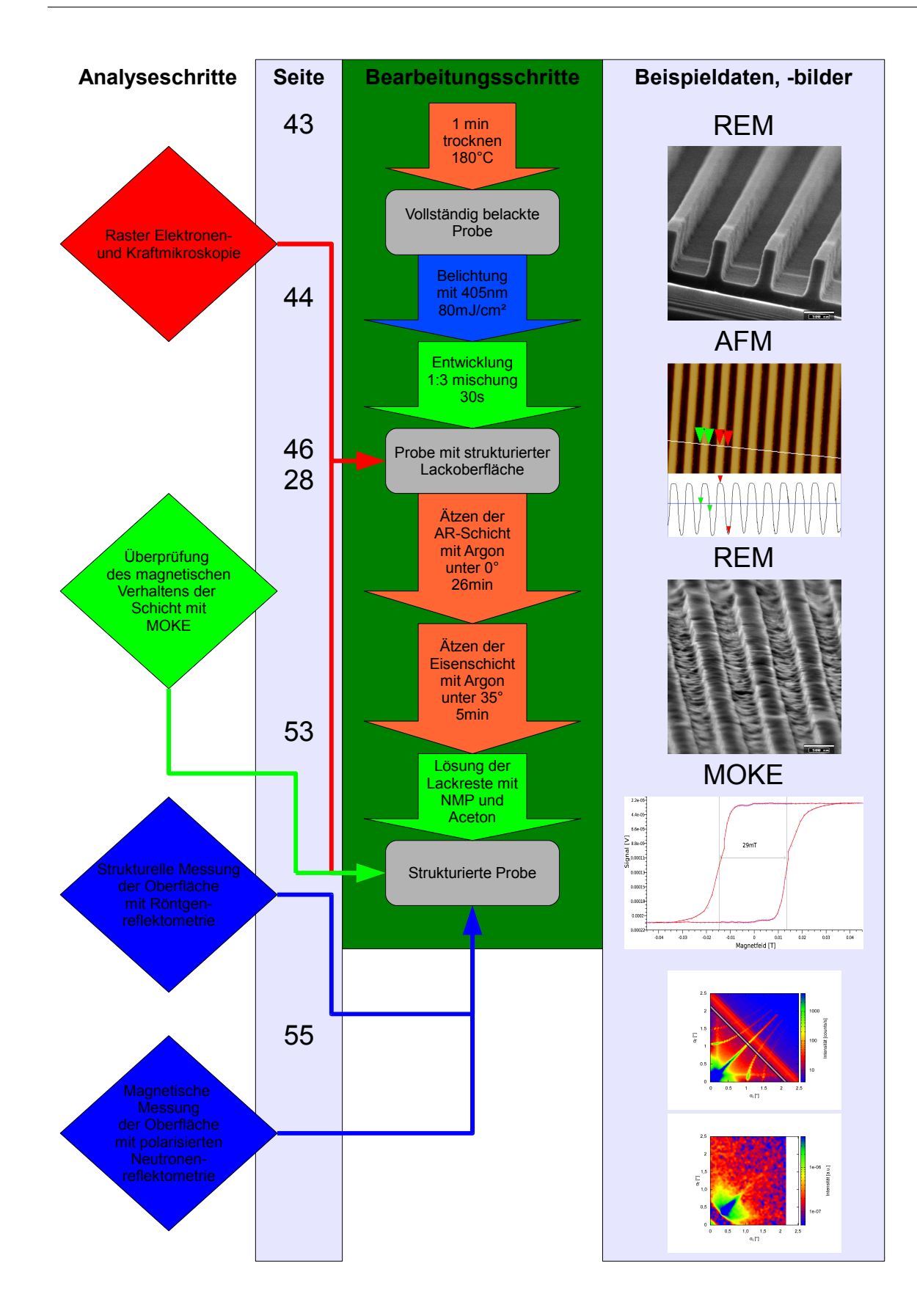

### <span id="page-69-2"></span>B.2 Simulation von Lackstrukturen

<span id="page-69-0"></span>Die nachfolgenden Bilder sind mit dem Simulationsprogramm aus [A.2](#page-59-0) exportiert worden.

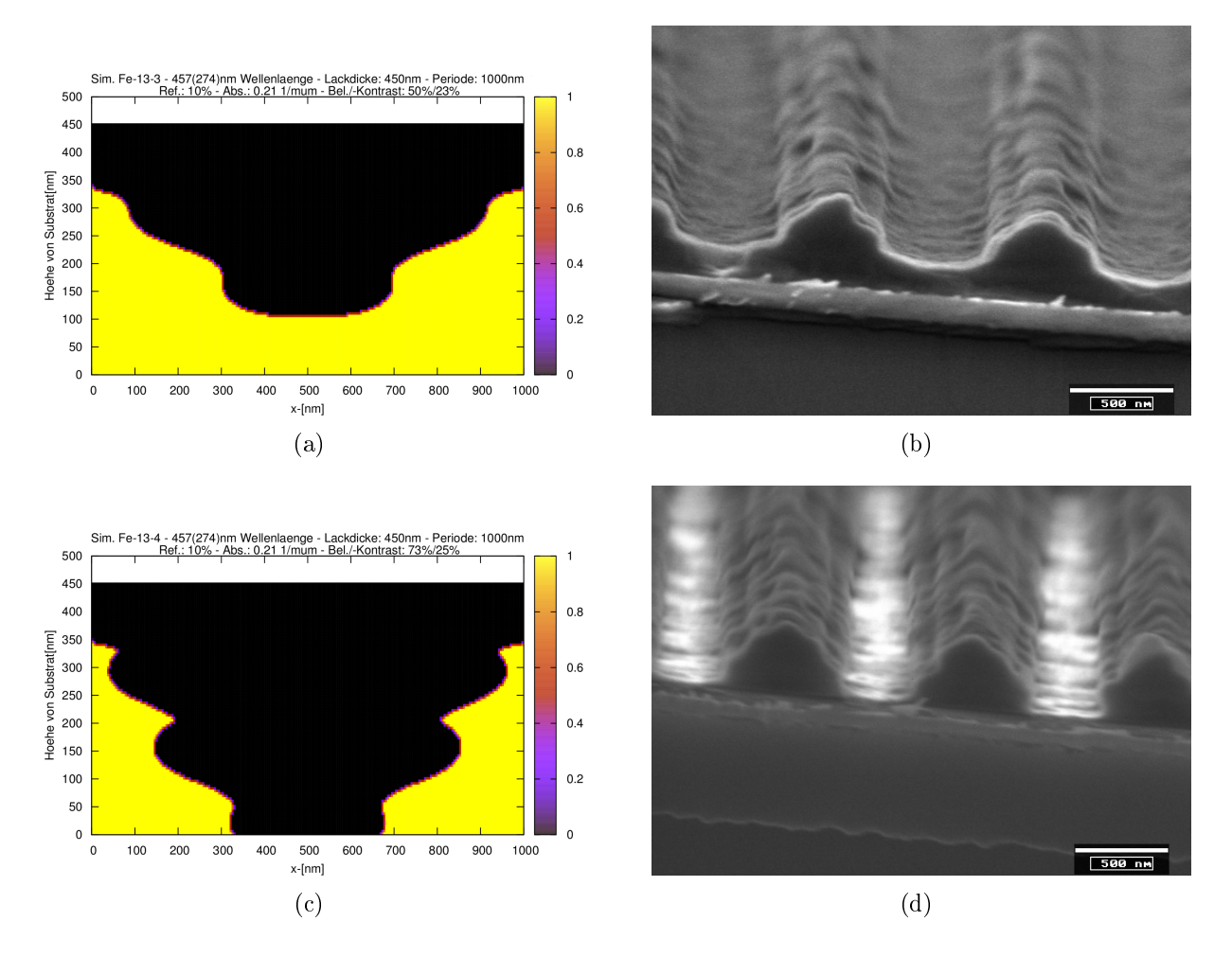

<span id="page-69-1"></span>Abbildung B.1: Vergleich von Simulationen und Rasterelektronenmikroskop Aufnahmen einer Probe mit geringem Kontrast.

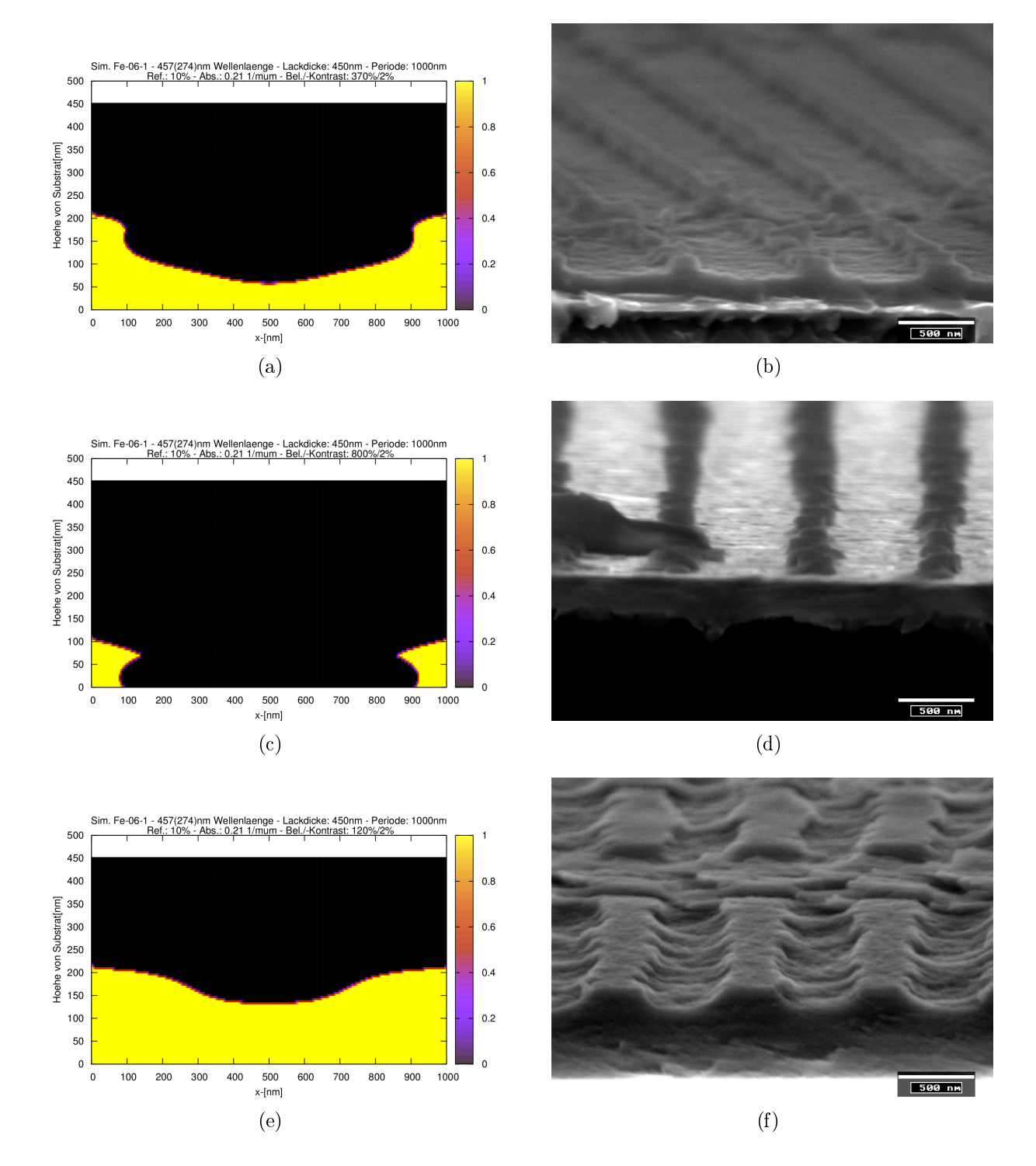

Abbildung B.2: Vergleich von Simulationen und Rasterelektronenmikroskop Aufnahmen einer Probe mit geringem Kontrast und ungleichmäßiger Belichtungsdosis.

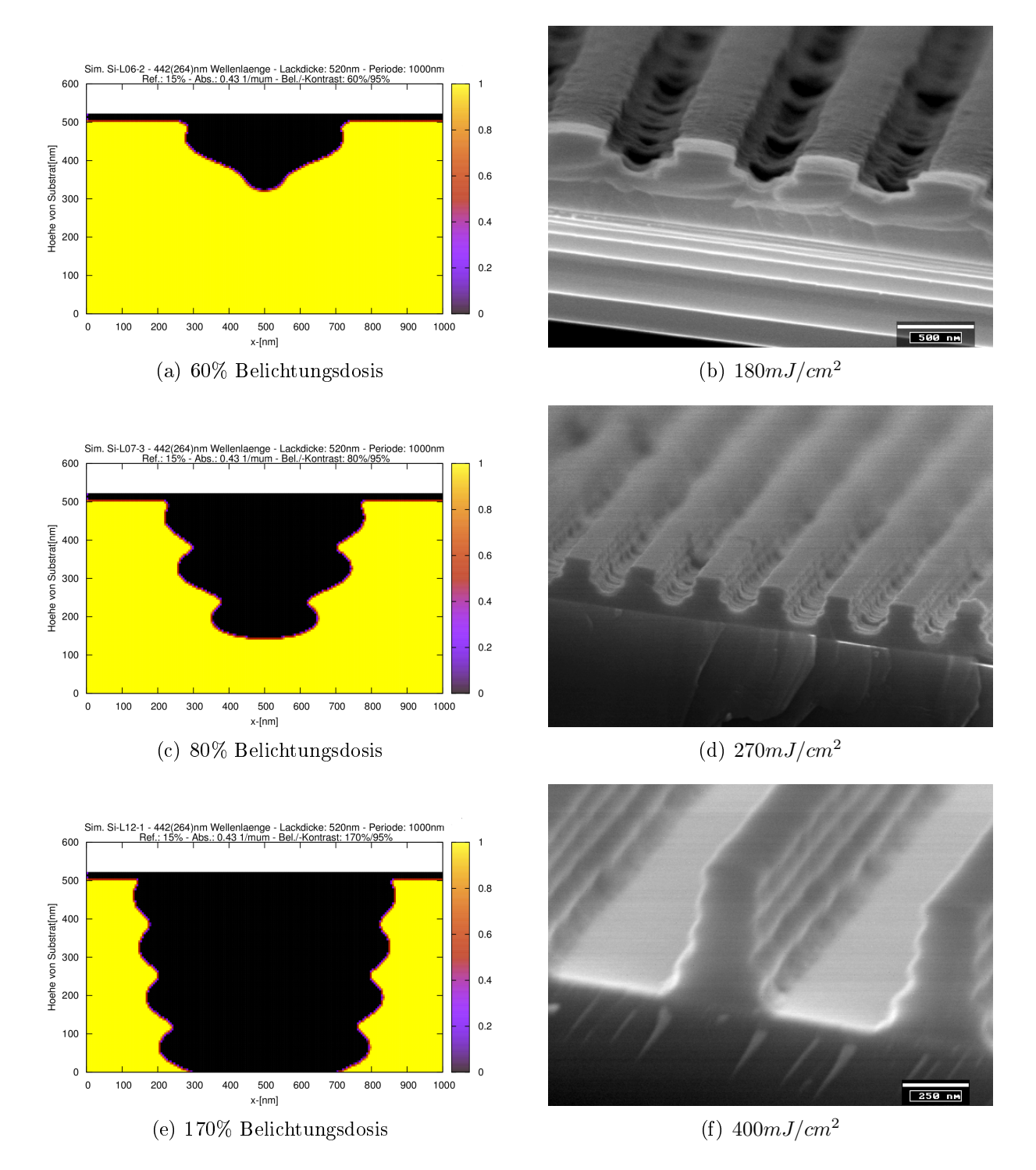

Abbildung B.3: Vergleich von Simulationen und Rasterelektronenmikroskop Aufnahmen von Proben verschiedener Belichtungsdosis. Die Proben wurden mit 442nm belichtet. 100% Belichtungsdosis entsprachen hier 235 $mJ/cm^2,$  was nur leicht oberhalb des berechnetten Wertes von  $205mJ/cm<sup>2</sup>$  lag.
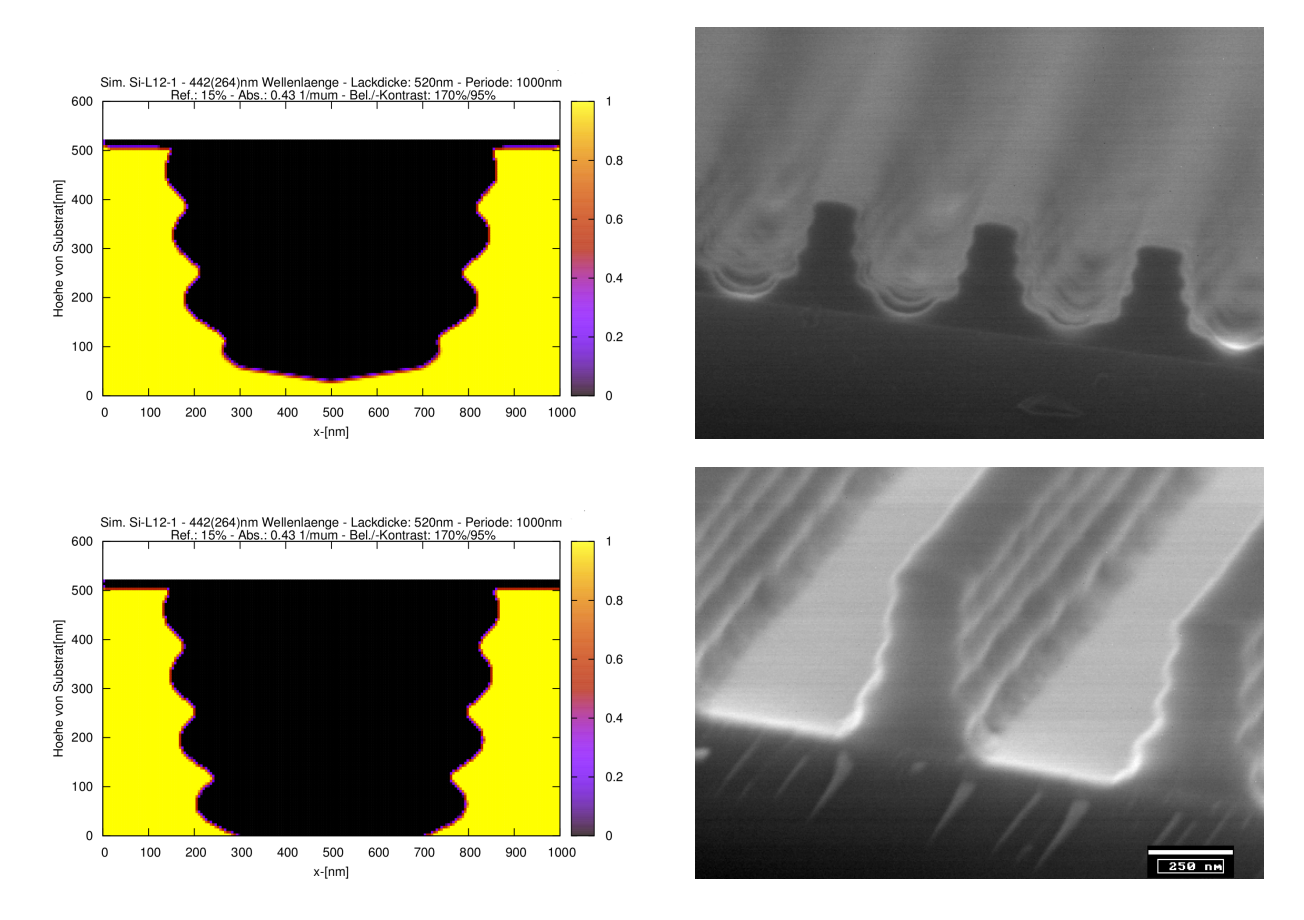

<span id="page-72-0"></span>Abbildung B.4: Vergleich von Simulationen und Rasterelektronenmikroskop Aufnahmen von Proben verschiedener Entwicklungszeit.

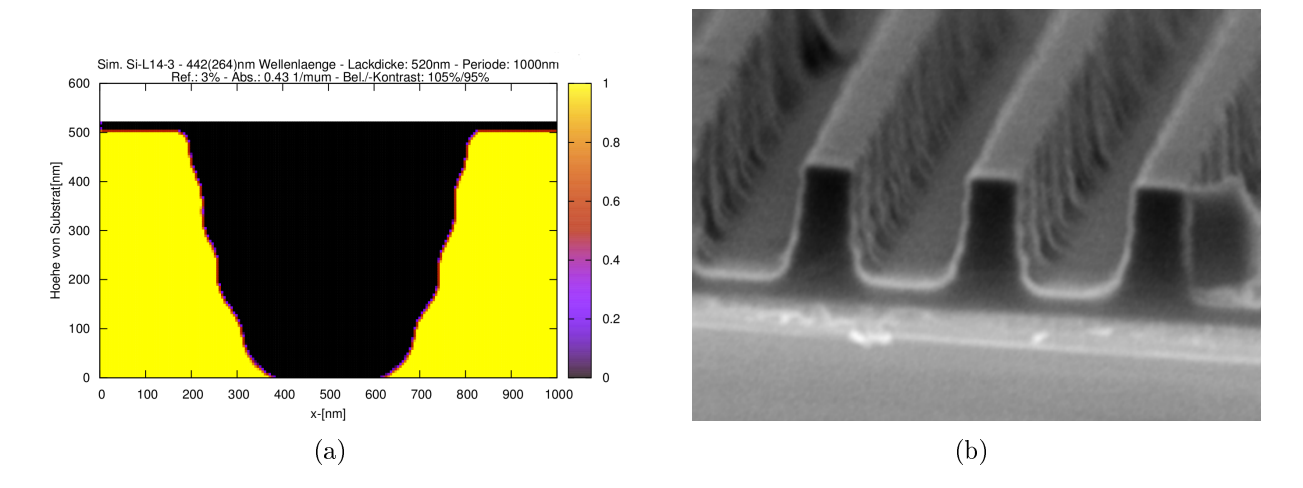

<span id="page-72-1"></span>Abbildung B.5: Vergleich von Simulationen und Rasterelektronenmikroskop Aufnahmen von Probe mit BARC.

## B.3 Messdaten

### B.3.1 Vergleich von Röntgenmessung und Simulation

Die Simulation (unten) wurde mit einem Programm von Emmanuel Kentzinger, das lediglich für verbesserte Performance angepasst wurde, erzeugt. Die relevanten Parameter für diese Simulation sind:

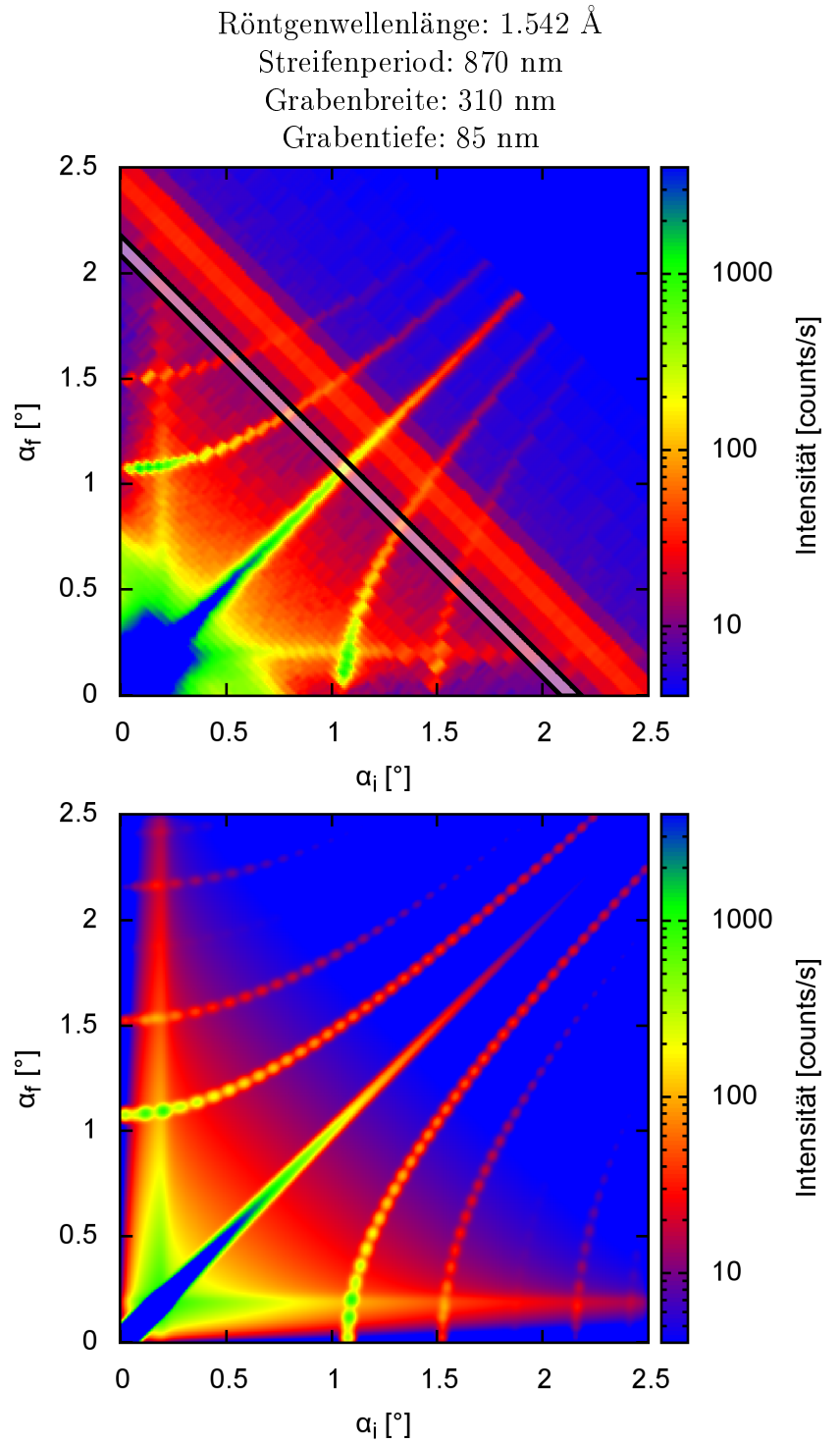

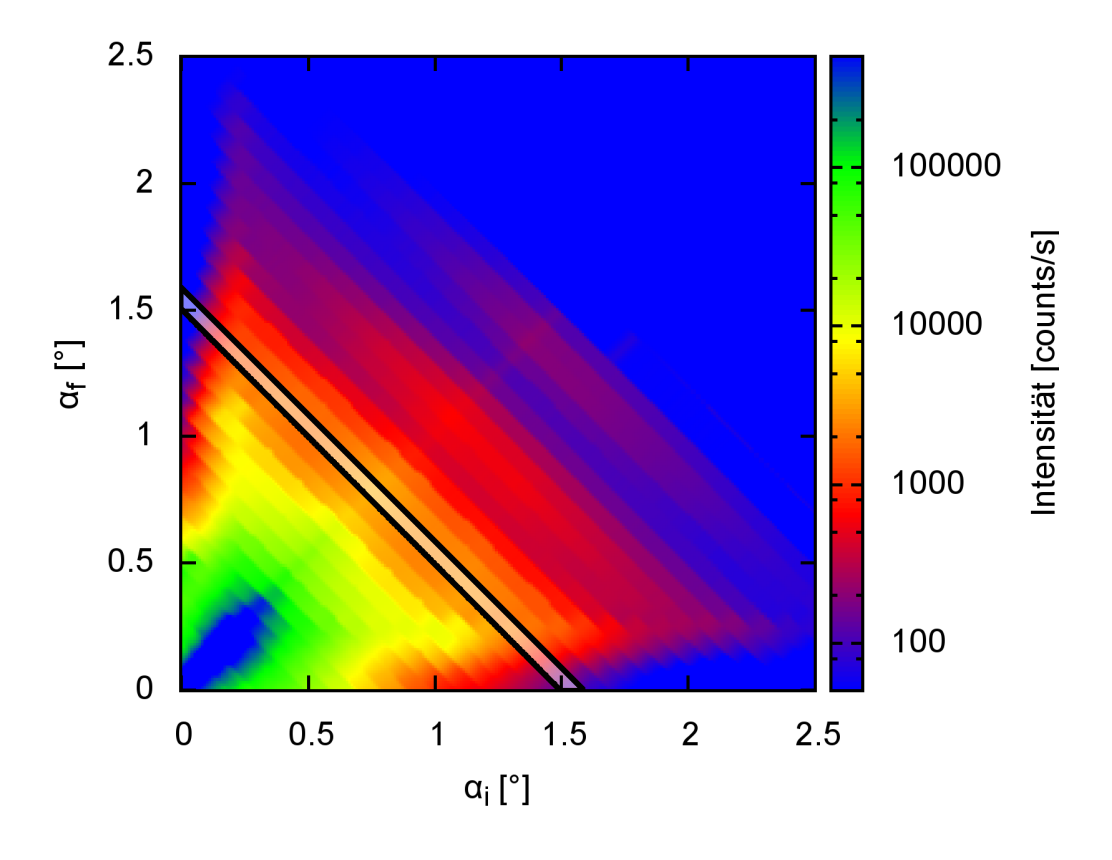

## B.3.2 Röntgenmessung der Eisenprobe

B.3.3 Neutronenmessung der Siliziumprobe

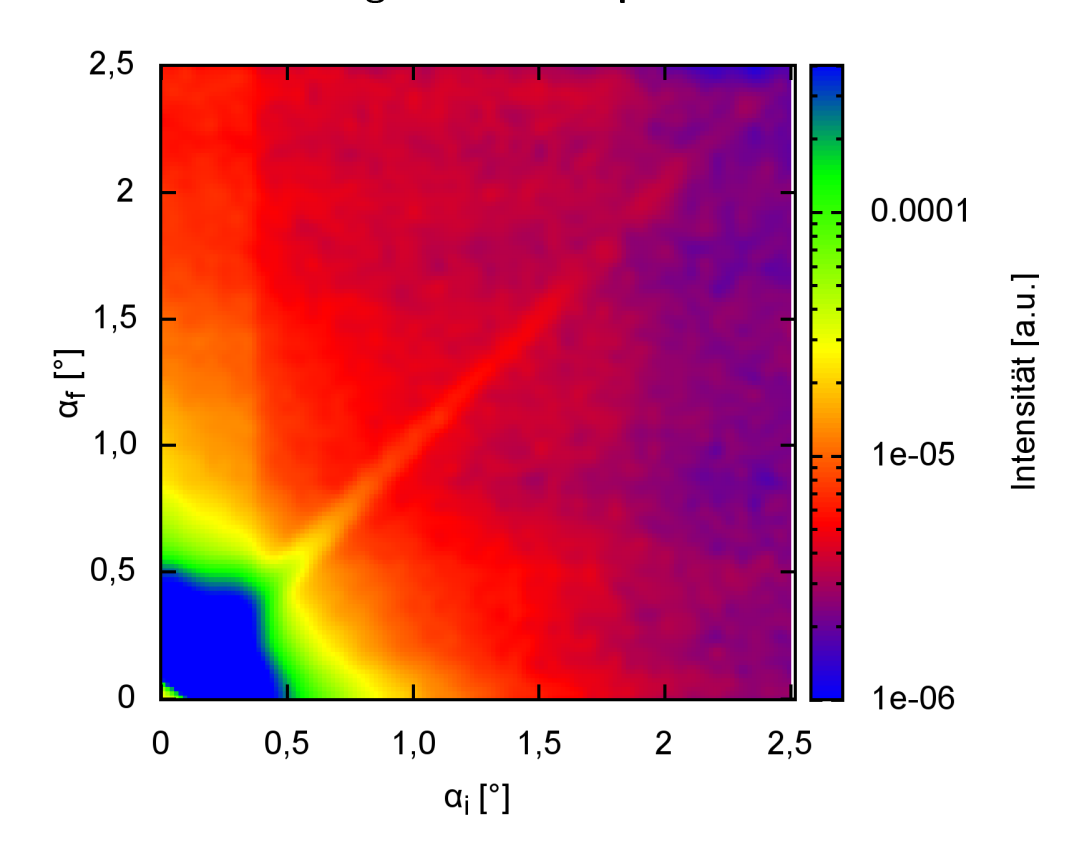

### B.3.4 Diffuse Neutronenstreuung

Im folgenden sind zwei Neutronenmessungen an der Eisenprobe dargestellt. Von links oben: Down-Down,Up-Up,Up-Down und Down-Up

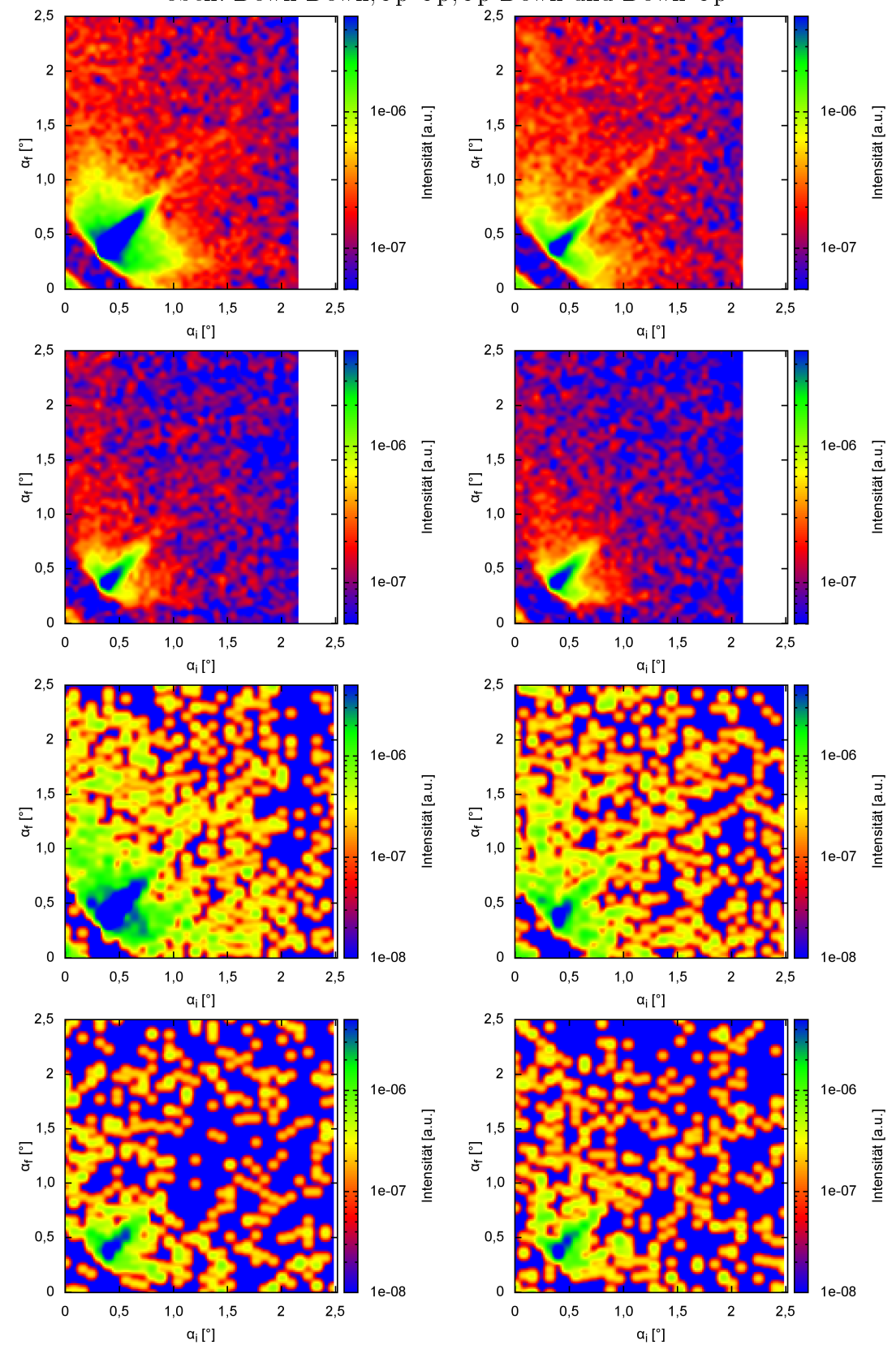

#### B.3.5 Neutronenreflektometriemessungen

Die ω−2Θ-scans, die wir mit der Eisenprobe unter verschiedenen Magnetfeldern durchgeführt haben, sind in den folgenden Abbildungen gezeigt. Für die Simulation wurde auch hier ein Programm von Emmanuel Kentzinger verwendet, das im Prinzip die gleichen Berechnungen durchführt wie bei der diffusen Streuung und ermöglicht eine Anpassung. Wir haben zuerst mit den Sättigungsmagnetfeldern alle Strukturparameter angepasst und diese dann fest gesetzt. Danach haben wir nur noch die magnetischen Parameter variiert. Zu beachten ist, dass alle Schichtparameter als Mittelung über die Probe gesehen werden müssen, was z.B. bei Domänenbildung wichtig ist. Die für die Struktur verwändete Eintrittsdatei ist:

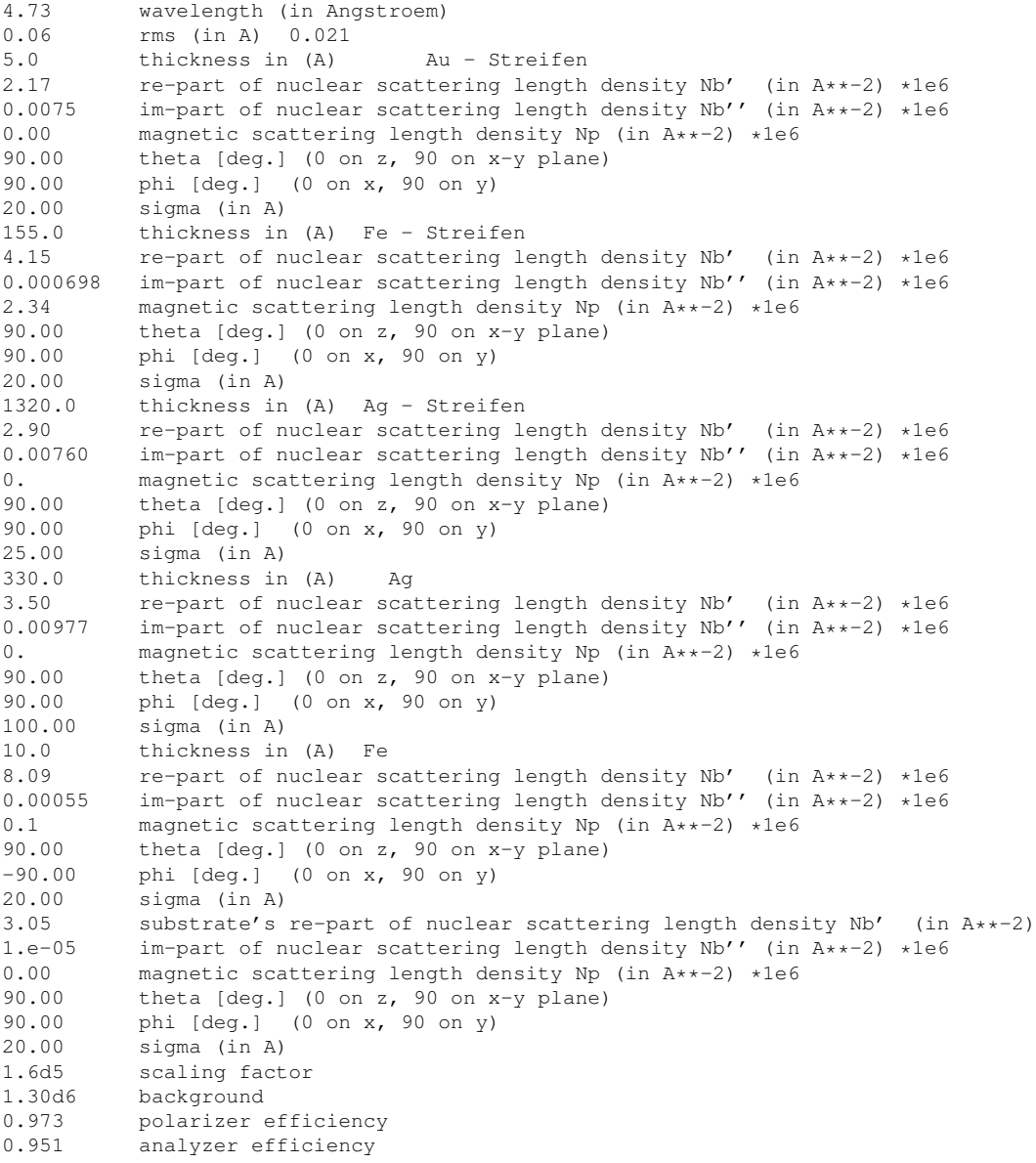

Bei den angegebenen Daten ist a das Verhältnis von strukturiertem Material zu Luft und d die Dicke der jeweiligen Schicht. Exemplarisch sind einige Messungen noch mit Fehlern dargestellt.

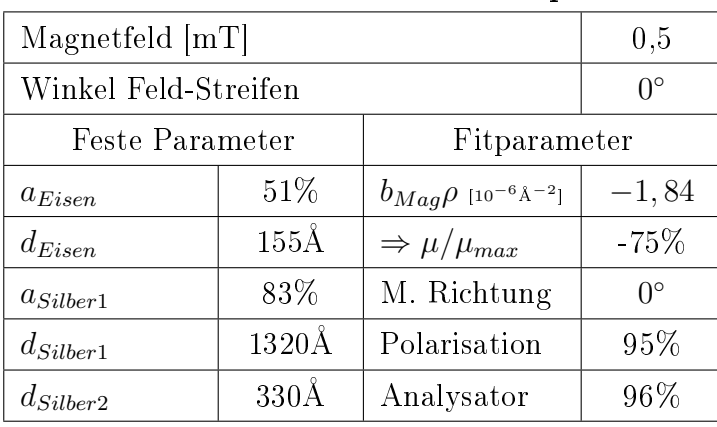

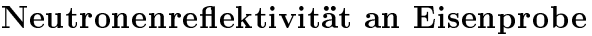

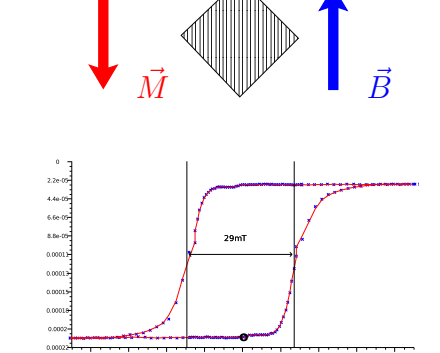

0.04 0.03 0.02 0.01 0 0.01 0.02 0.03 0.04

 $\sim$   $\sim$   $\sim$   $\sim$   $\sim$   $\sim$   $\sim$ 

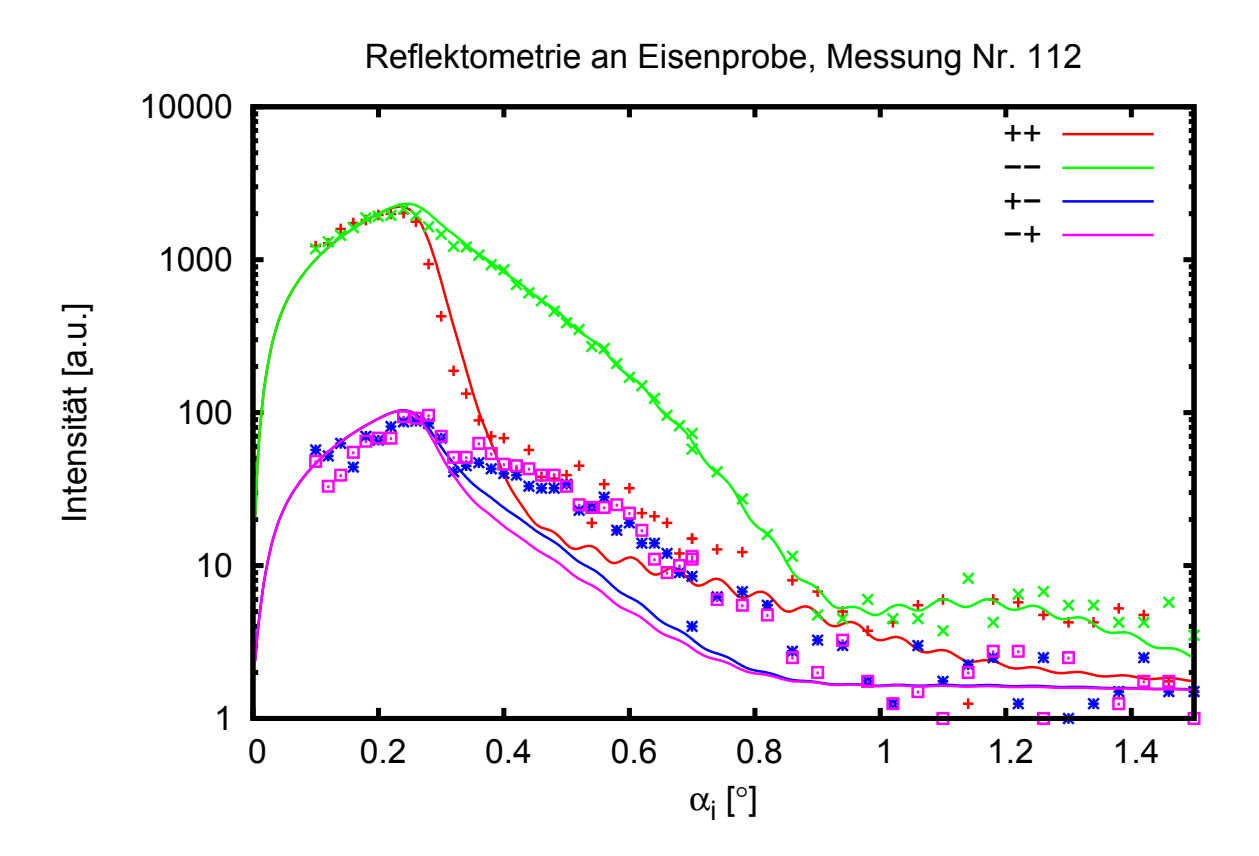

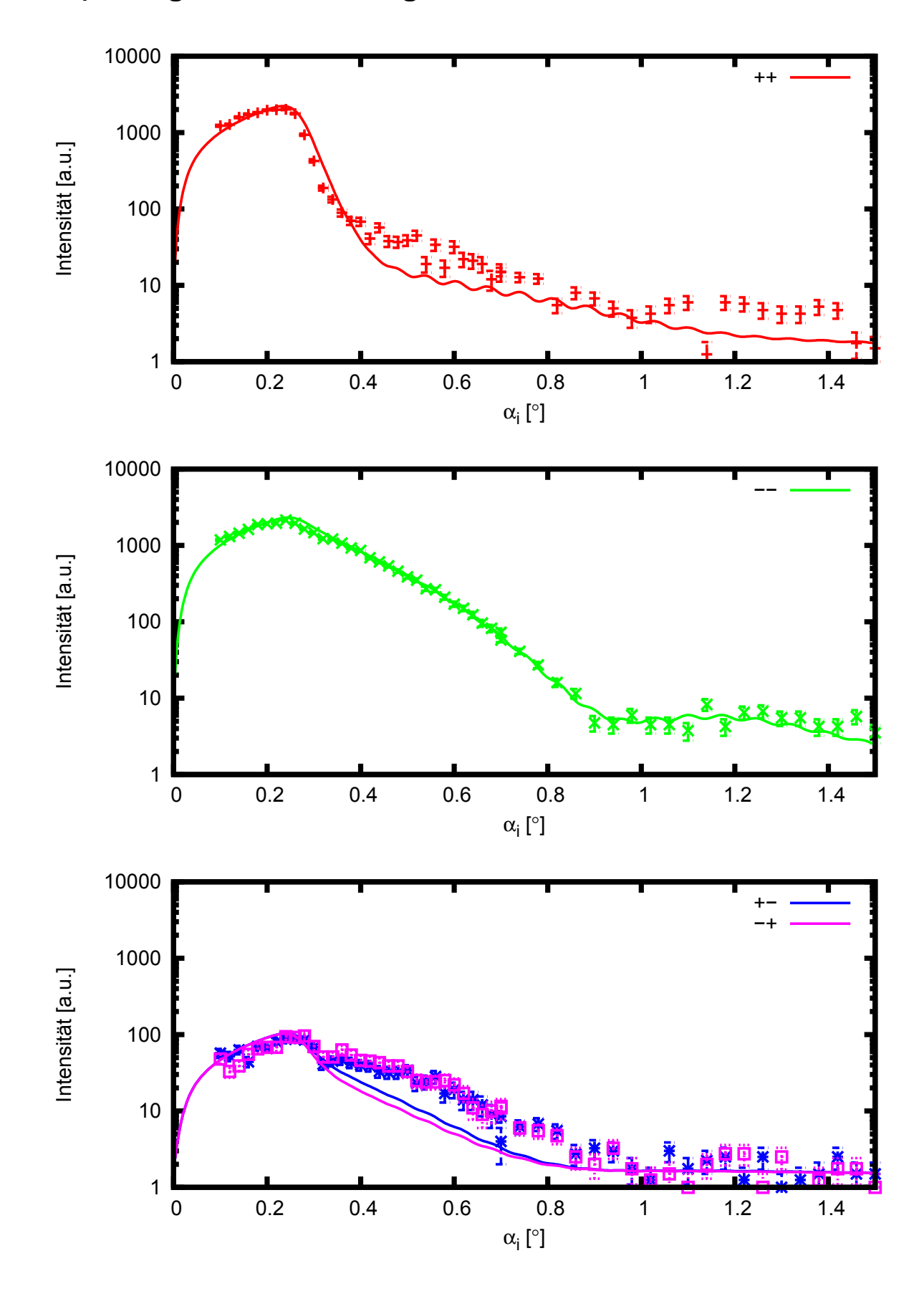

Anpassung mit kleinem Magnetfeld unter 0 ◦ zu den Streifen

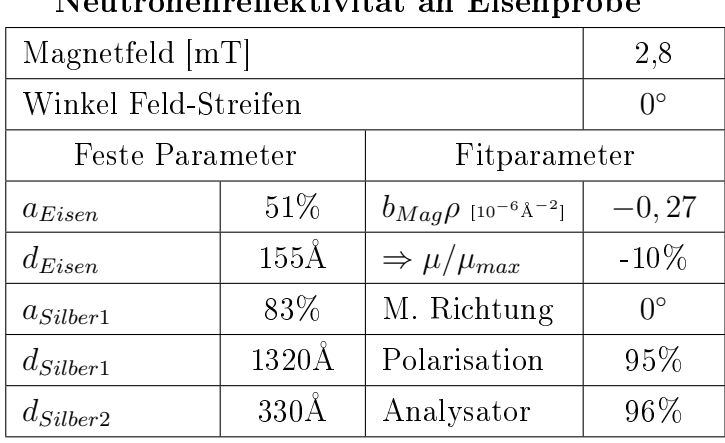

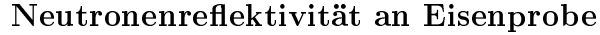

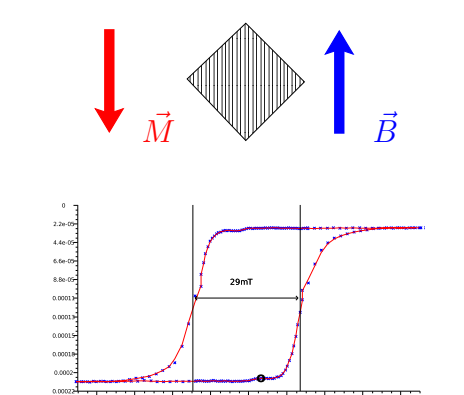

0.04 0.03 0.02 0.01 0 0.01 0.02 0.03 0.04

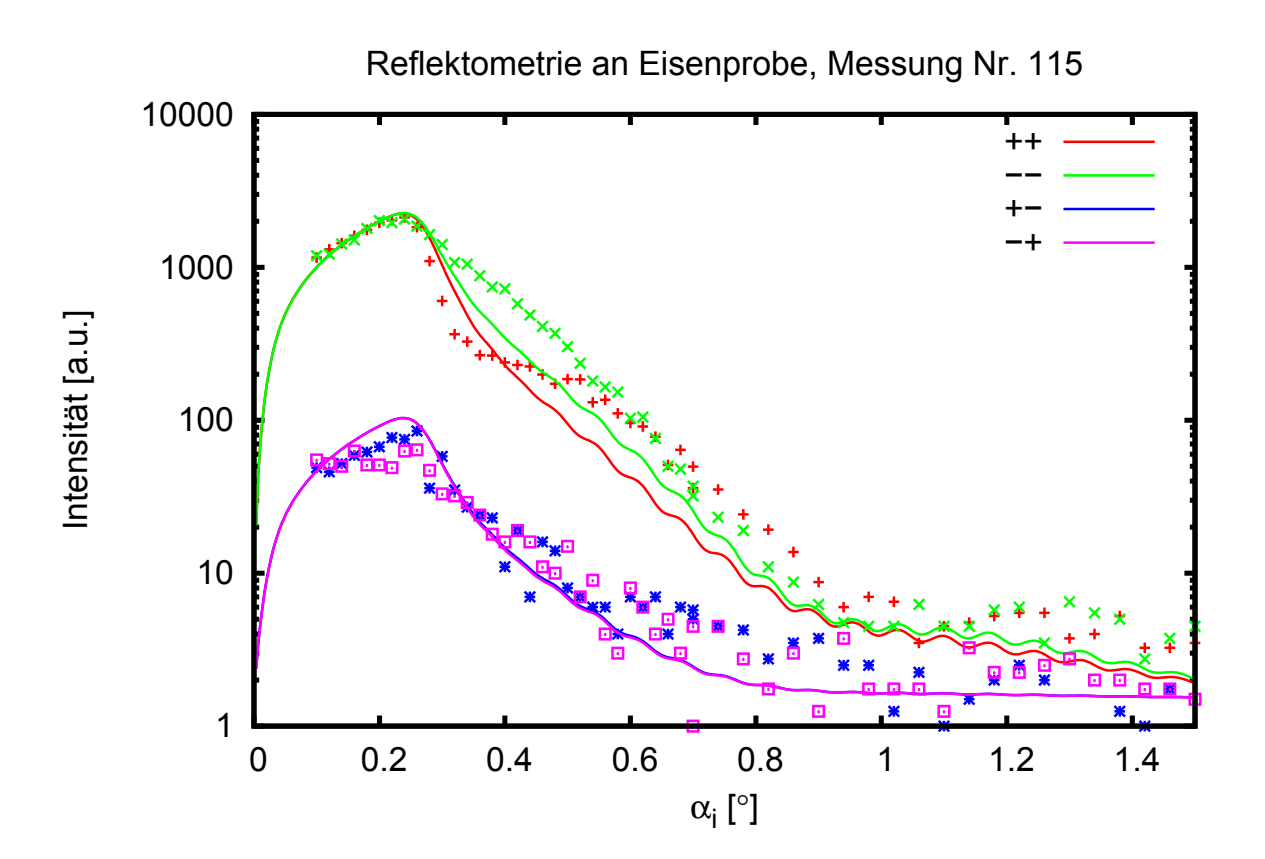

| Magnetfeld [mT]      |                  |                                                      | 9.0              |
|----------------------|------------------|------------------------------------------------------|------------------|
| Winkel Feld-Streifen |                  |                                                      | $0^{\circ}$      |
| Feste Parameter      |                  | Fitparameter                                         |                  |
| $a_{Eisen}$          | 51\%             | $b_{Mag}$ $\rho$ [10 <sup>-6</sup> Å <sup>-2</sup> ] | 0, 36            |
| $d_{Eisen}$          | $155\rm \AA$     | $\Rightarrow \mu/\mu_{max}$                          | 15%              |
| $a_{Silber1}$        | 83\%             | M. Richtung                                          | $\theta^{\circ}$ |
| $d_{Silber1}$        | $1320\text{\AA}$ | Polarisation                                         | 94\%             |
| $d_{Silber2}$        | $330\text{\AA}$  | Analysator                                           | 98%              |

Neutronenreflektivität an Eisenprobe

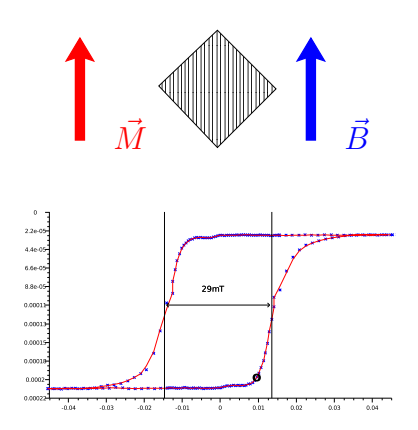

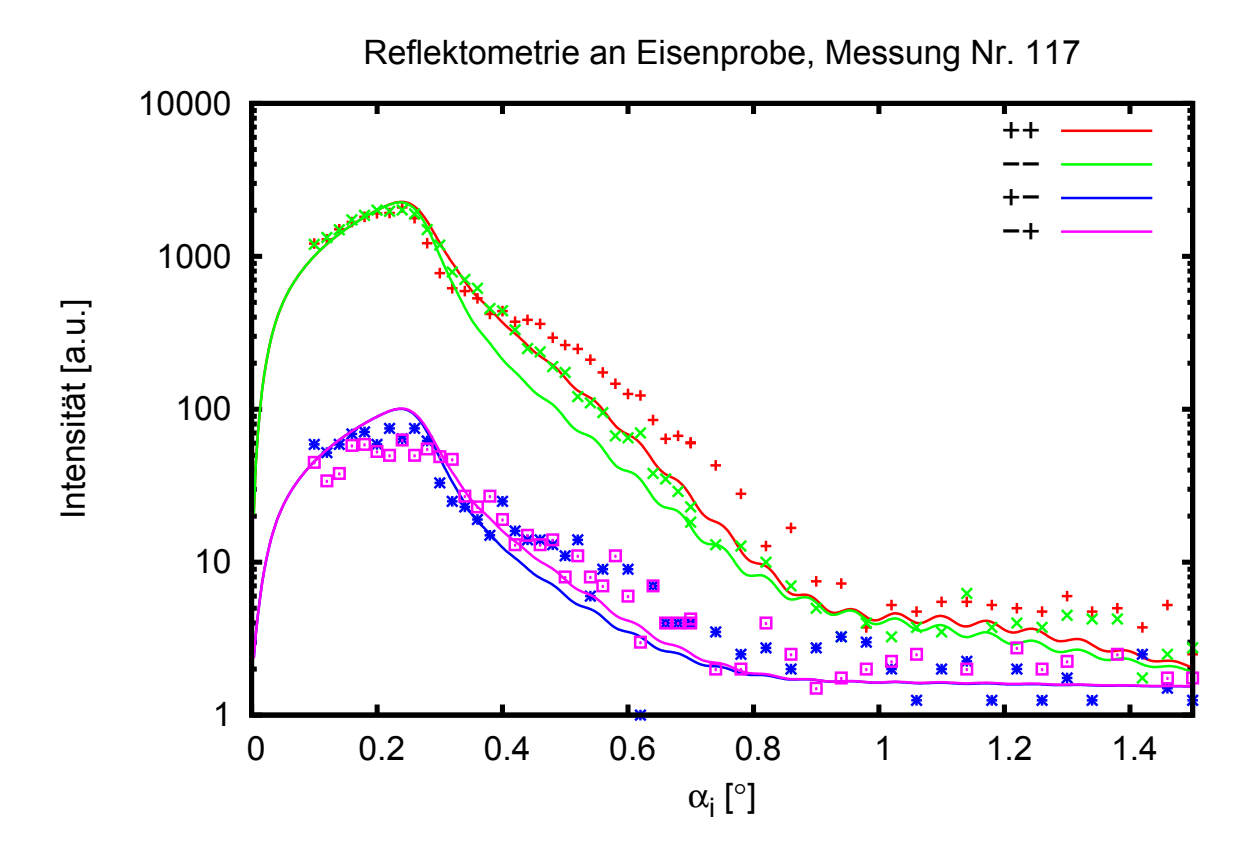

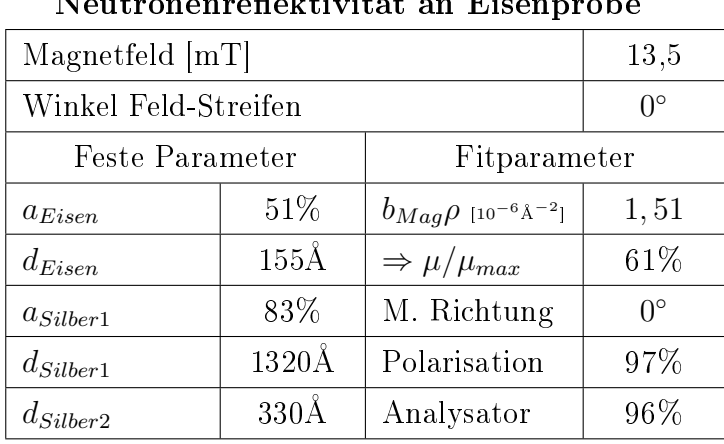

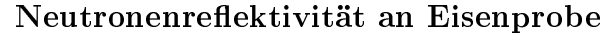

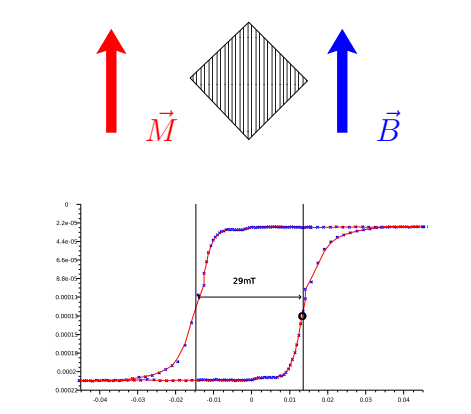

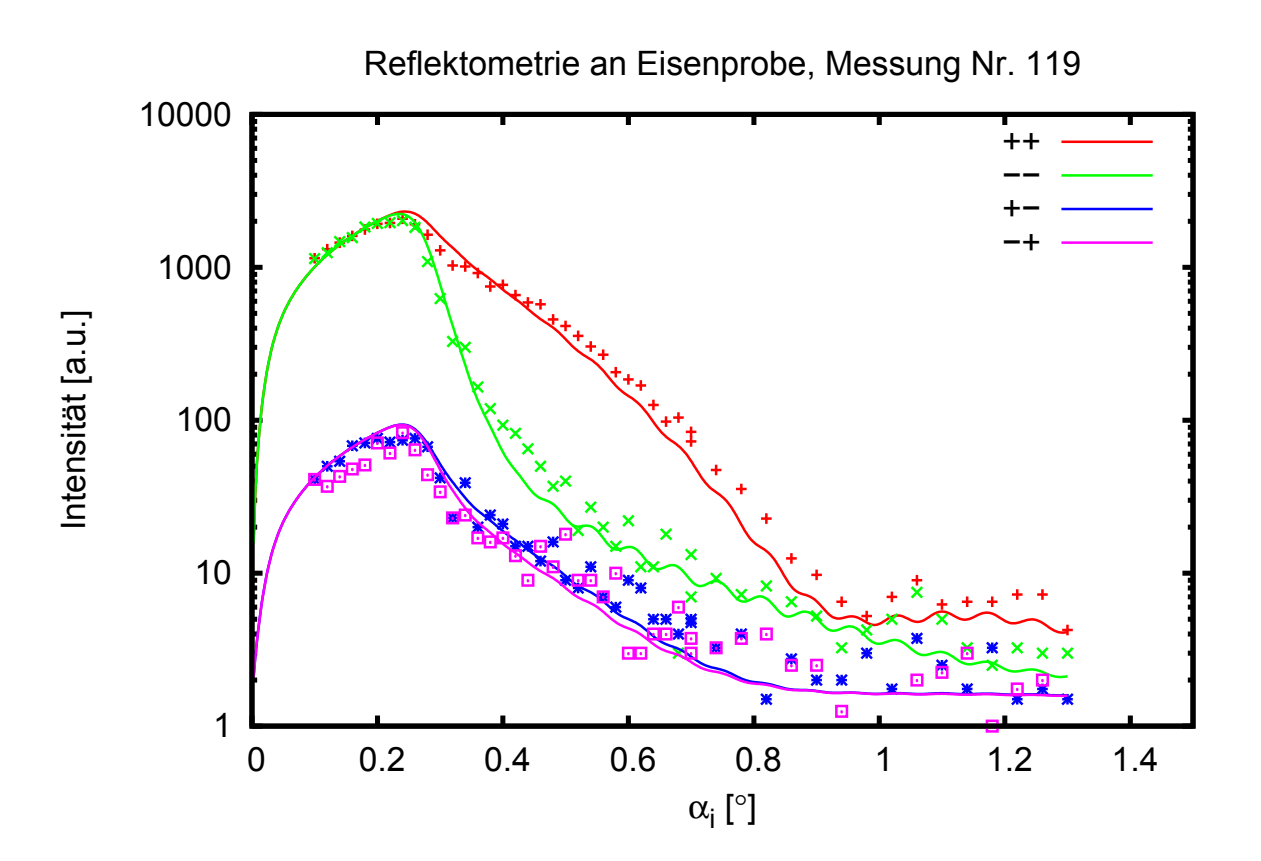

82

| Magnetfeld [mT]      |                    |                                                      | 21,2             |
|----------------------|--------------------|------------------------------------------------------|------------------|
| Winkel Feld-Streifen |                    |                                                      | $0^{\circ}$      |
| Feste Parameter      |                    | Fitparameter                                         |                  |
| $a_{Eisen}$          | 51\%               | $b_{Mag}$ $\rho$ [10 <sup>-6</sup> Å <sup>-2</sup> ] | 2,02             |
| $d_{Eisen}$          | $155\text{\AA}$    | $\Rightarrow \mu/\mu_{max}$                          | 82%              |
| $a_{Silber1}$        | 83%                | M. Richtung                                          | $\Omega^{\circ}$ |
| $d_{Silber1}$        | $1320\textup{\AA}$ | Polarisation                                         | 97%              |
| $d_{Silber2}$        | $330\text{\AA}$    | Analysator                                           | 96%              |

Neutronenreflektivität an Eisenprobe

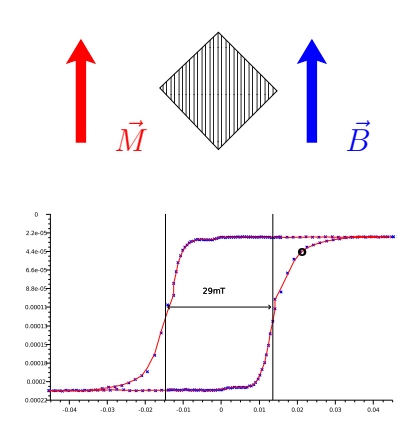

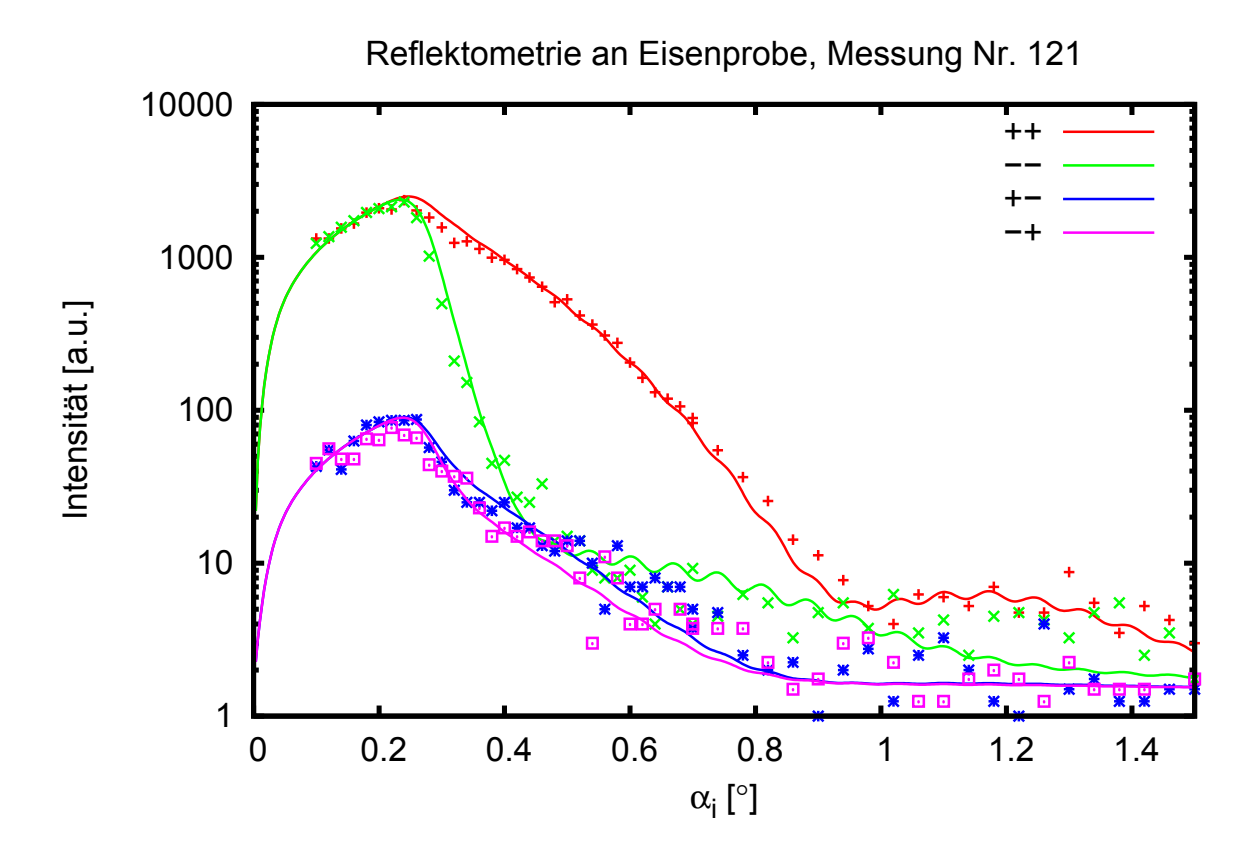

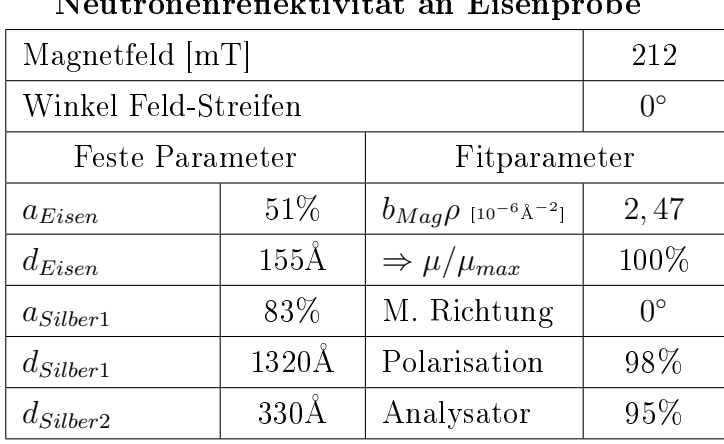

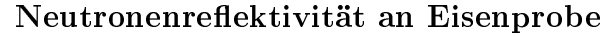

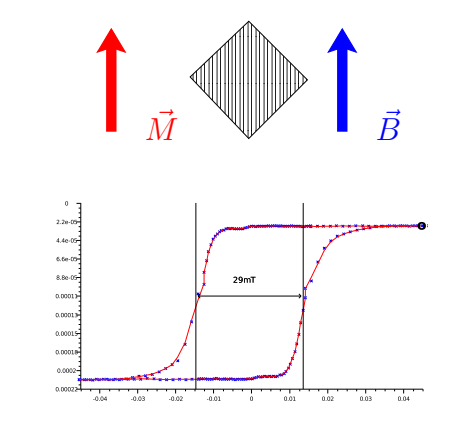

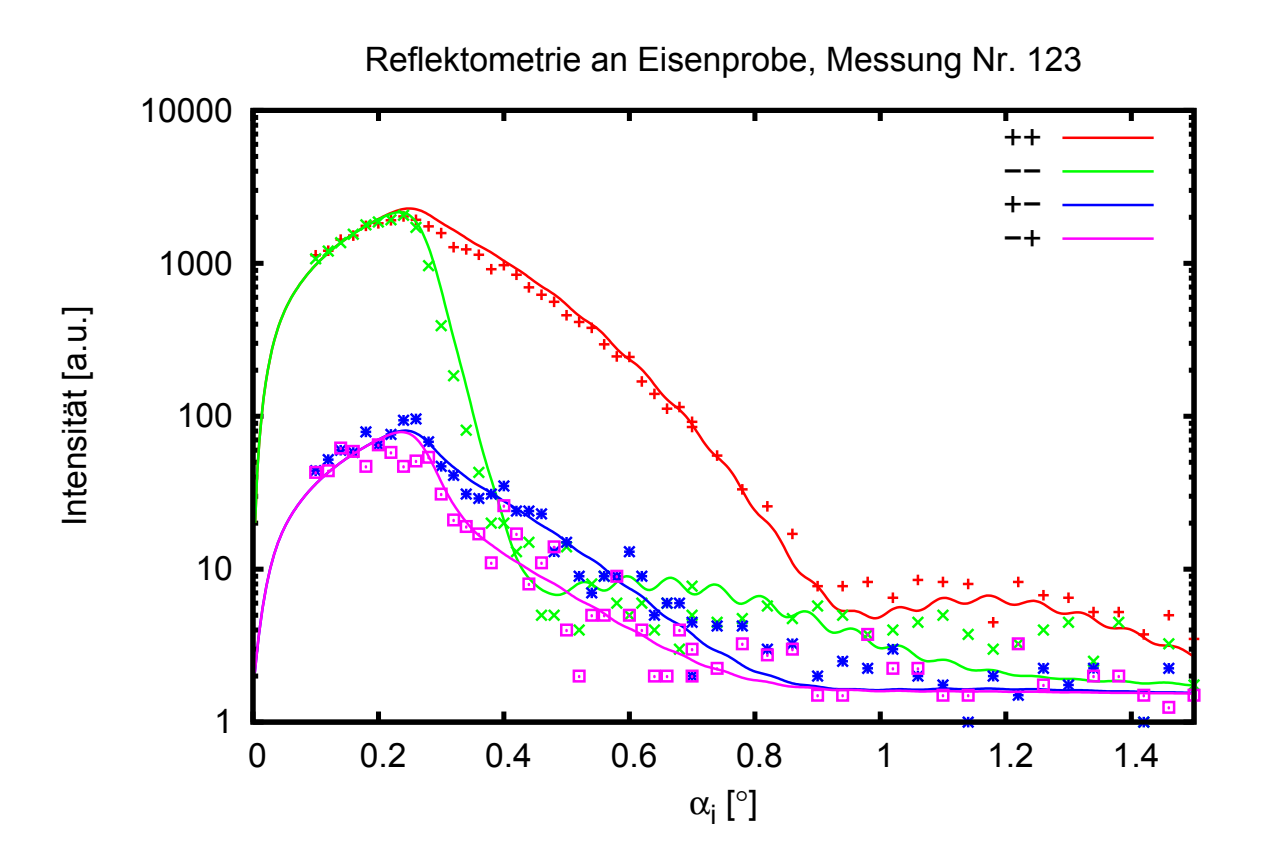

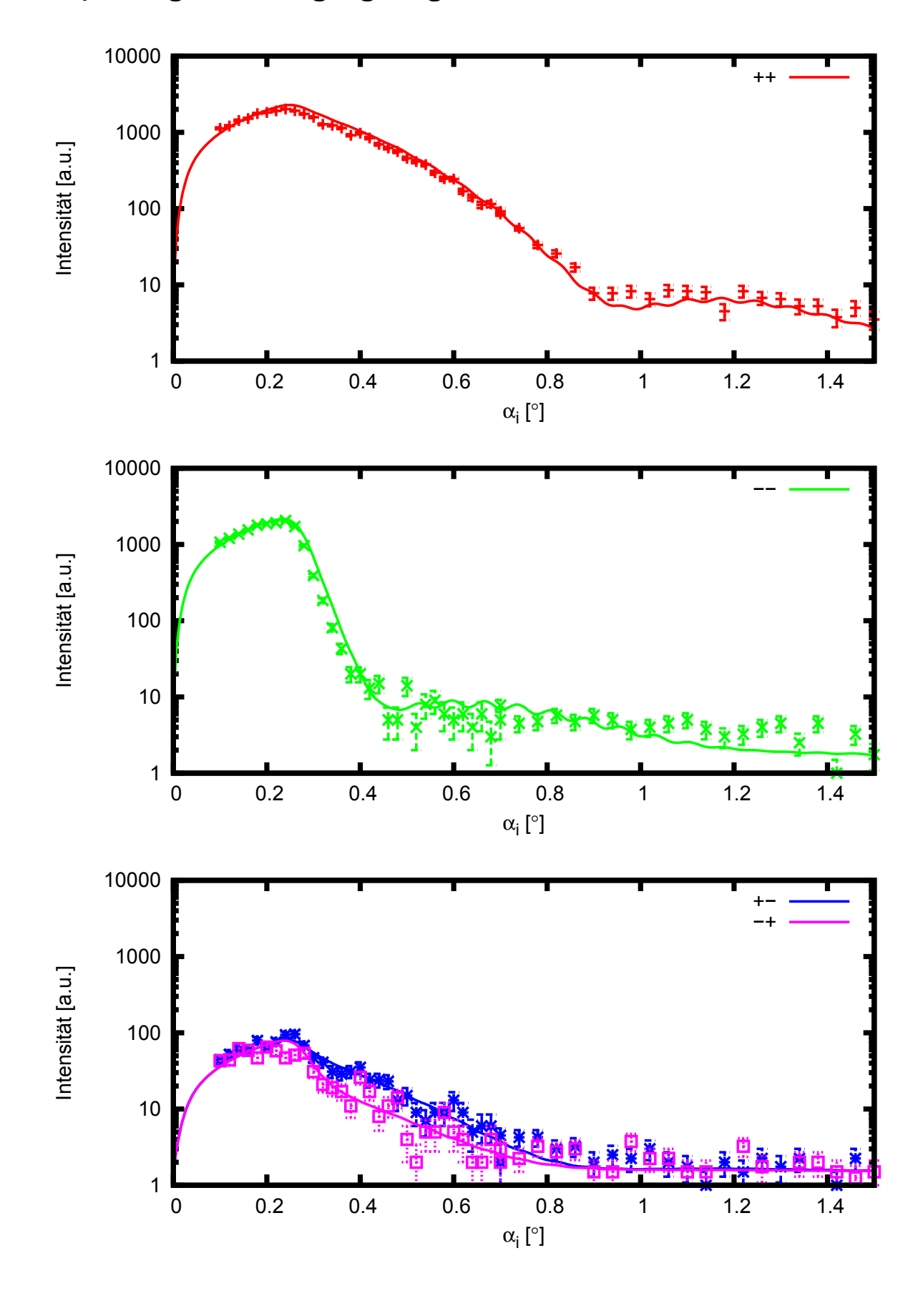

Anpassung mit Sättigungsmagnetfeld unter 0 ◦ zu den Streifen

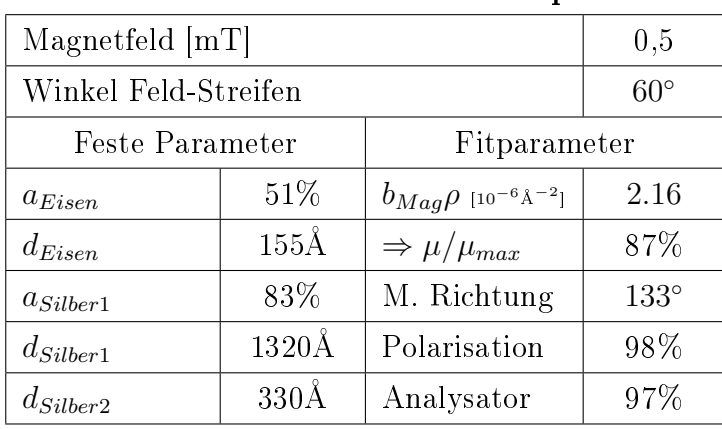

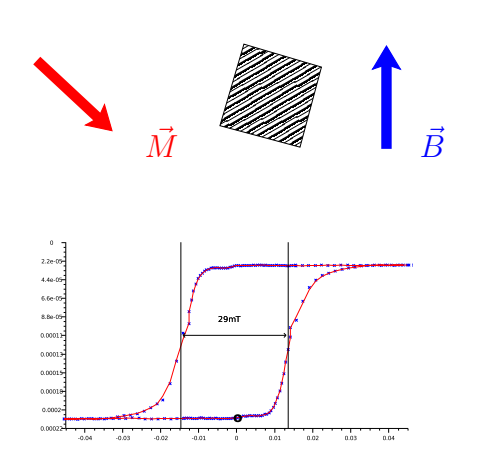

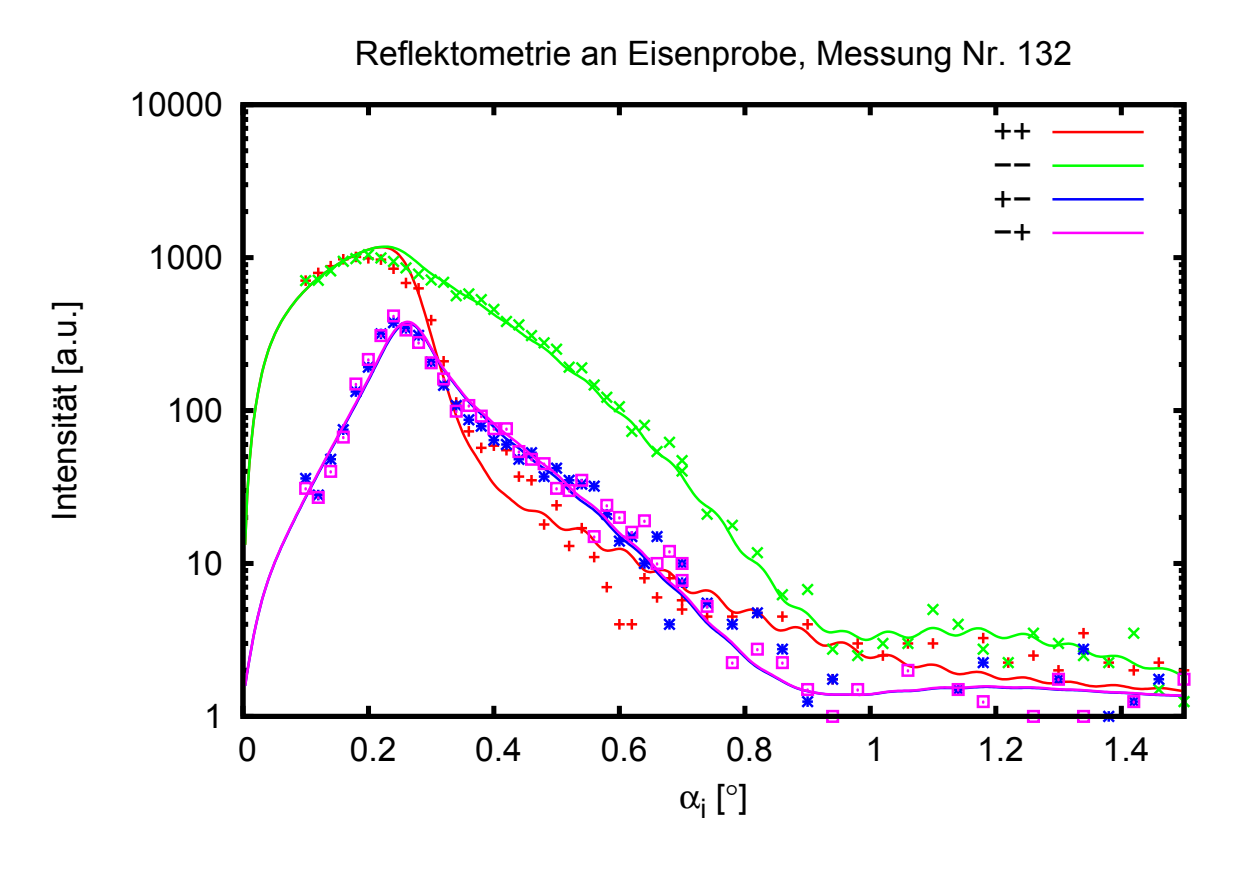

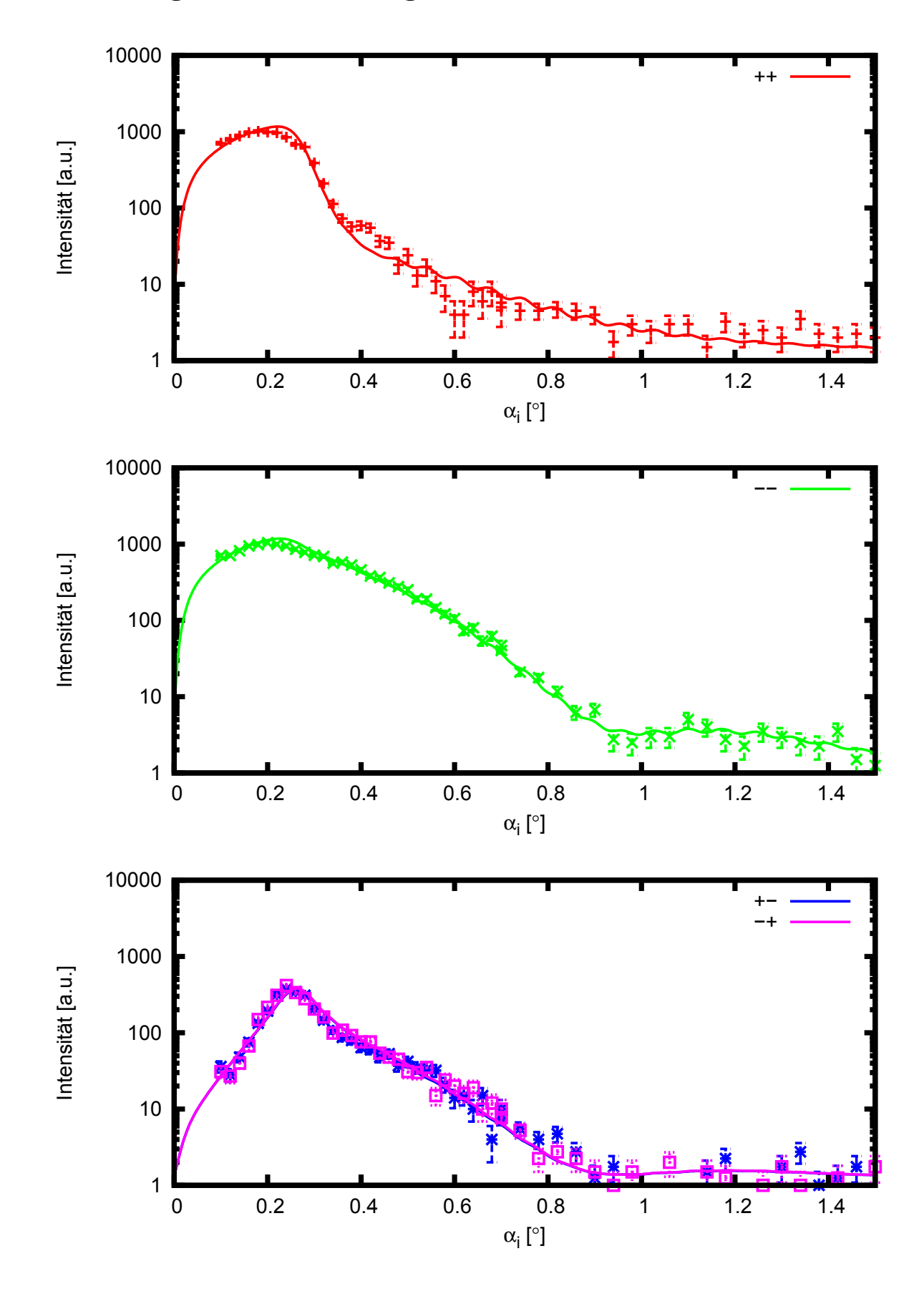

Anpassung mit kleinem Magnetfeld unter 60◦ zu den Streifen

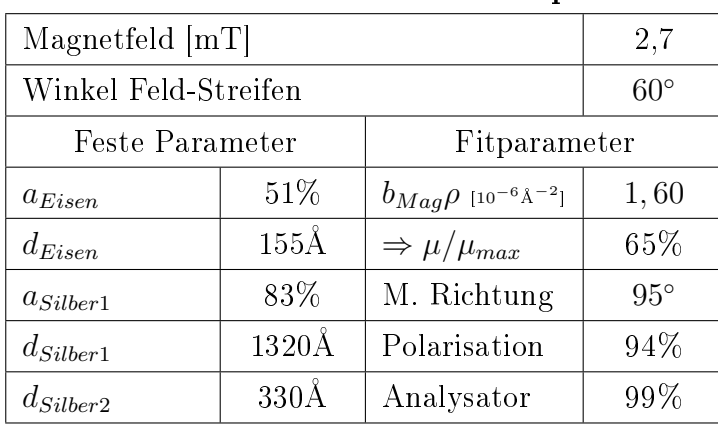

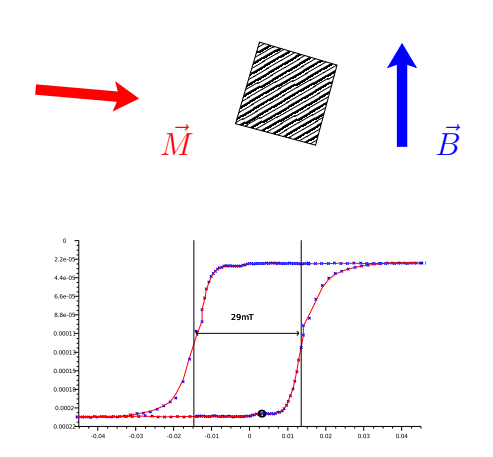

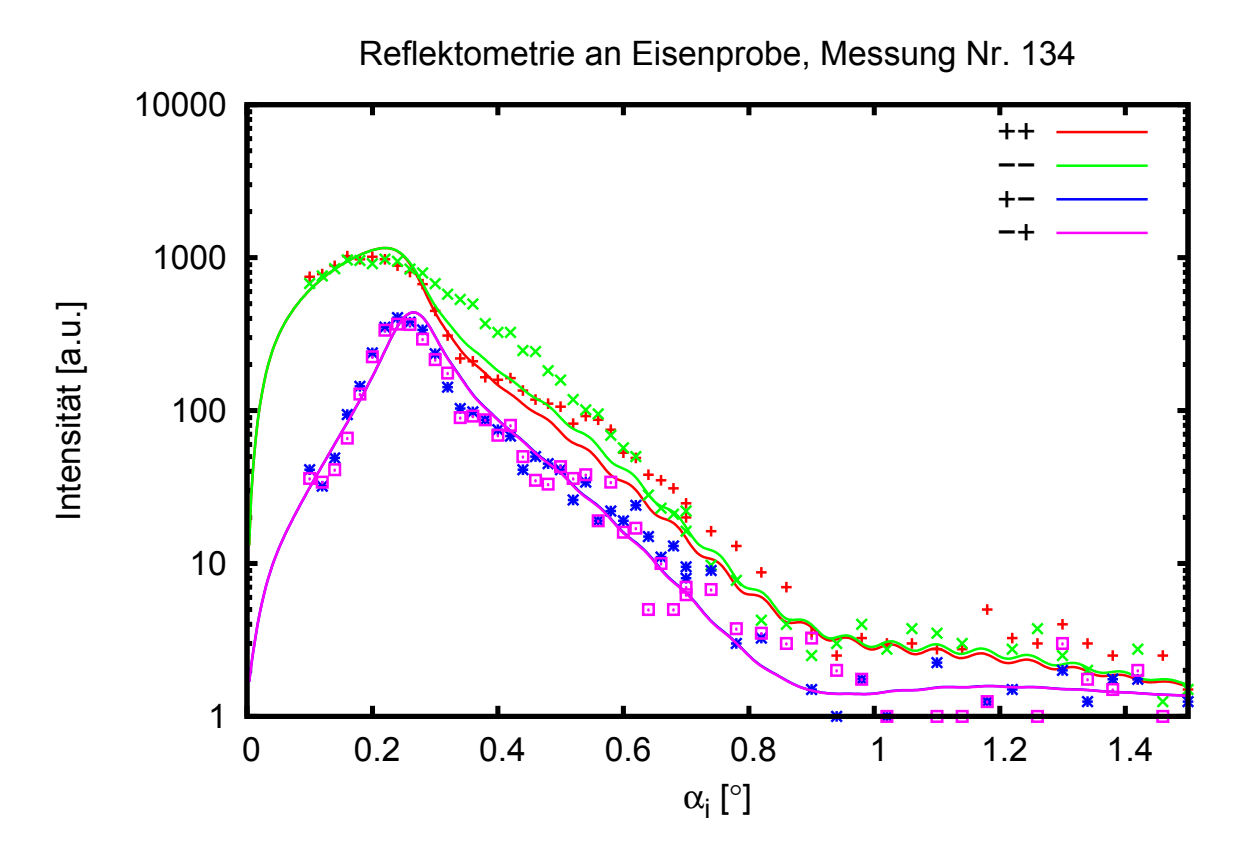

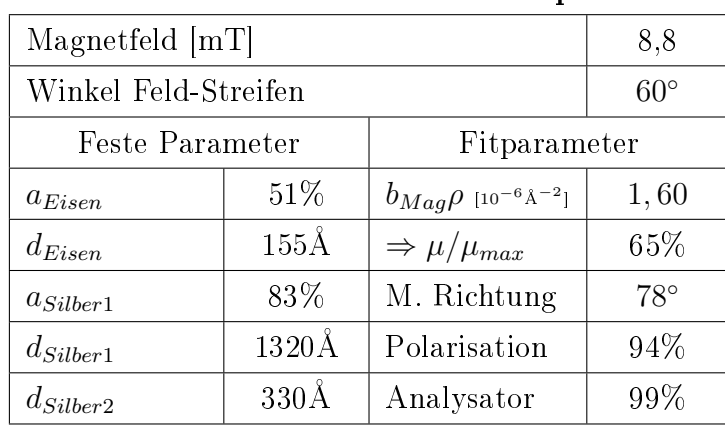

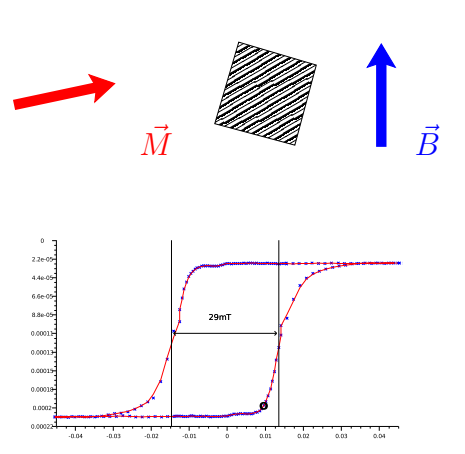

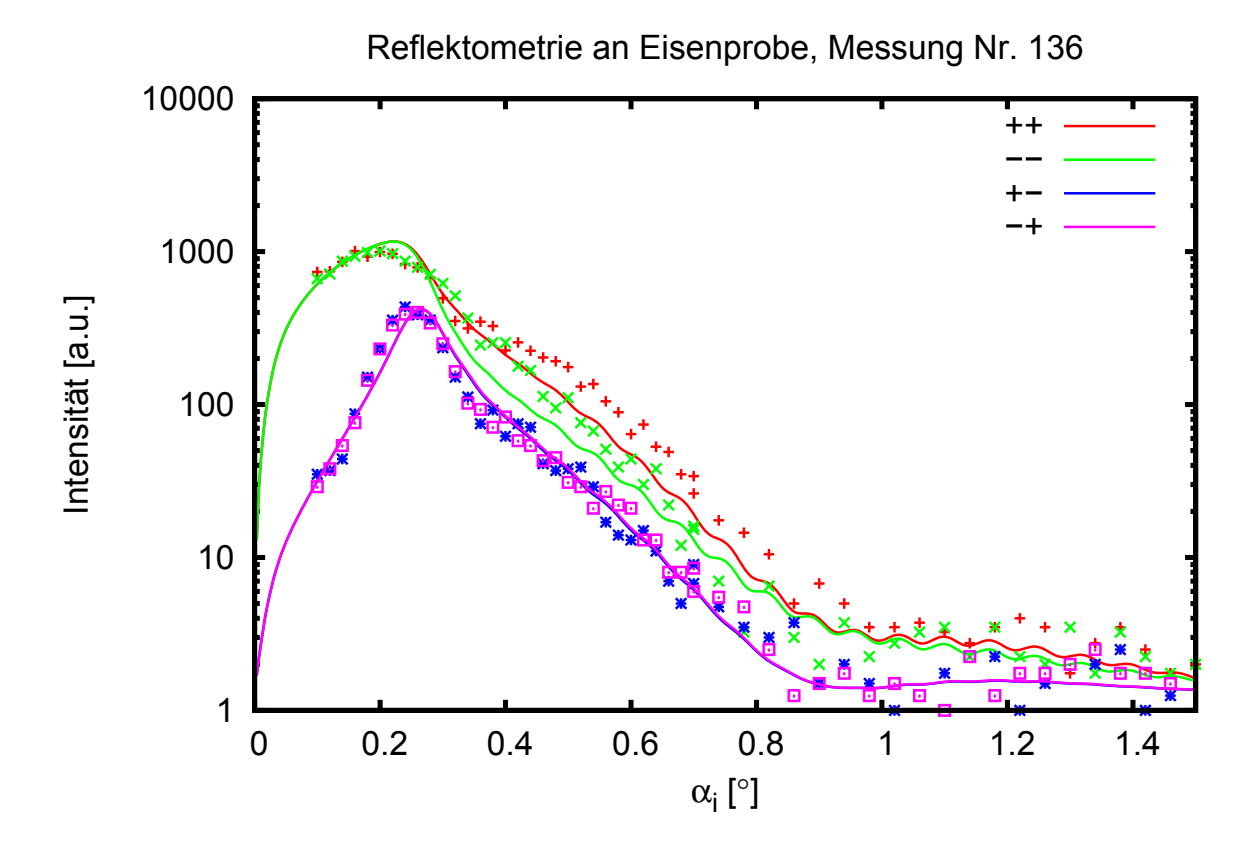

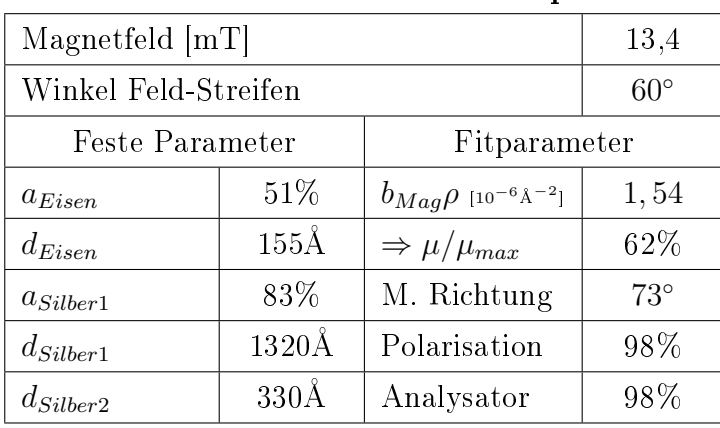

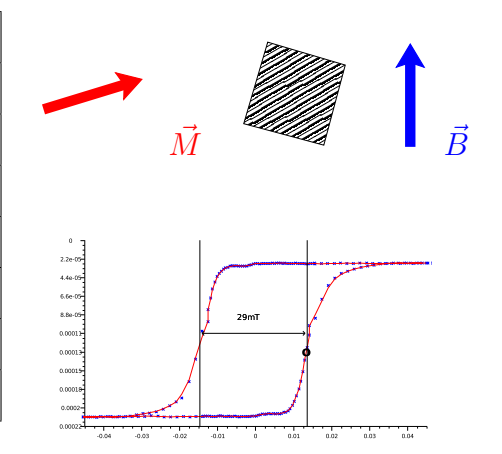

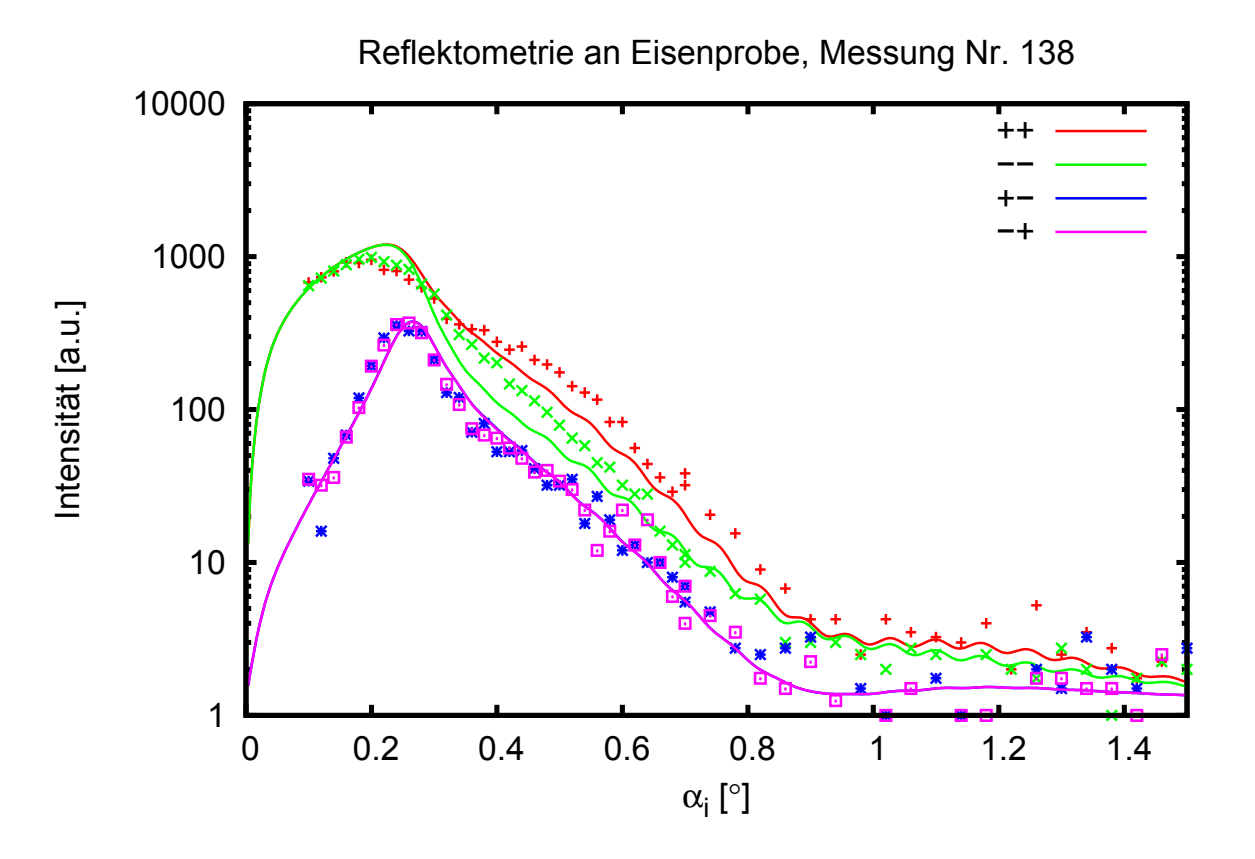

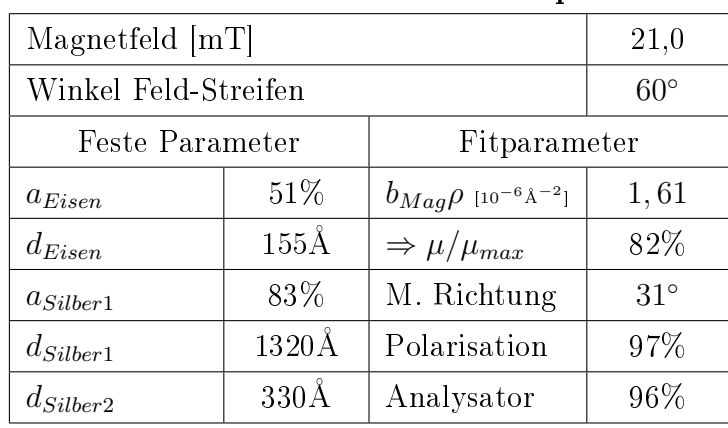

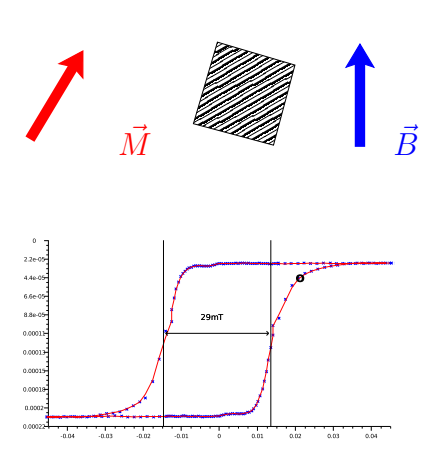

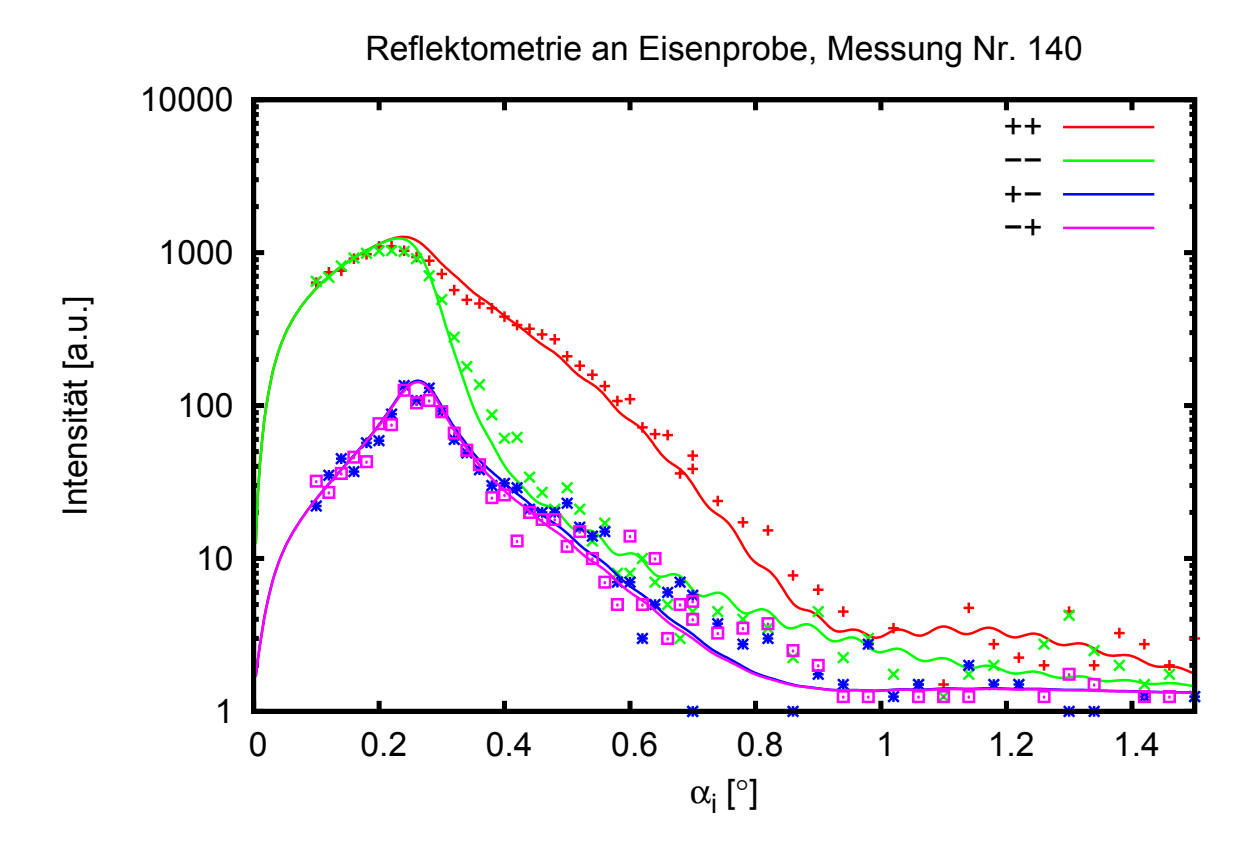

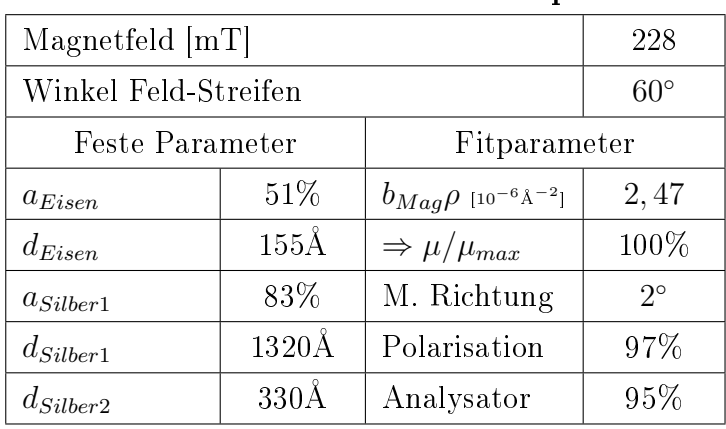

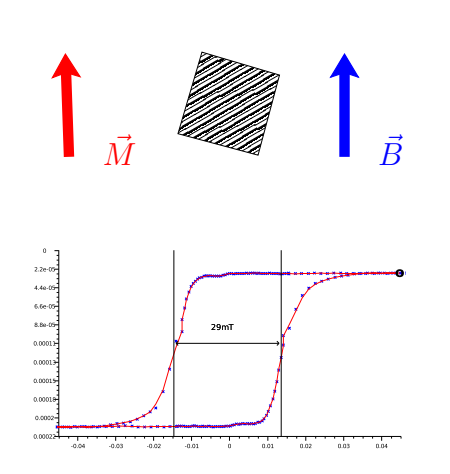

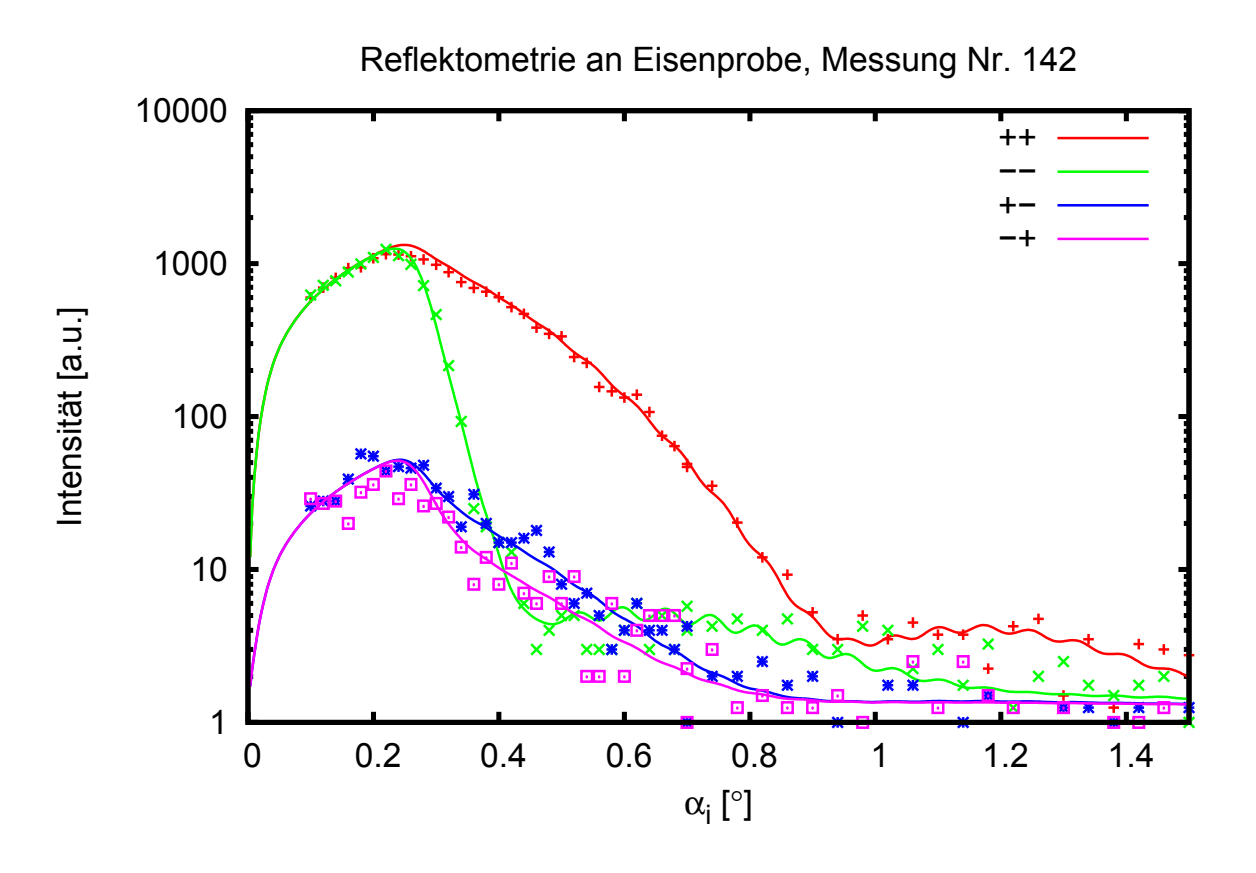

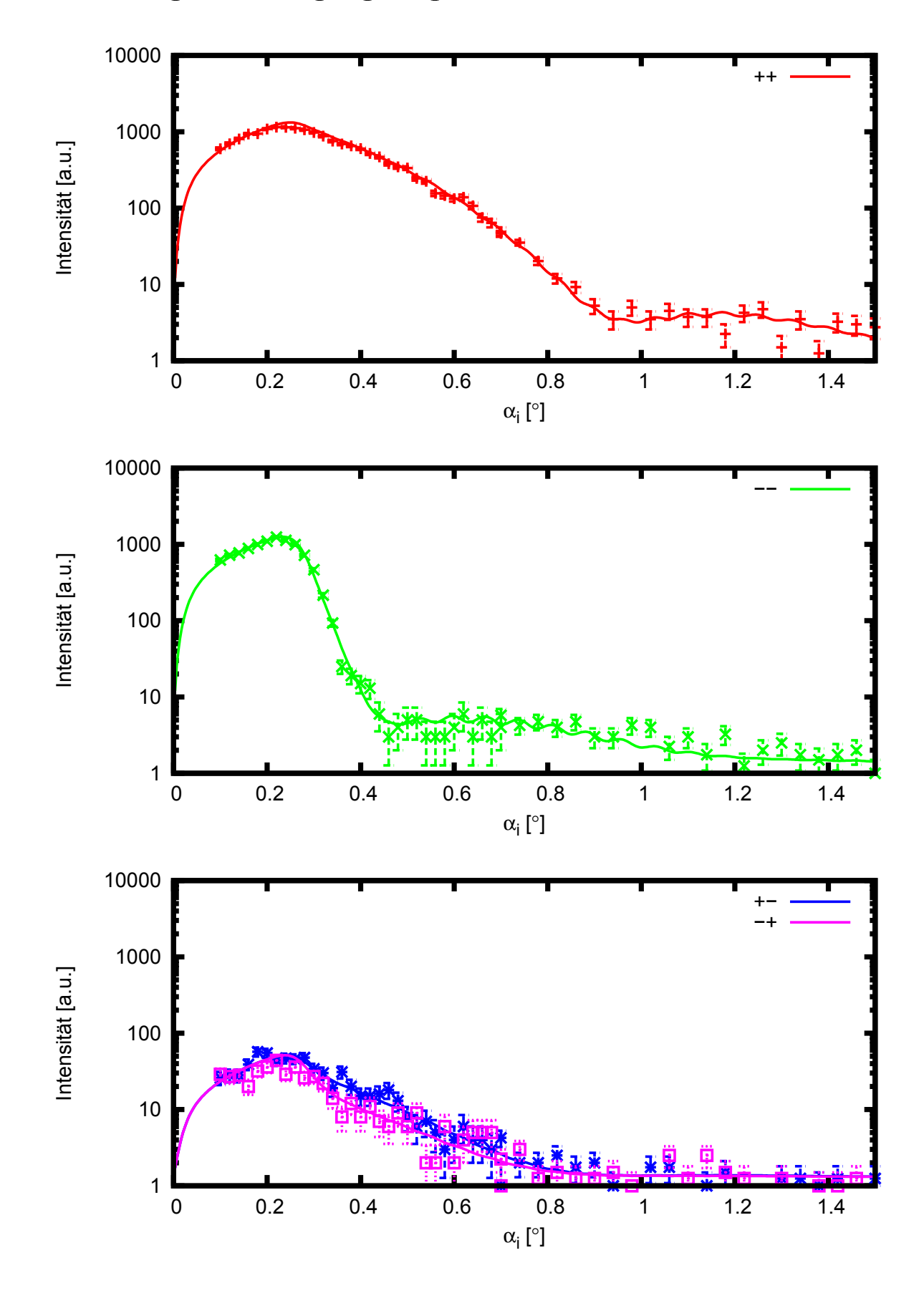

Anpassung mit Sättigungsmagnetfeld unter 60◦ zu den Streifen

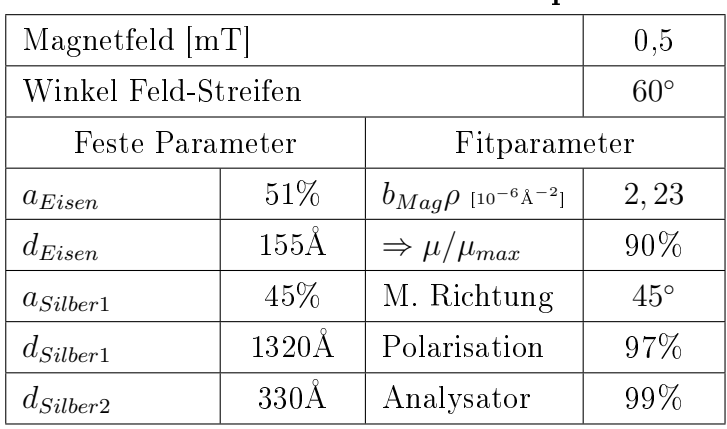

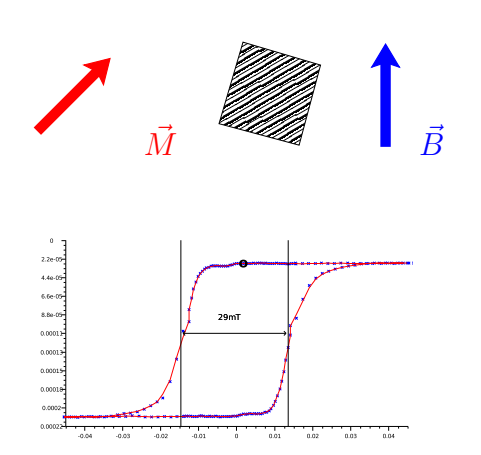

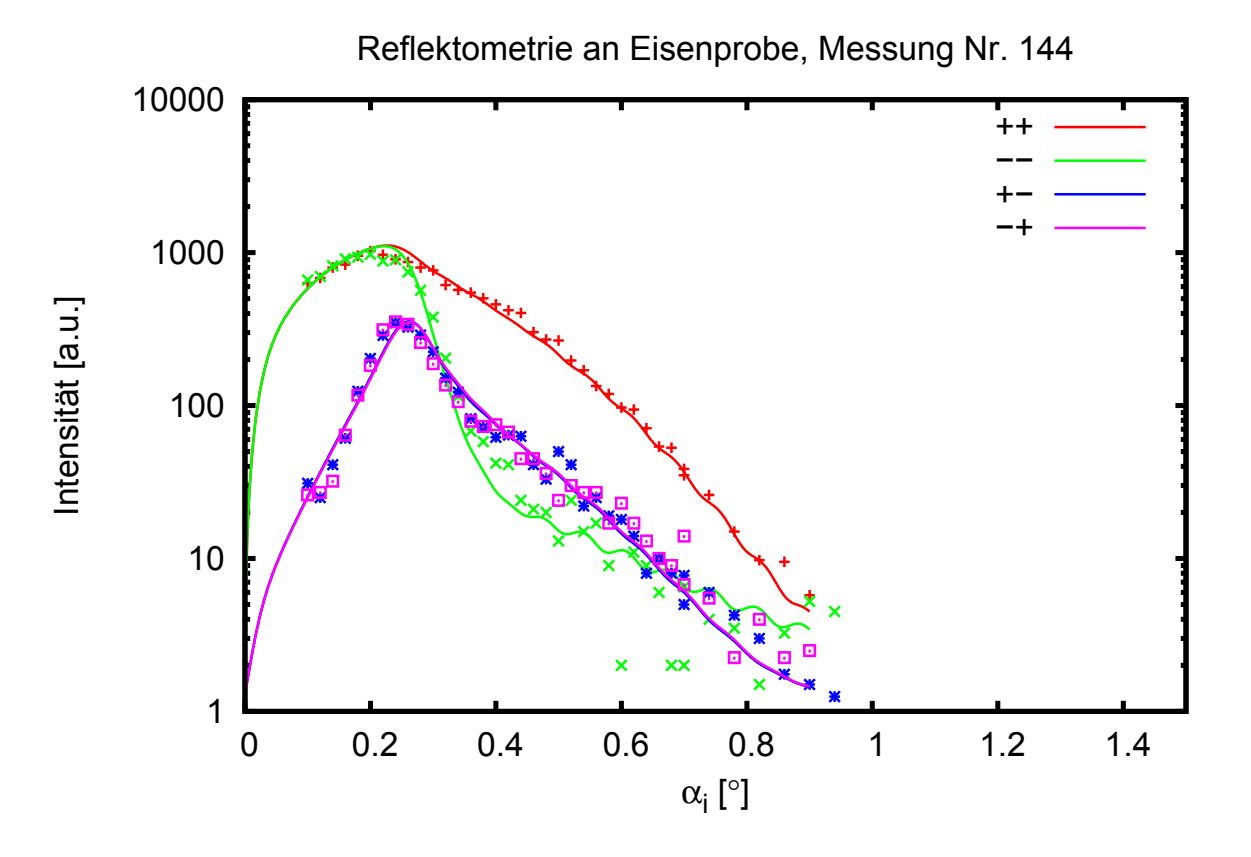

# Anhang C

# Literaturverzeichnis

- [1] BALCAR, E. und S. W. LOVESEY: Theory of magnetic neutron and photon scattering. Clarendon Press, Oxford, 1989. ISBN 0-19-851006-3.
- <span id="page-94-1"></span>[2] BRÜCKEL, T., G. HEGER und D. RICHTER: Neutron Scattering - Laboratory Course - Lectures. B.G. Teubner Stuttgart, Leipzig, 1999. ISBN 3-519-03248-1.
- [3] DAALDEROP, G., P. KELLY und M. SCHUURMANS: Magnetic Anisotropy from first principles - Vol. I. Springer , New York, 1994.
- [4] HERMAN, M. A. und H. SITTER: *Molecular Beam Epitaxy*. Springer Series in Materials Science. Springer Verlag, 2. Aufl., 1996. ISBN 3-540-60594-0.
- [5] van Hove, M. A., W. H. Weinberg und C.-M. Chan: Low-energy electron diffraction. Springer Verlag, 1986. ISBN 3-540-16262-3.
- [6] LEKNER, J.: Theory of reflection. Dordrecht Boston, 1987. ISBN 9024734185.
- [7] LOVESEY, S. W.: Theory of neutron scattering from condensed matter. Clarendon Press, Oxford, 1986. ISBN 0-19-852015-8.
- [8] MESCHEDE, D.: Optik, Licht und Laser. B.G. Teubner Stuttgart, Leipzig, 1999. ISBN 3-519-03248-1.
- <span id="page-94-0"></span>[9] Moruzzi, V. L., J. Janak und A. Williams: Calculated Electronic Properties of Metals. Pergamon Press, New York, 1978. ISBN 0080227058.
- [10] NIEDRIG, H. (Hrsg.): Bergmann Schaefer Lehrbuch der Experimentalphysik Band 3 - Optik. Walter de Gruyter, Berlin - New York, 10. Aufl., 2004. ISBN 3-11-017081-7.
- [11] Squires, G. L.: Introduction to the theory of thermal neutron scattering. Cambridge University Press, 1987. ISBN 0-521-21884-5.
- [12] Diverse: Magnetische Schichtsysteme 30. Ferienkurs des Instituts für Festkörperforschung 1999 . Forschungszentrum Jülich GmbH, 1999. ISBN 3-89336-235-5.
- [13] Beckmann, P. und A. Spizzichino: The Scattering of Electromagnetic Waves From Rough Surfaces. Pergamon Press, New York, 1963.
- [14] Bruno, P.: Physical origins and theoretical models of magnetic anisotropy. Forschungszentrum Jülich, 24:24, 1993.
- [15] COOLEY, J. W., P. A. W. LEWIS und P. WELCH: Application of Fast Fourier Transform to Computation of Fourier Integrals, Fourier Series and Convolution Integrals. IEEE Transactions on Audio and Electroacustics, 15:79, 1967.
- [16] Dosch, H.: Critical Phenomena at Surfaces and Interfaces. Springer Tracts in Modern Physics, 126, 1992.
- [17] Gradmann, U.: Magnetism in Ultrathin Transition Metal Films. Elsevier Science Publishers, 7(1):1, 1993.
- [18] HOHENBERG, P. und W. KOHN: Inhomogeneous Electron Gas. Physical Review B, 136(3B):864, 1964.
- [19] MERMIN, N. D. und H. WAGNER: Absence of Ferromagnetism of Antiferromagnetism in one- or 2-dimensional isotropic Heisenberg Models. Physical Review, 17(1133), 1966.
- [20] NÉEL, L.: Anisotropie magnetique surficielle et surstructures dorientation. Radium, 15:225, 1954.
- [21] Brückel, T. und W. Schweika (Hrsg.): Polarized neutron scattering. Matter and Materials. Forschungszentrum Jülich GmbH, 3-89336-314-9, 2002.
- <span id="page-95-0"></span>[22] HERZIGER, G. und R. POPRAWE: Lasertechnik I. September 1998.
- [23] Rücker, U.: Schichtsysteme aus ferromagnetischen Metallen und magnetischen Halbleitern. Diplomarbeit, September 1994.
- [24] ZIEGENHAGEN, N.: Einfluss lateraler Oberflächenstrukturen auf die Eigenschaften von Fe /  $Cr$  - Schichtsysteme. Diplomarbeit, August 2002.

# Anhang D Abbildungsverzeichnis

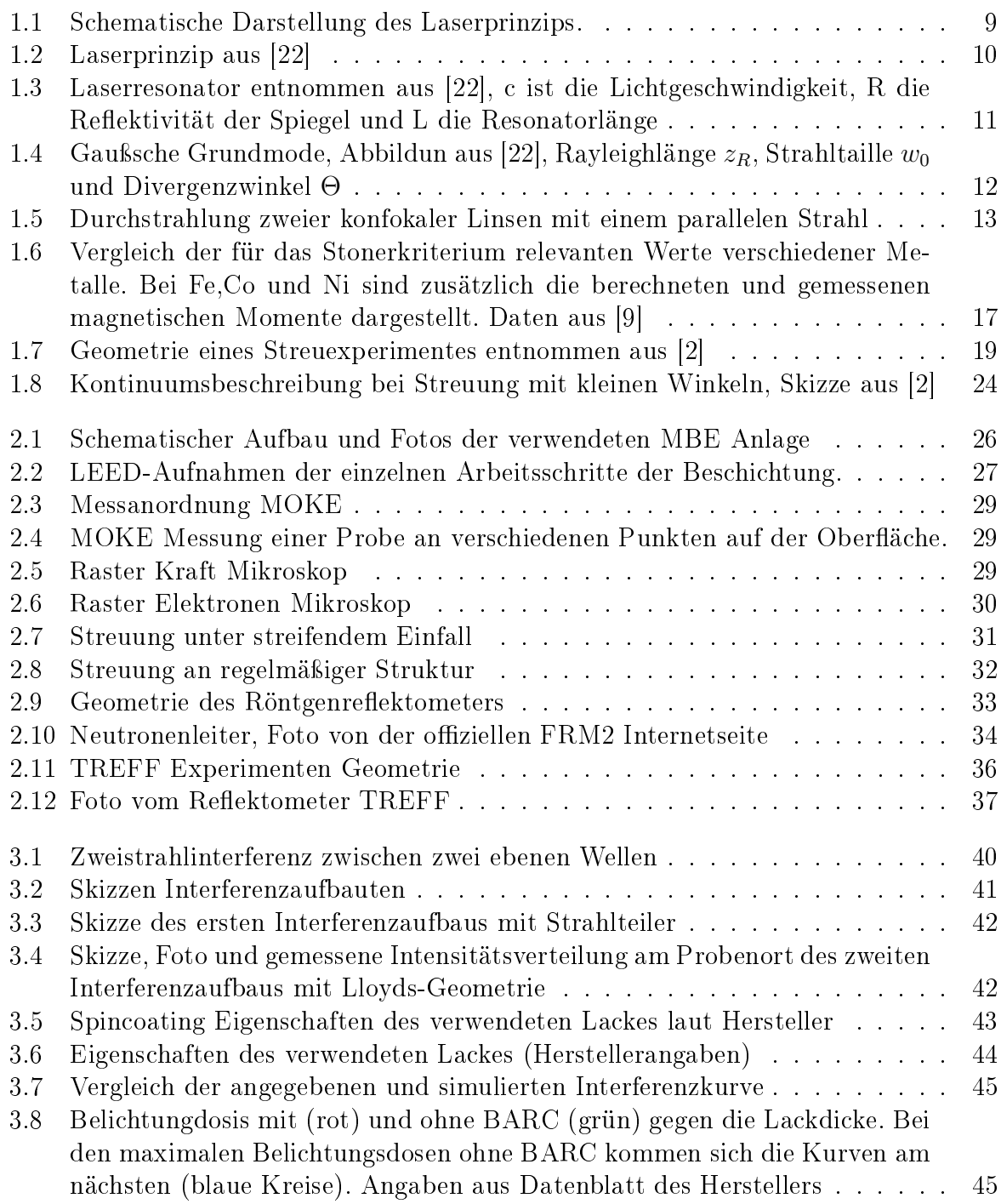

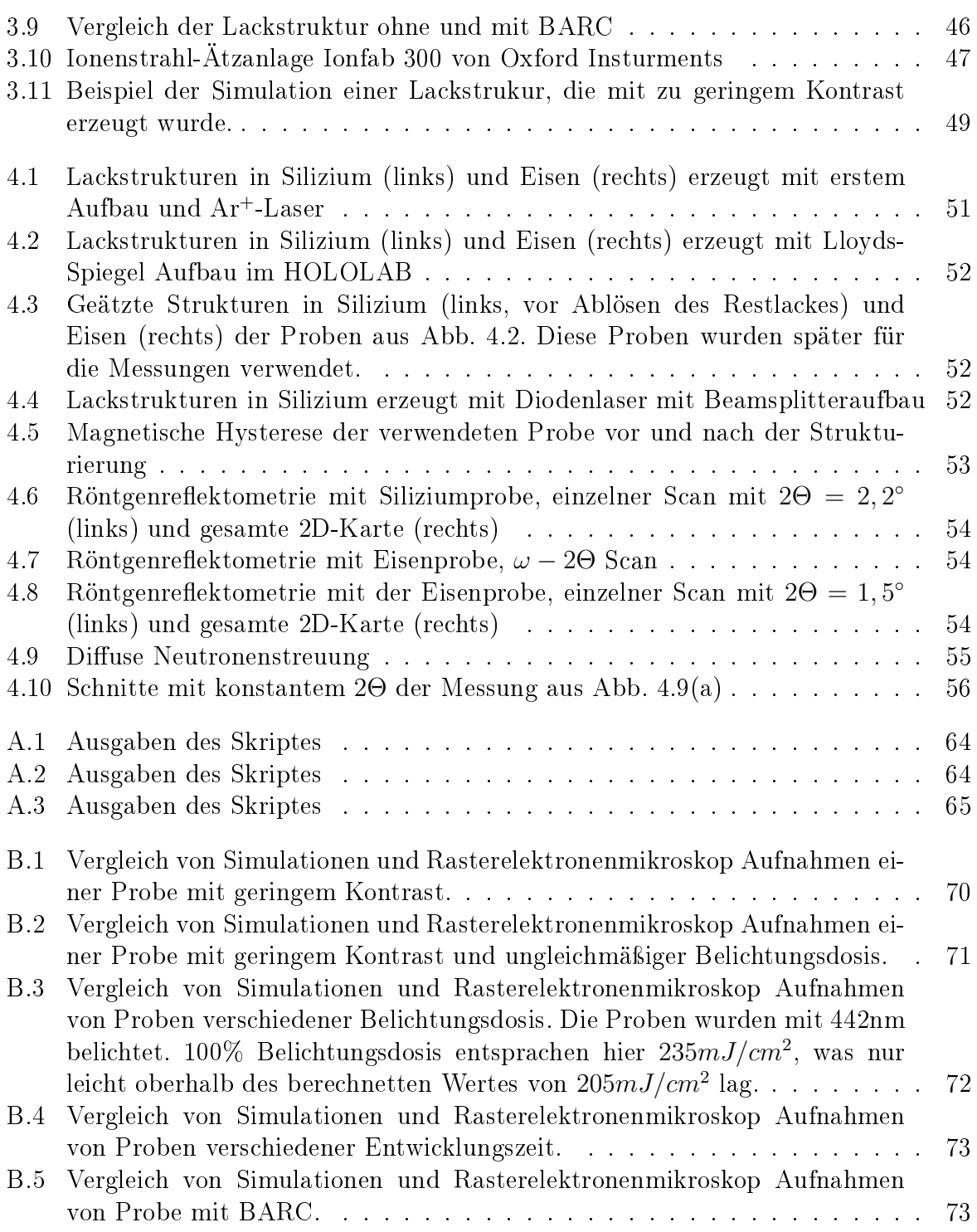

# Anhang E Verwendete Symbole

Mathematische Symbole

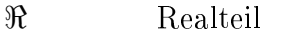

- = Imaginärteil
- $\hat{e}_{\vec{x}}$  Einheitsvektor in Richtung von  $\vec{x}$
- $\Delta x$  Differenz in x

#### Physikalische Konstanten

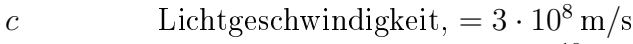

- e Elementarladung, =  $1, 6 \cdot 10^{-19}$  C
- $\epsilon_0$  Elektrische Feldkonstante,  $=\frac{1}{\mu_0}$  $\frac{1}{\mu_0 c^2} = 8, 9\cdot 10^{-12}\,\mathrm{F/m}$
- $k_B$  Boltzmann Konstante, = 8,6⋅10<sup>-5</sup> eV/K
- $m_n$  Neutronenmasse, = 1,  $7 \cdot 10^{-27}$  Kg
- $\vec{\mu_n}$  Magnetisches Moment des Neutrons
- $\mu_B$  Bohrsches Magneton,  $=\frac{e\hbar}{2m}$  $\frac{e\hbar}{2m_e} = 9, 3 \cdot 10^{-24}$  J/T
- $\mu_N$  Nukleares Magneton,  $=\frac{eh}{2m}$  $\frac{e\hbar}{2m_{p}}=5,1\cdot 10^{-27}\,\mathrm{J/T}$

#### Allgemeine physikalische Symbole

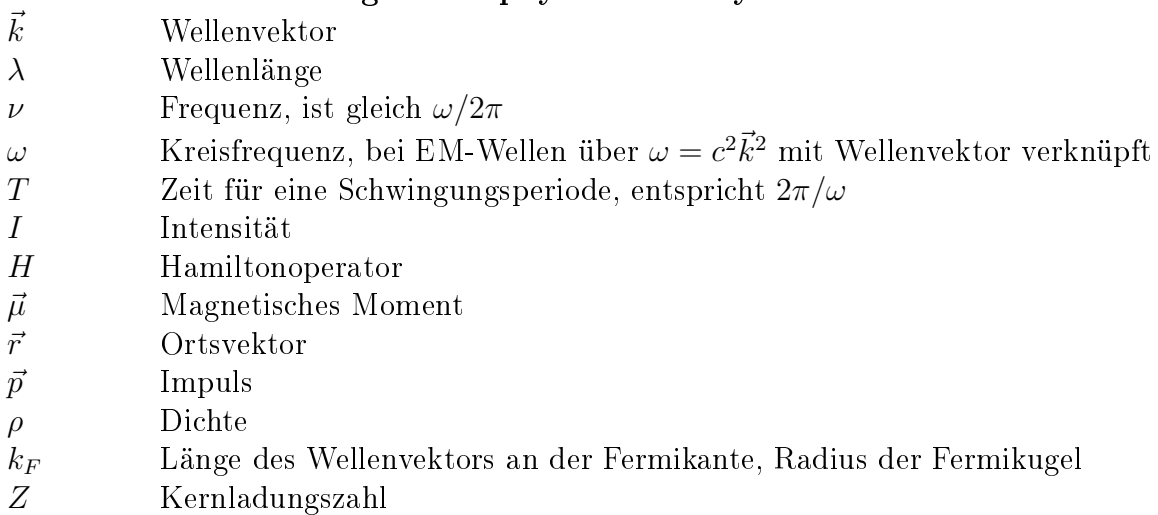

#### Elektromagnetismus

- $\vec{A}$  Magnetisches Vektorpotential<br>  $\vec{B}$  Magnetisches Feld
- 
- ${\rm Elektrisches}$  Feld
- Stromdichte
- $\begin{array}{ll} \vec{B} & \text{Magnetisches Feld} \ \vec{E} & \text{Elektrisches Feld} \ \vec{j} & \text{Stromdichte} \ \end{array}$ <br>  $I & \text{Intensität, bei Ma}$ I Intensität, bei Magnetismus Stonerparameter
- $\begin{matrix} n^0\\ \vec{L}\\ \vec{S} \end{matrix}$ <sup>0</sup> Ladungsträgerdichte
- Gesamtes Bahnmoment
- Gesamtes Spinmoment

#### Optik und Laser

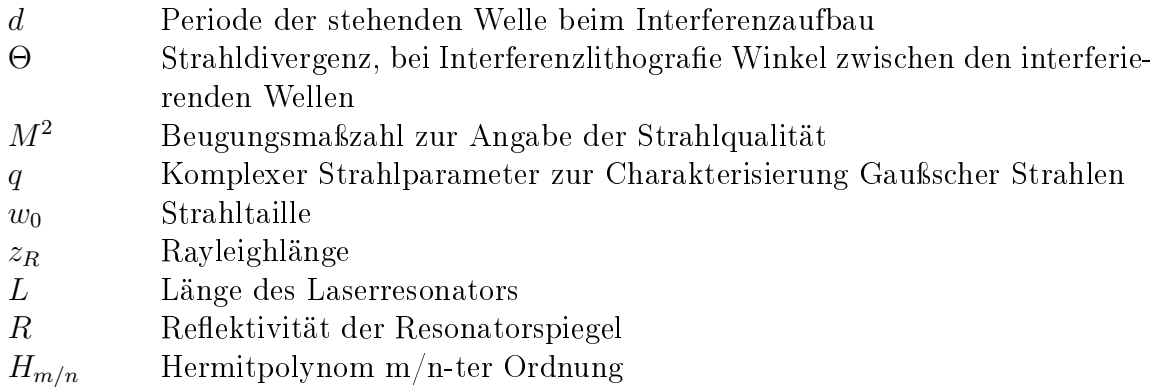

#### Streuung

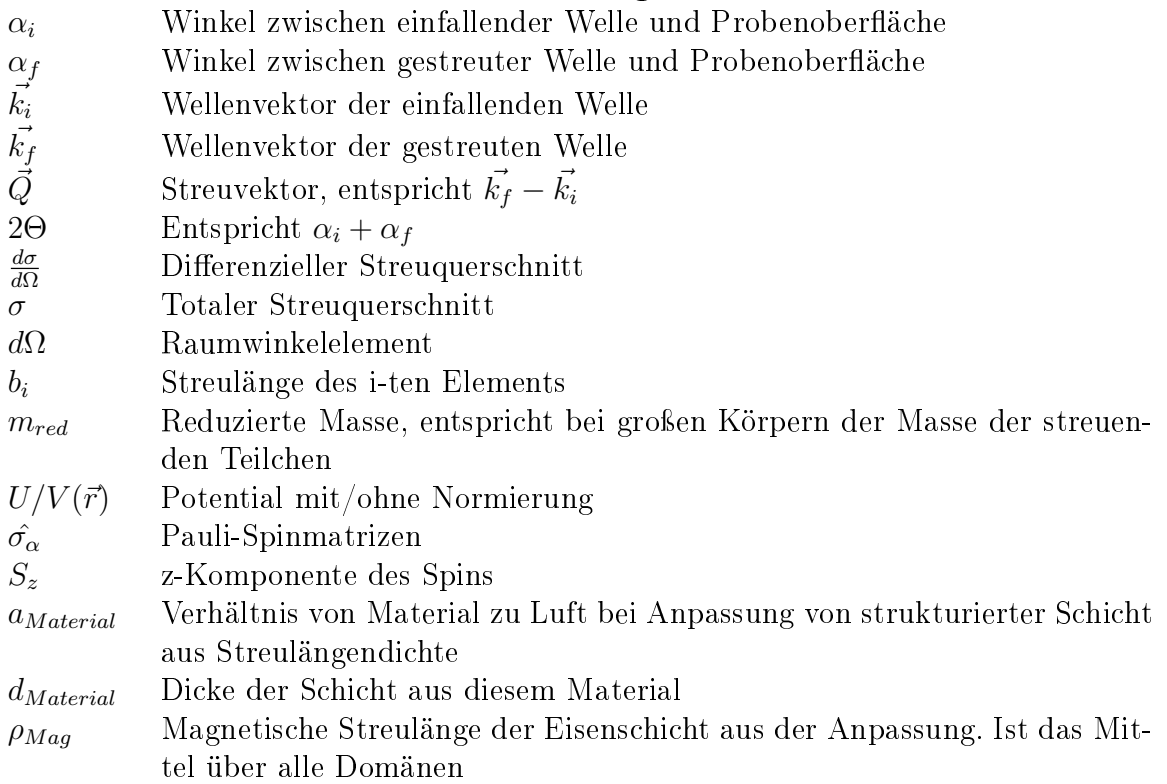